# Si no lo mides... NO EXISTE!

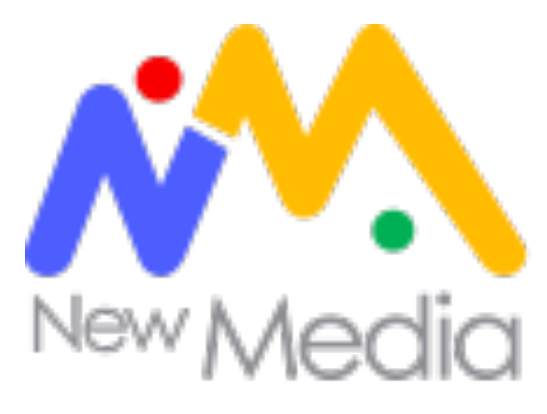

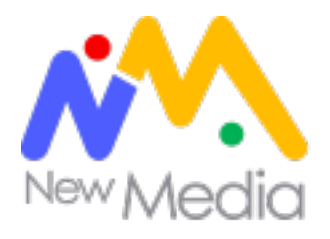

## Acerca de

- •Fundador en Wispiri.com
- •Santander, Fox, WOBI, ESET, Intuit, Doppler, Lander, **DineroMail**
- •Docente y disertante (UBA, UP, Aden Business School, Universidad del siglo XXI, Universidad ESEADE)
- •Google Adwords Partner
- •Certificado Google Analytics
- •Certificado DAA
- •U\$1 millón administrado en campañas Adwords
- •Hincha de Boca Juniors @NicoRoddz

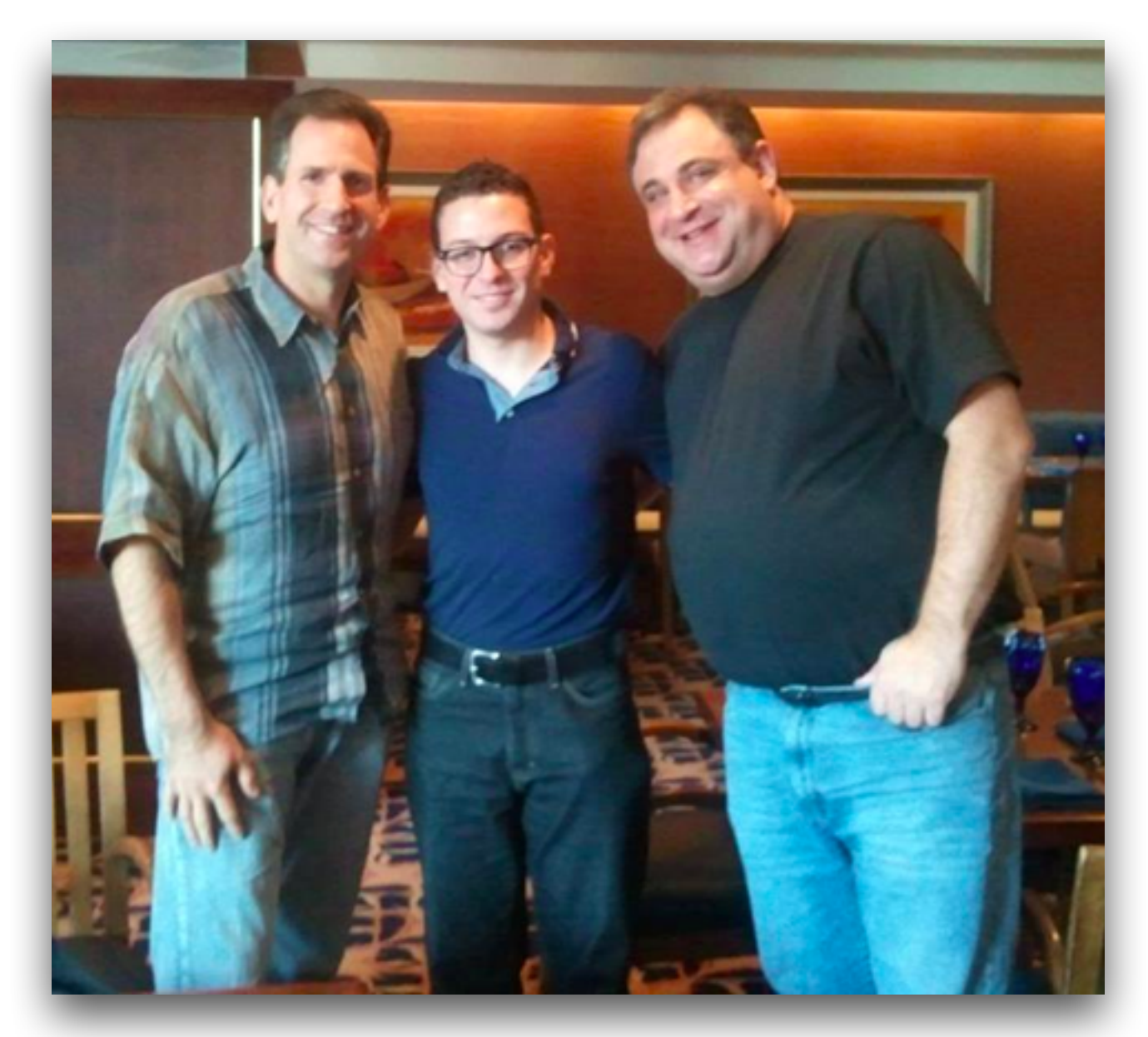

# Ordenar por popularidad

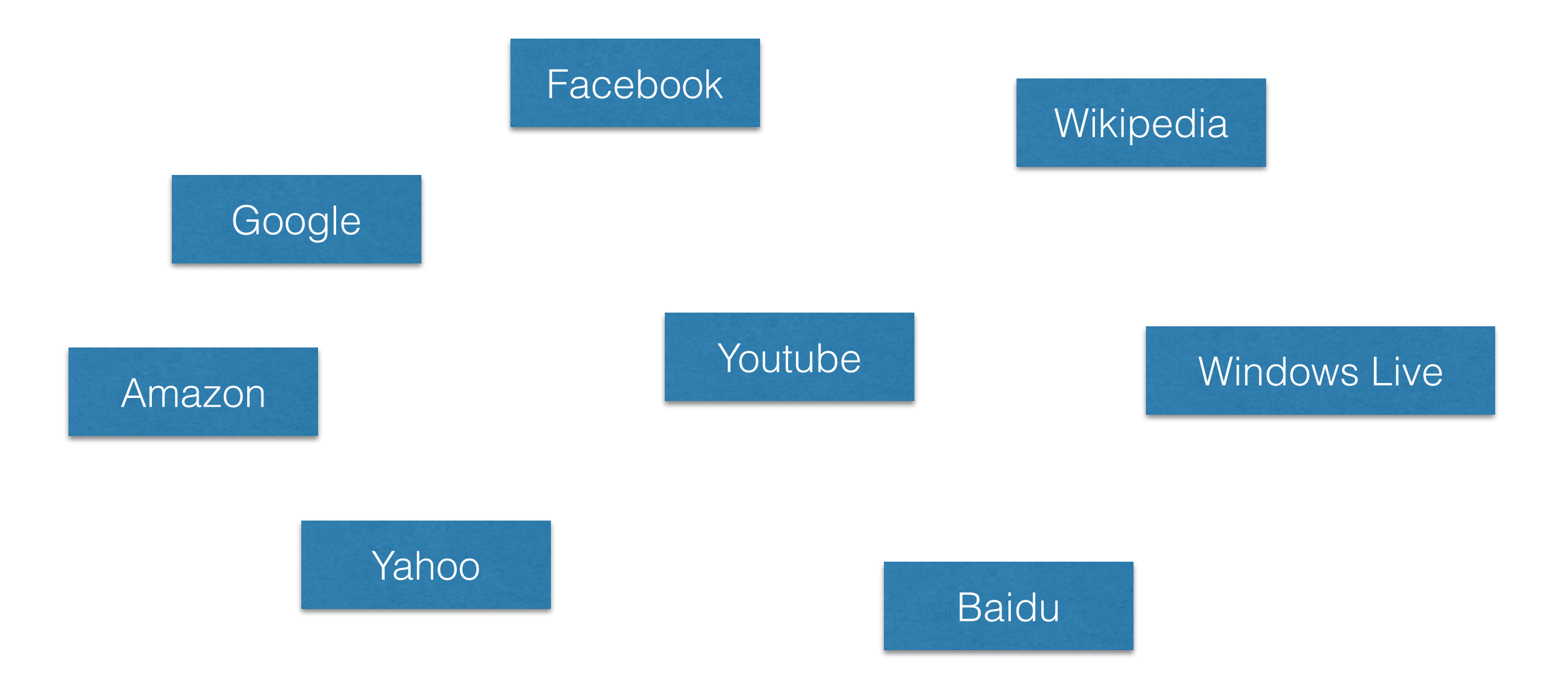

# Ordenar por popularidad

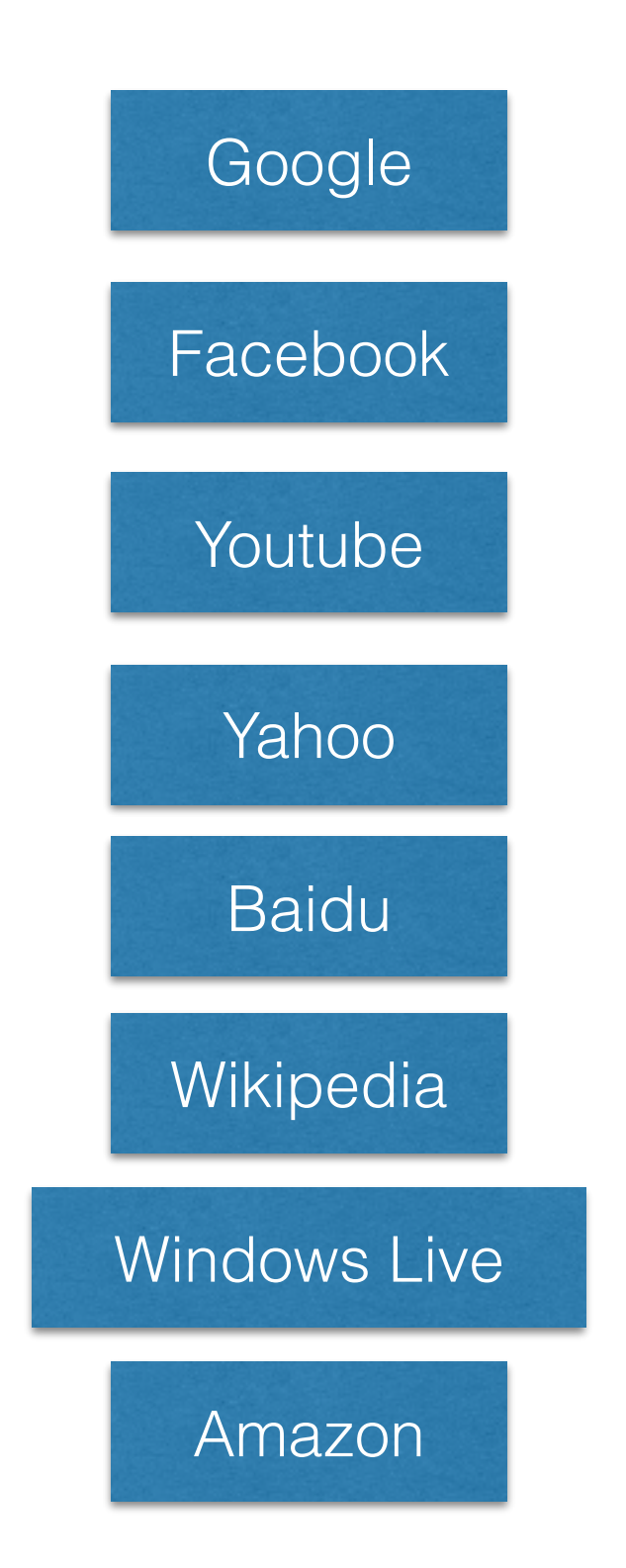

[http://en.wikipedia.org/wiki/List\\_of\\_most\\_popular\\_websites](http://en.wikipedia.org/wiki/List_of_most_popular_websites)

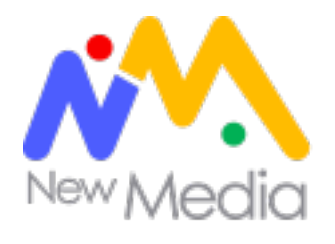

## Temario

- 1. Introducción
- 2. Métricas
- 3. Métricas para el inversor
- 4. Dimensiones y segmentos
- 5. Atribución
- 6. Análisis avanzado
- 7. Google Analytics
	- 1. Estructura de cuenta
	- 2. Uso de la herramienta

Introducción Digital Analytics

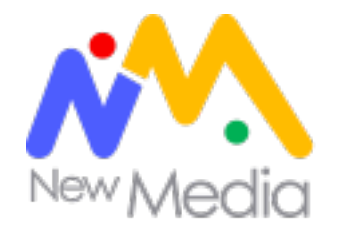

## *El análisis de datos cuantitativos y cualitativos de tu sitio web y competencia que motiven la mejora continua de la experiencia online de tus clientes y potenciales clientes y esto se traduzca en el logro de tus resultados deseados (online y offline)*

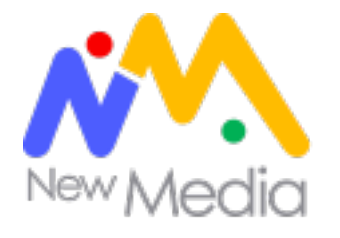

## Su importancia

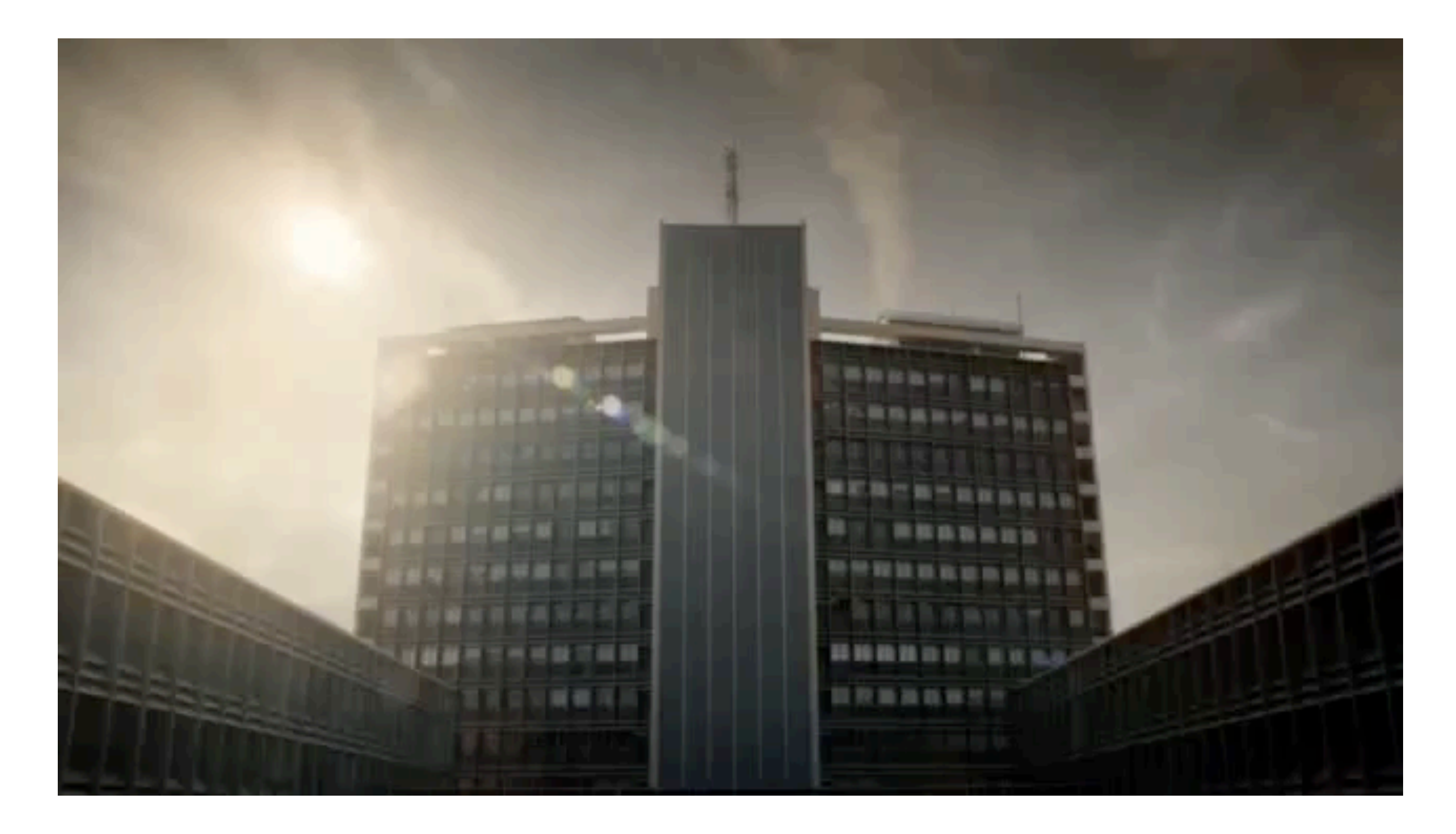

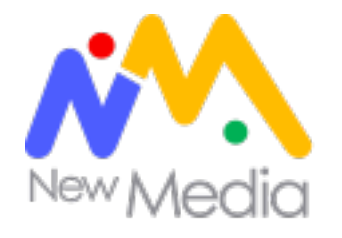

## *¿Cúantos sombreros? ¿Color, tamaño forma, origen?*

*¿Cuántos sombreros rojos?*

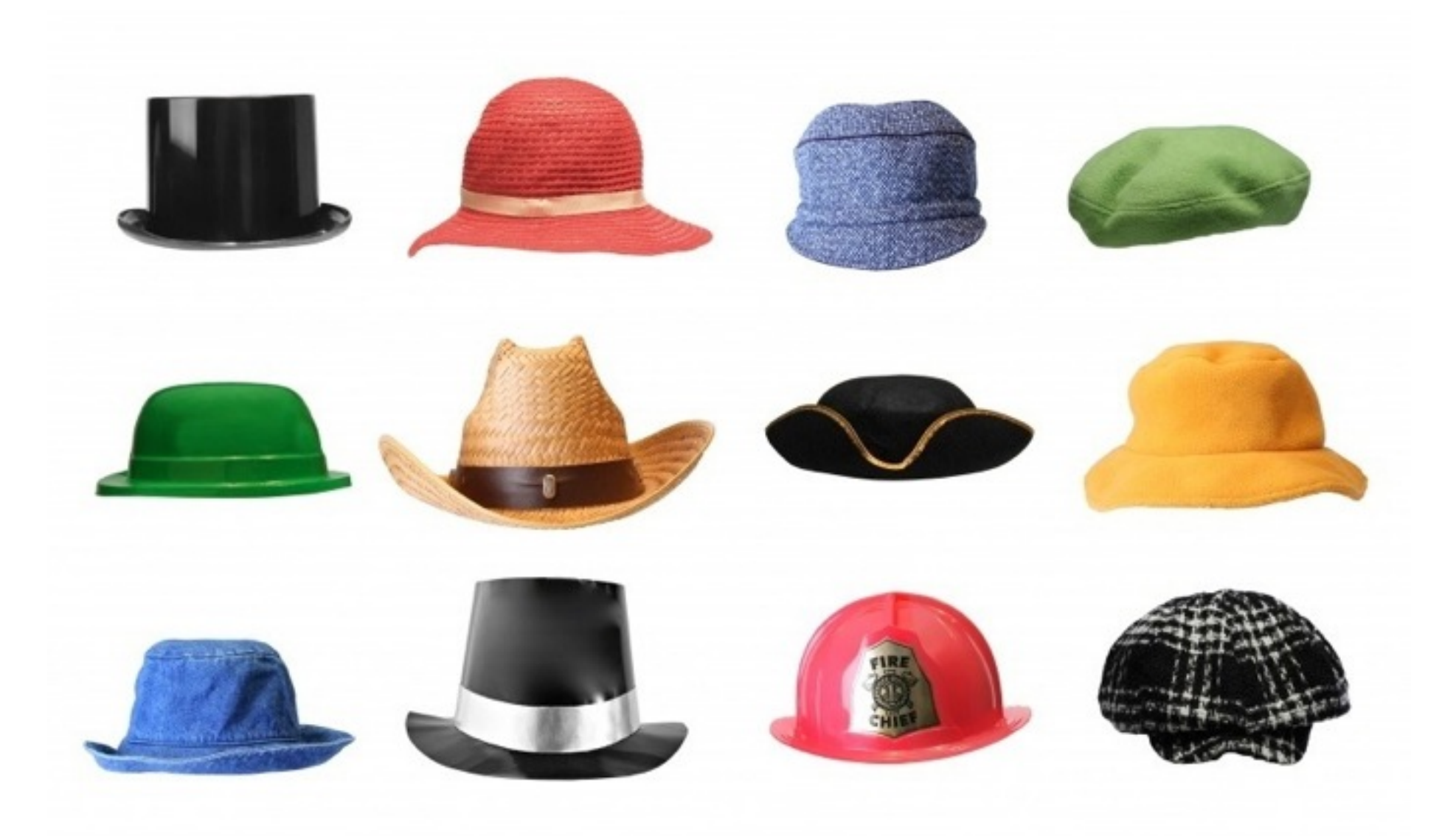

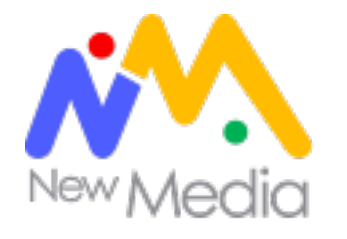

## Sólo 3 de los 10 usuarios que ingresaron al sitio, completaron una compra.

# **¿Cuántos? ¿Por qué?**

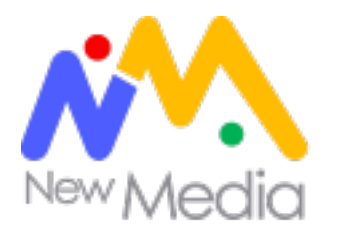

## Mejora contínua

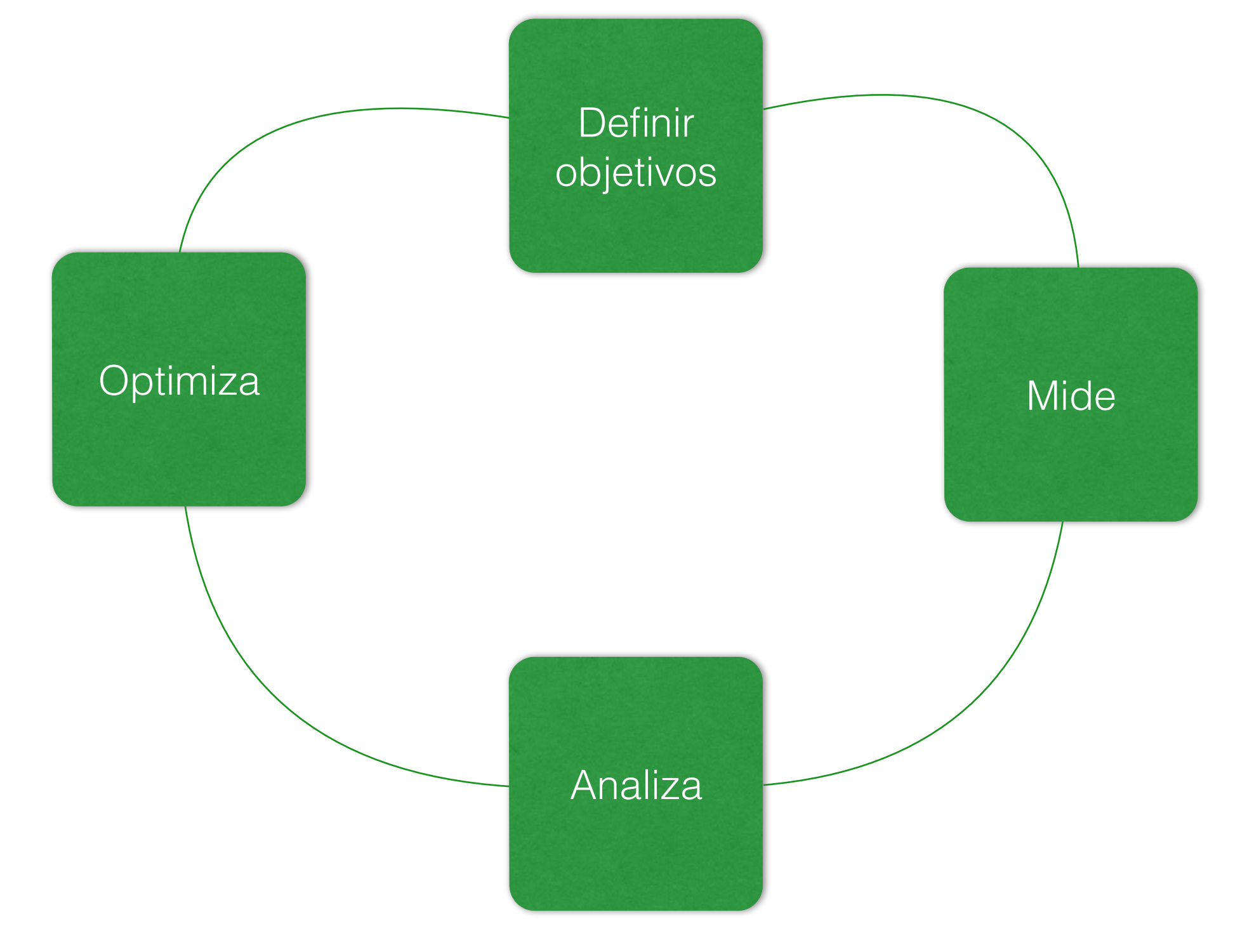

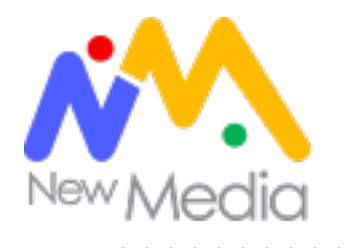

## Correlación vs Causalidad

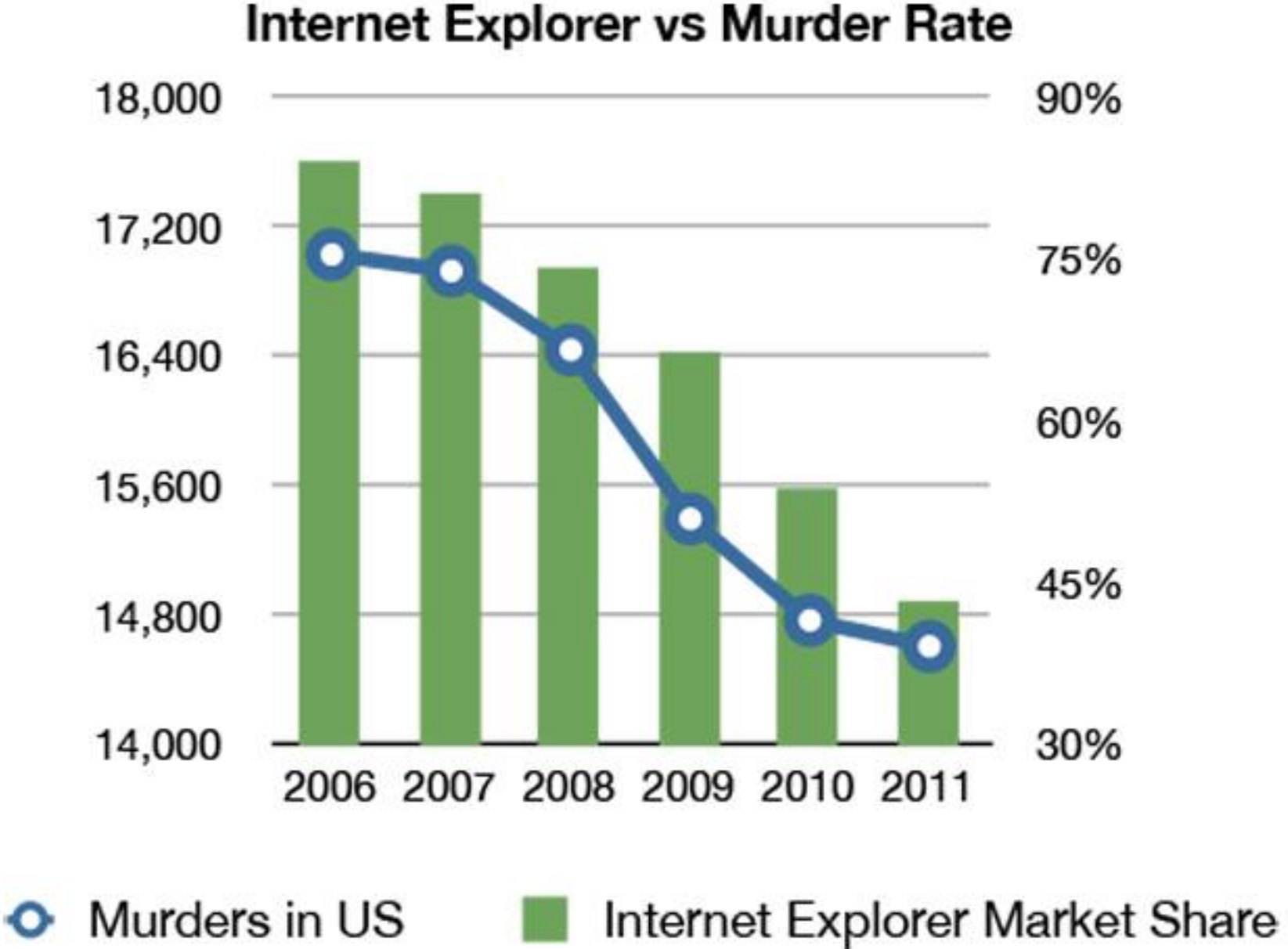

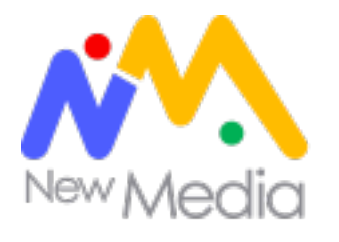

## **Objetivos**

#### *"El 90% de los fallos en las compañías al momento de analizar la información, se debe a que no tienen objetivos claros"*

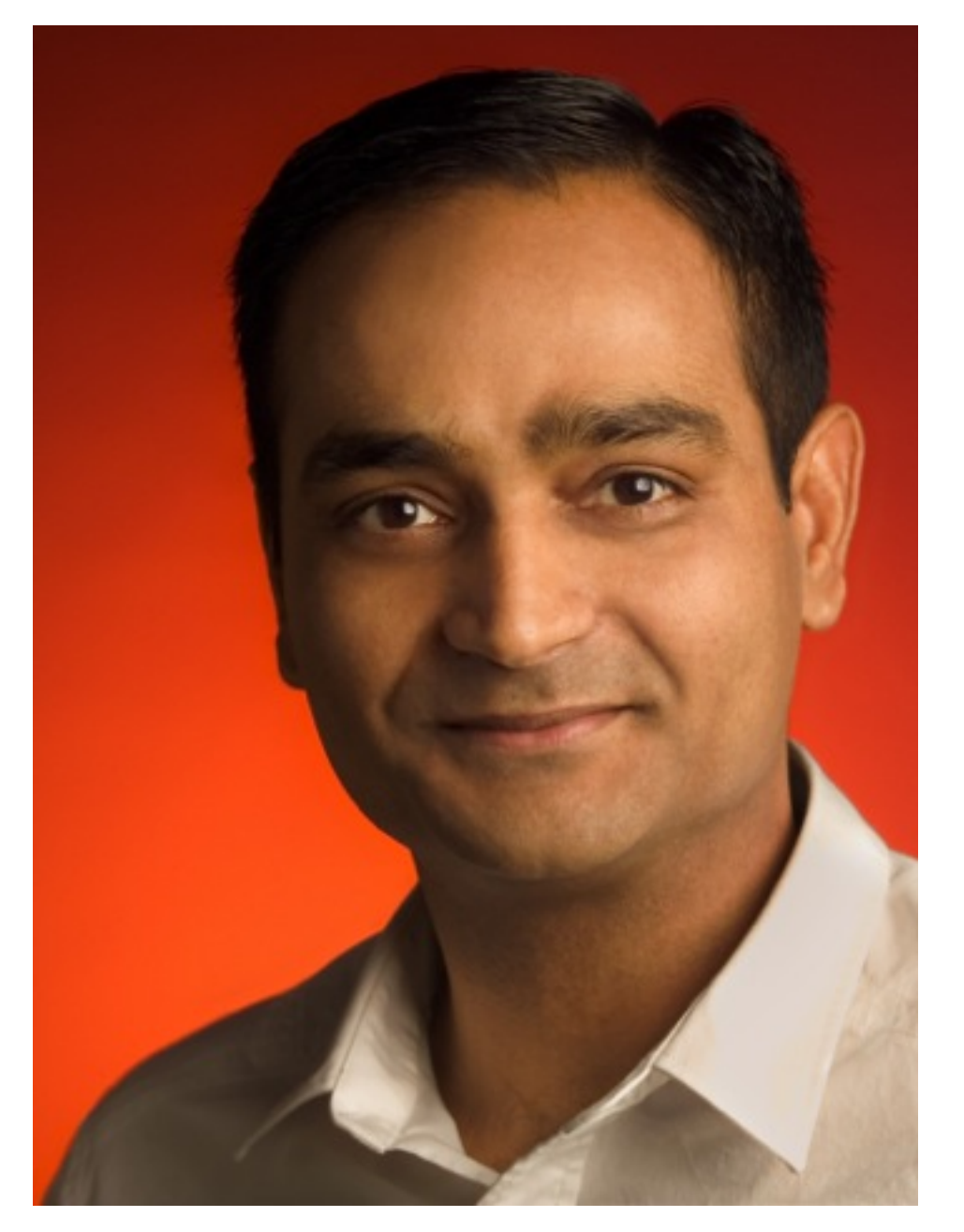

Avinash Kaushik

<http://www.kaushik.net>

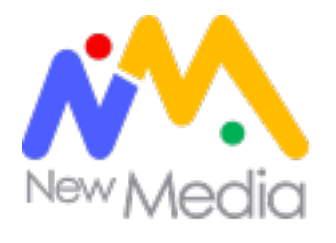

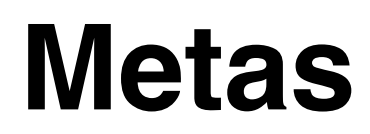

*Para vender más en mi sitio tengo que…* 

- *• Hacer X*
- *• Mejorar Y*
- *•Reducir Z*

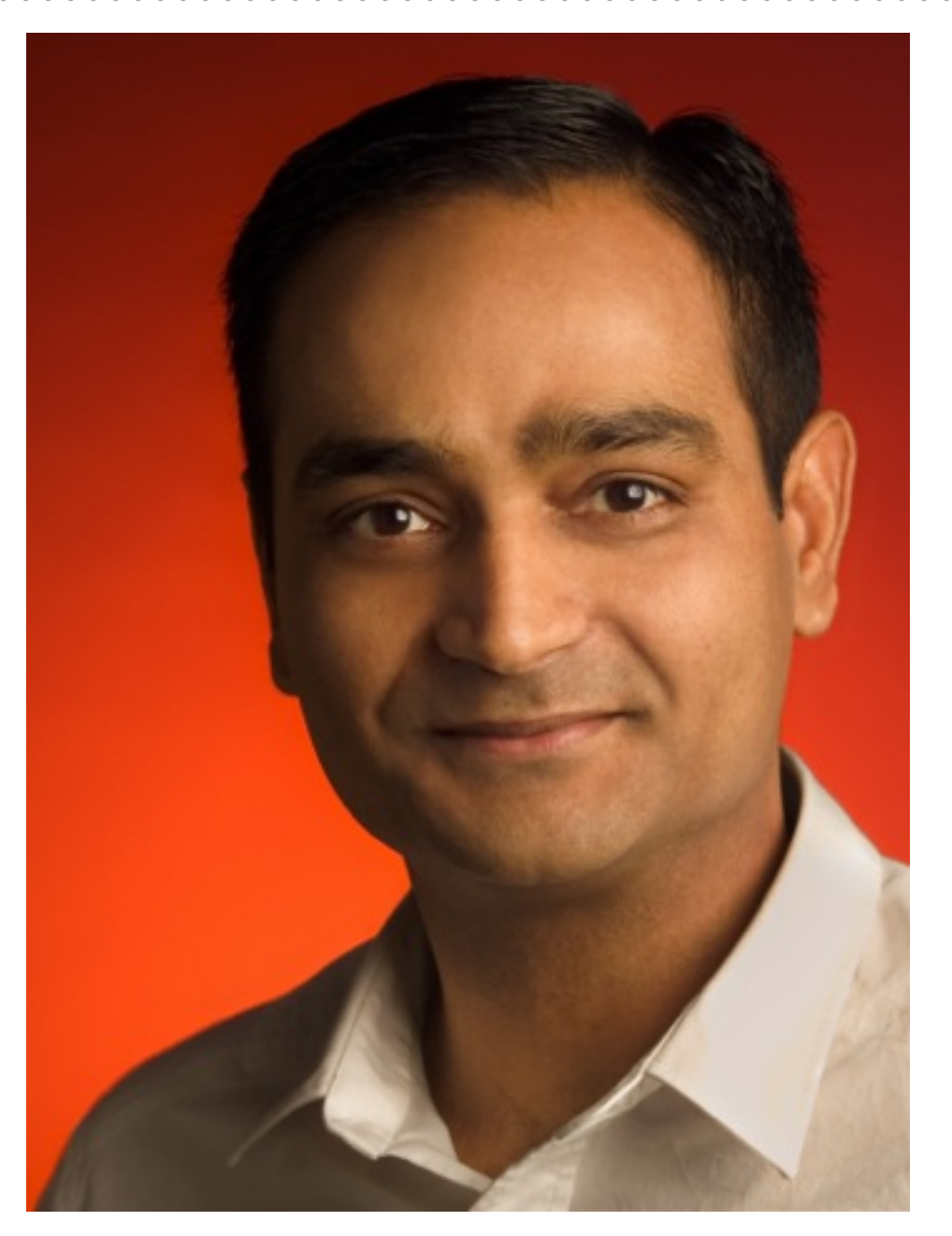

Avinash Kaushik

<http://www.kaushik.net>

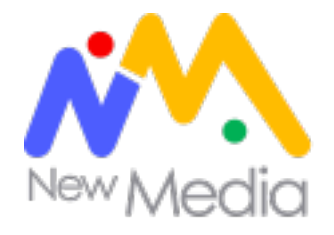

## Objetivos según modelo de negocio

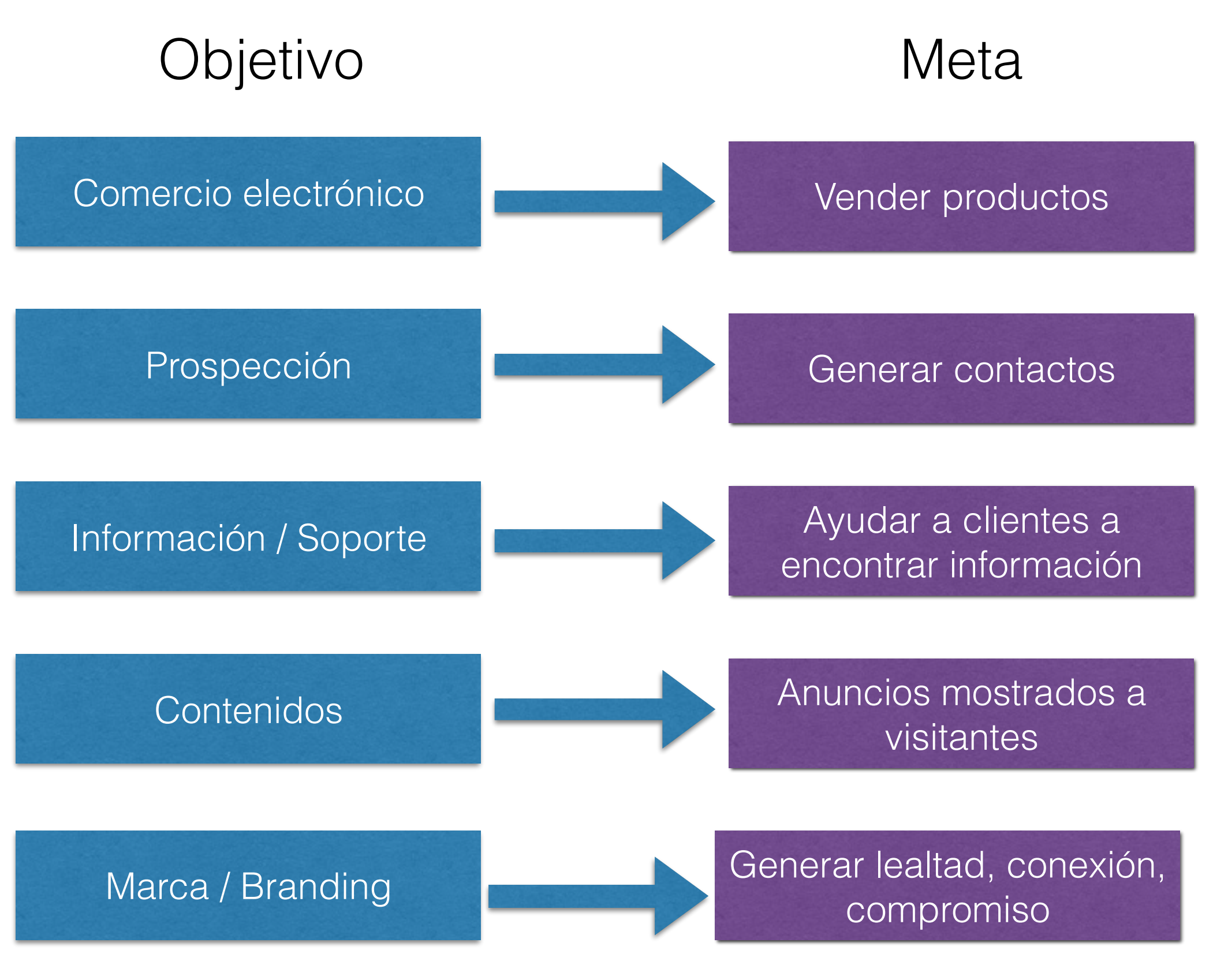

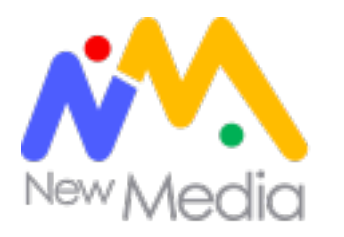

## Objetivos S.M.A.R.T. (Peter Drucker)

• **Specific (específico):**describe tus objetivos de la forma más específica posible, alineados con los resultados que deseas obtener.

• **Measurable (medible):** de modo que te permita entender el nivel de efectividad de tus acciones y la relación de esta con tus objetivos.

• **Achievable (alcanzable):** con frecuencia, afirmaciones como "deseamos lograr un 100% de satisfacción de nuestros clientes" no resultan realistas. Lograr un 80% de satisfacción es más plausible de considerar al momento de determinar tus objetivos.

**• Realistic (realista):** debes tener la certeza de que cuentas con los recursos, herramientas y personal necesarios para cumplir tus objetivos. De otra forma, lo único que lograrás será frustración.

• **Timed (temporal):** a fin de hacerlos reales y tangibles, tus objetivos deben estar plasmados en un marco de tiempo.

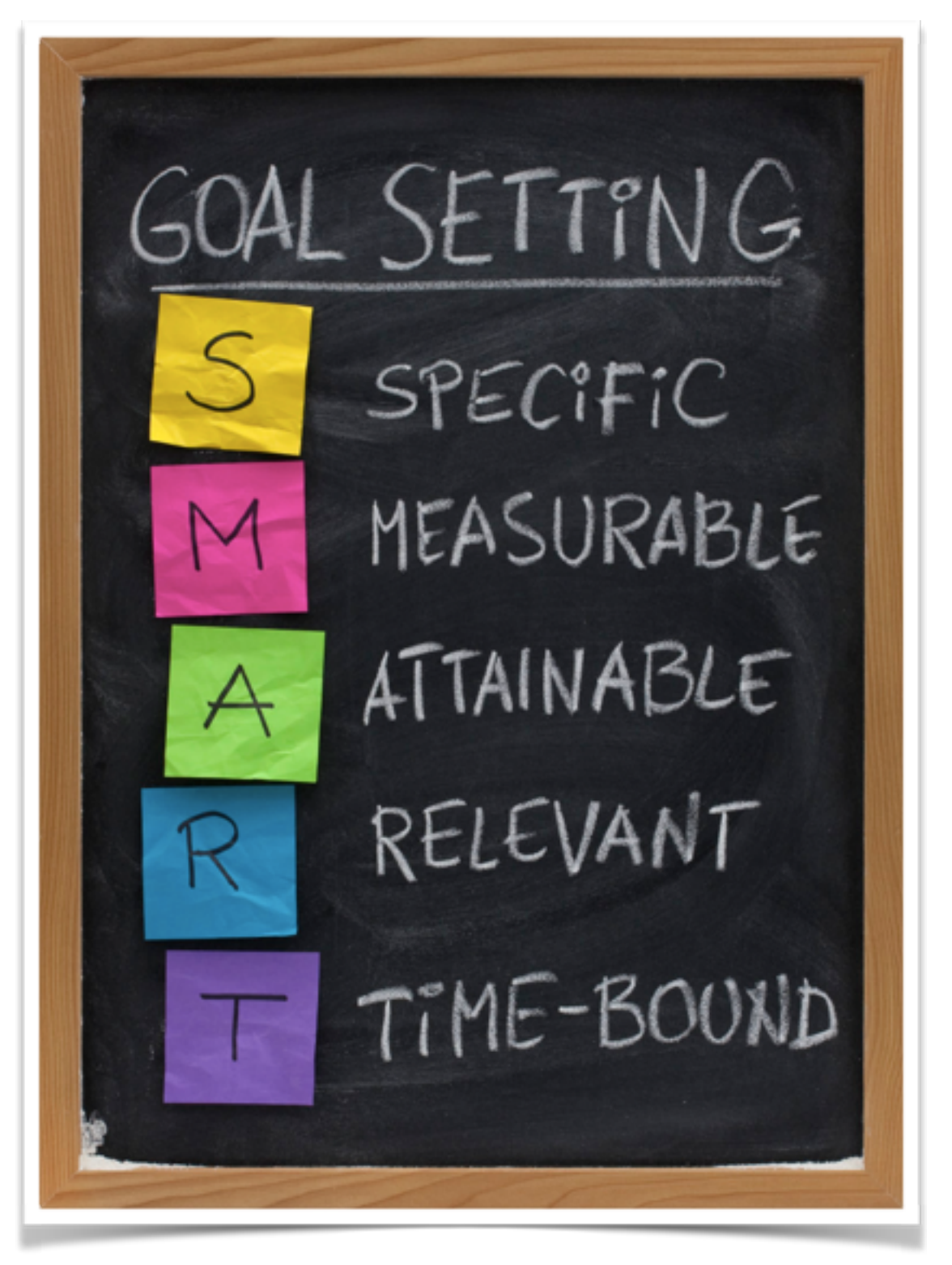

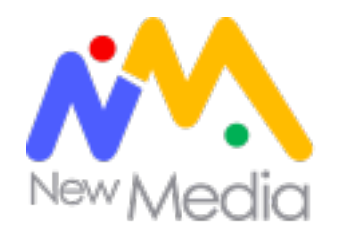

### Cómo hacer una plan de medición

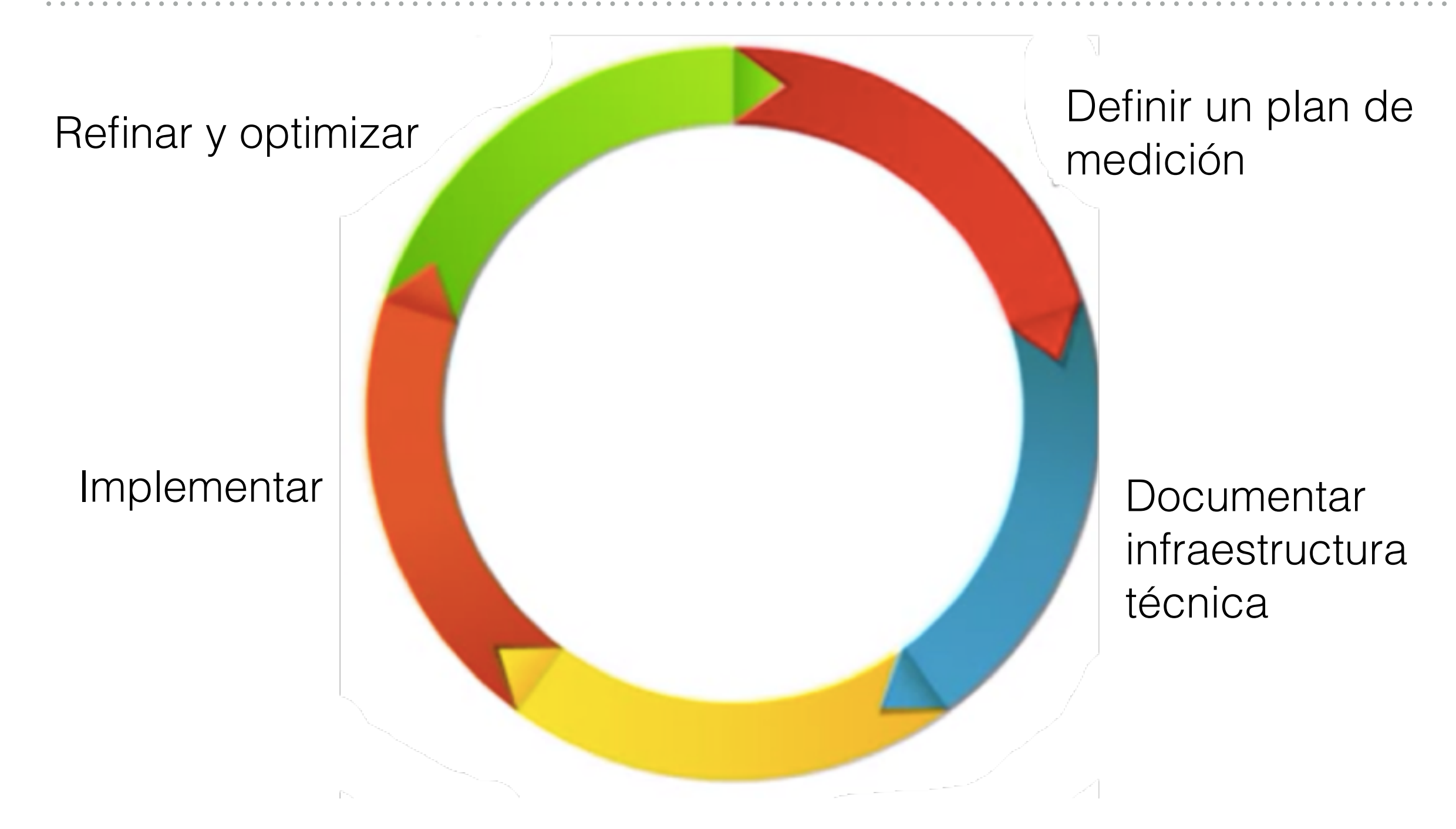

Crear un plan de implementación

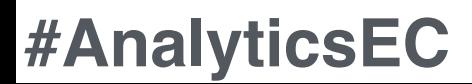

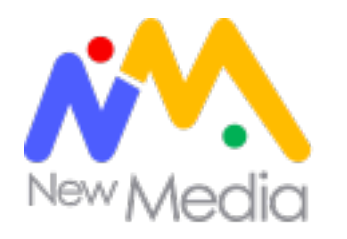

## 5 pasos para hacer una plan de medición

*1.Documentar objetivos de negocio 2.Identificar estrategias y tácticas 3.Elegir KPI's 4.Elegir segmentos 5.Elegir destinos* 

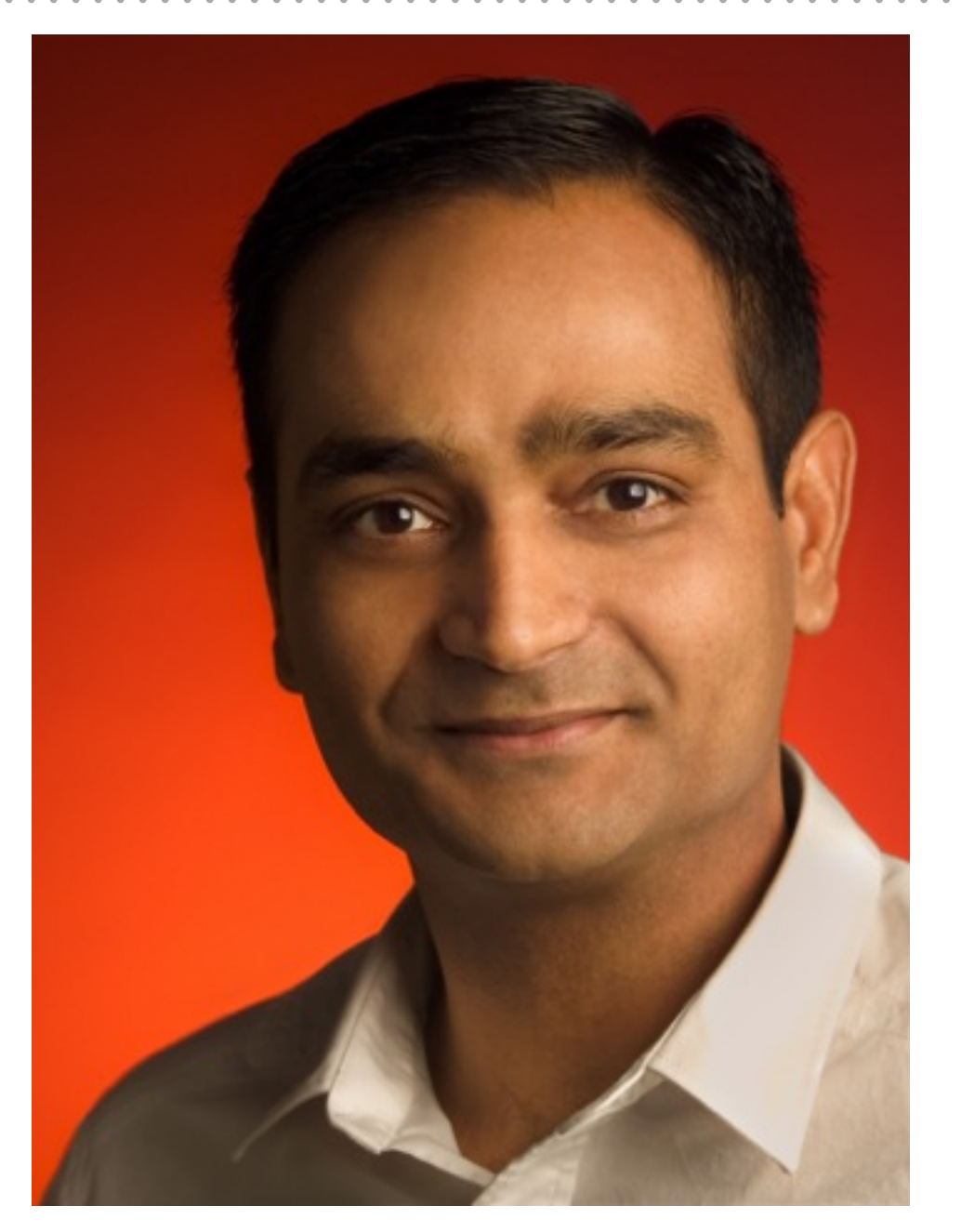

Avinash Kaushik

<http://www.kaushik.net>

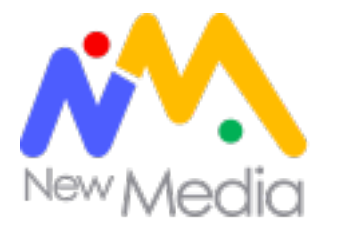

## Ejemplo plan de medición

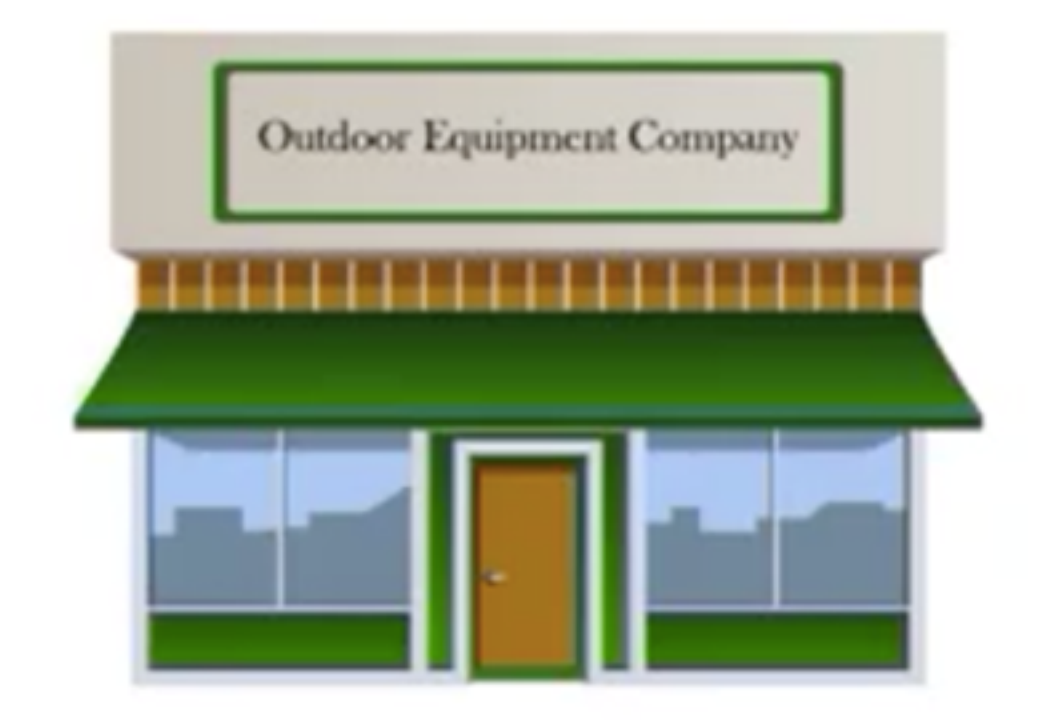

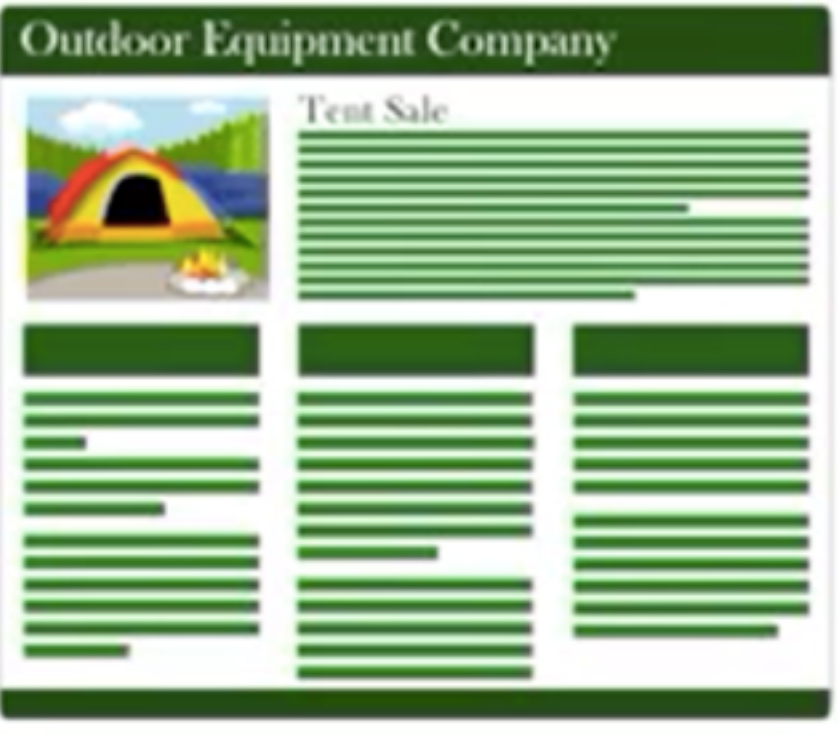

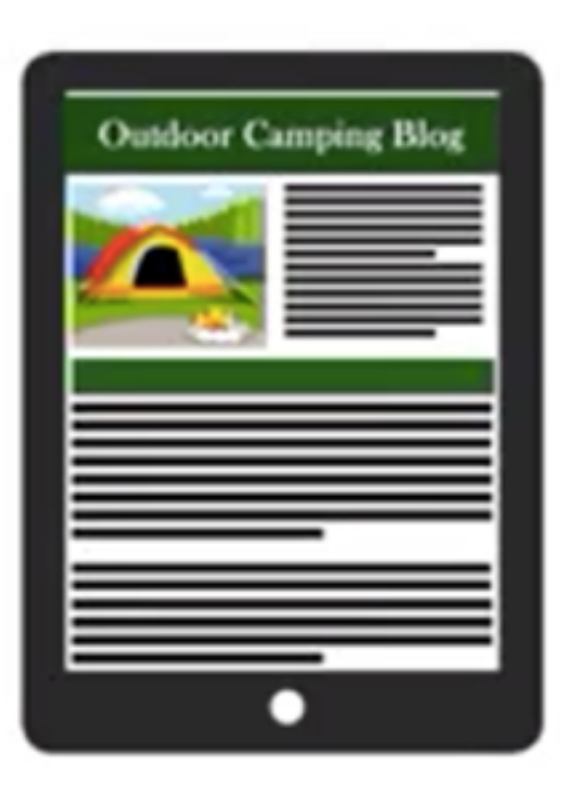

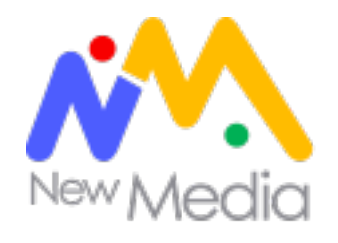

#### **Objetivo de negocio:**

*Ayudar a las personas a encontrar productos para acampar innovadores y cultivar su amor por la aventura.*

#### **Estrategia:** vender productos **Estrategia:** interactuar con usuarios

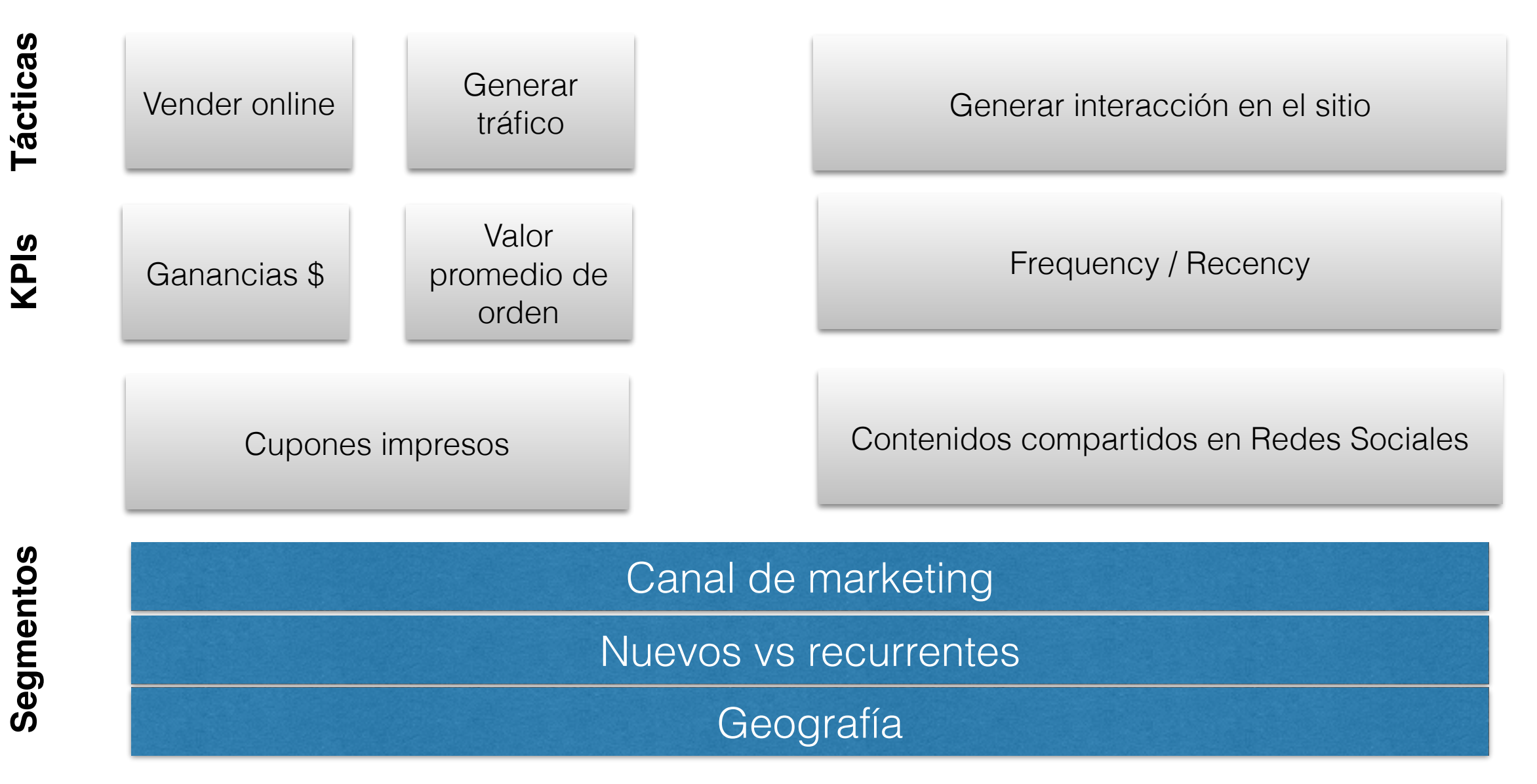

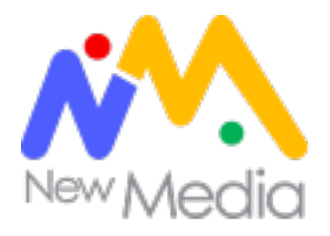

## Resumen: "La importancia de la analítica web"

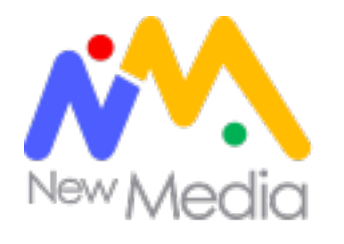

## Crear un plan de medición

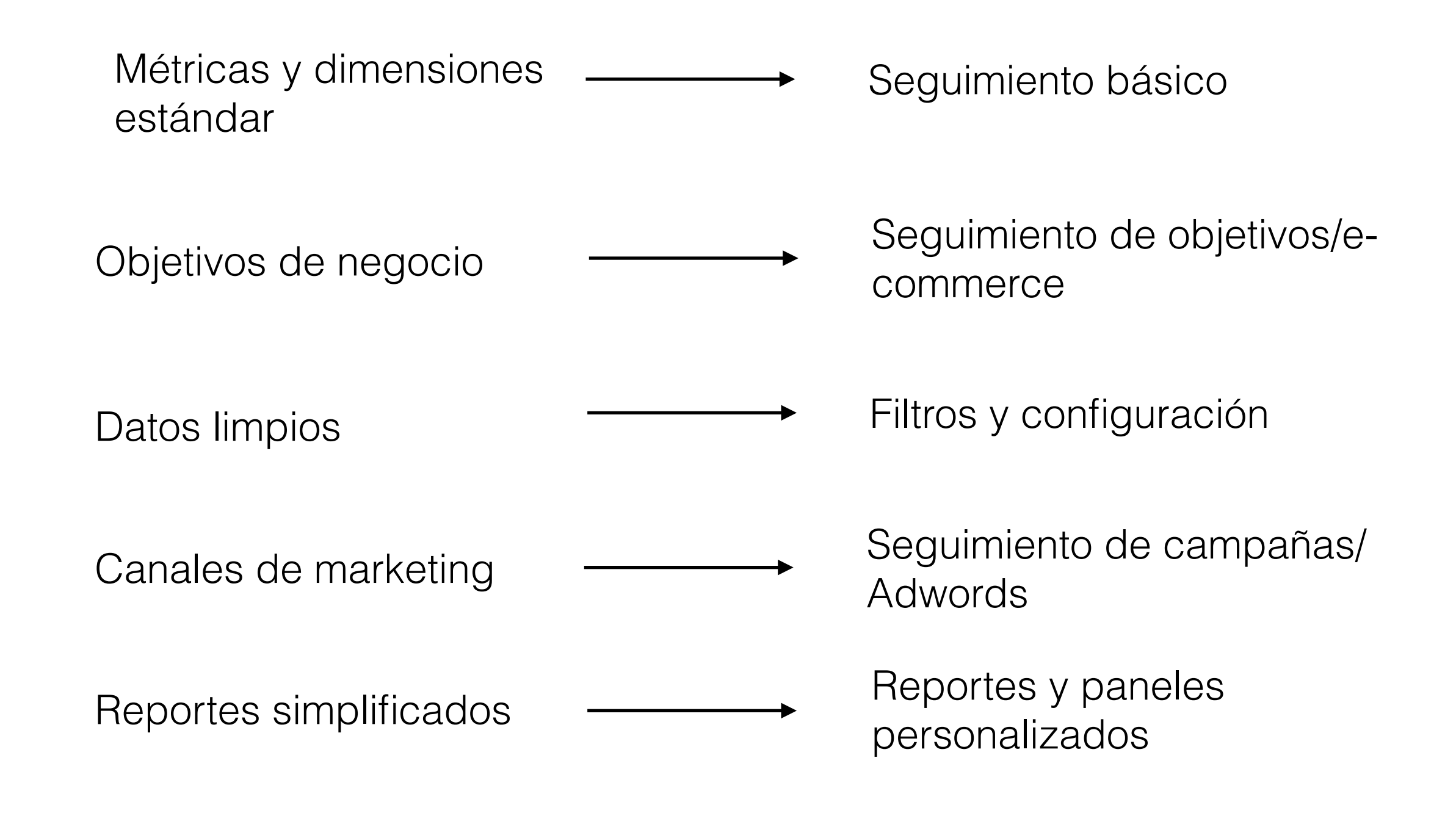

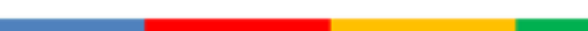

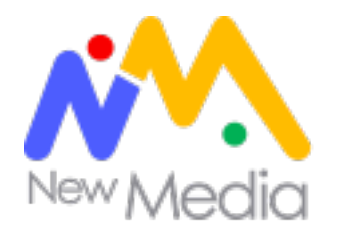

## Ejercicio: Empresa de viajes online

#### **Objetivo de negocio:**

*Ayudar a las personas a encontrar destinos en todo el mundo ofreciendo las mejores alternativas de financiación.*

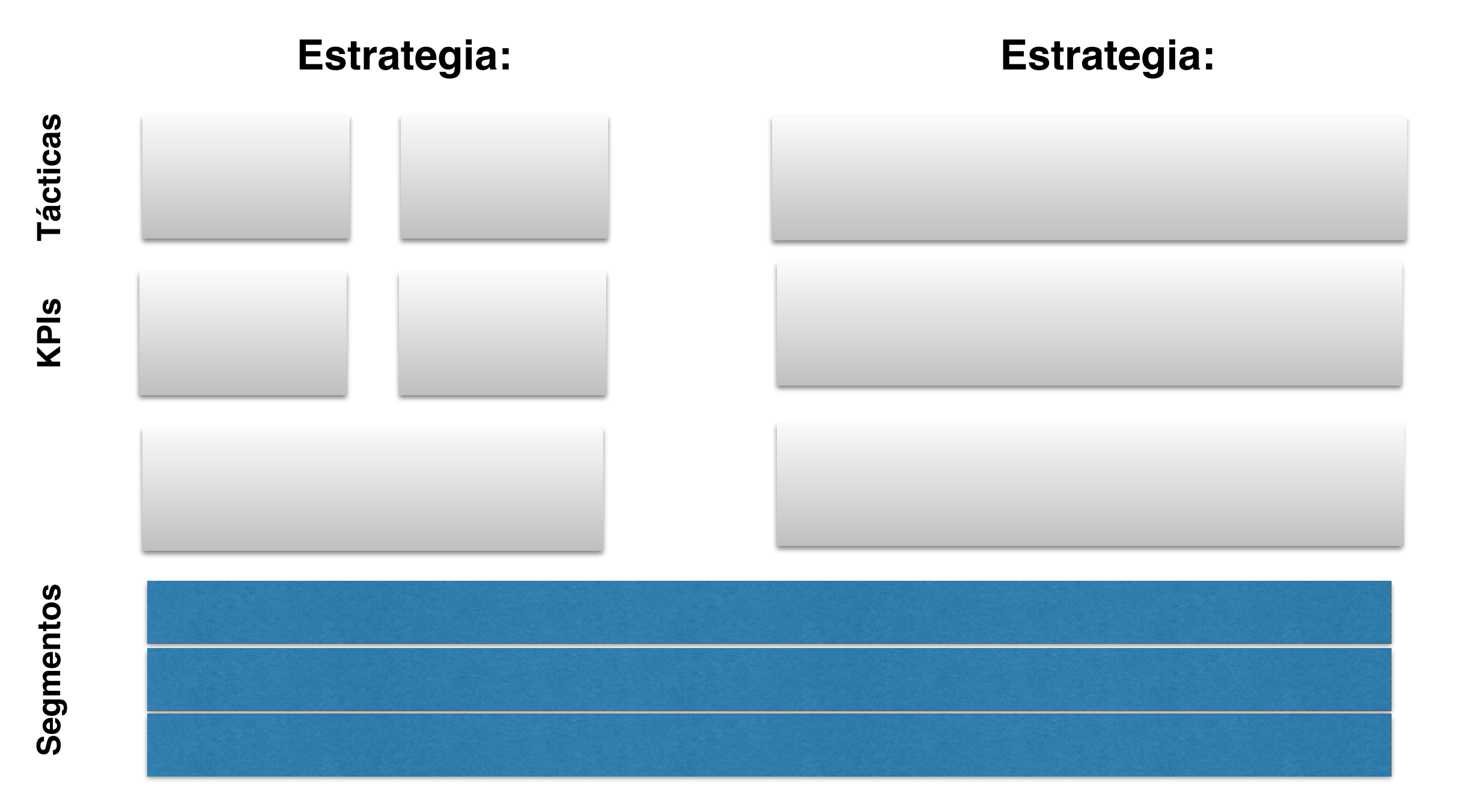

# Métricas Corran la voz! #AnalyticsEC

## **Métricas**

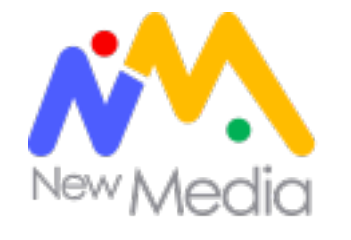

#### *Ejemplo: visitas, páginas vistas.*

*"Las métricas son el sustento de toda medición. Son la razón por la cual internet es el canal de marketing más "medible" del planeta"*

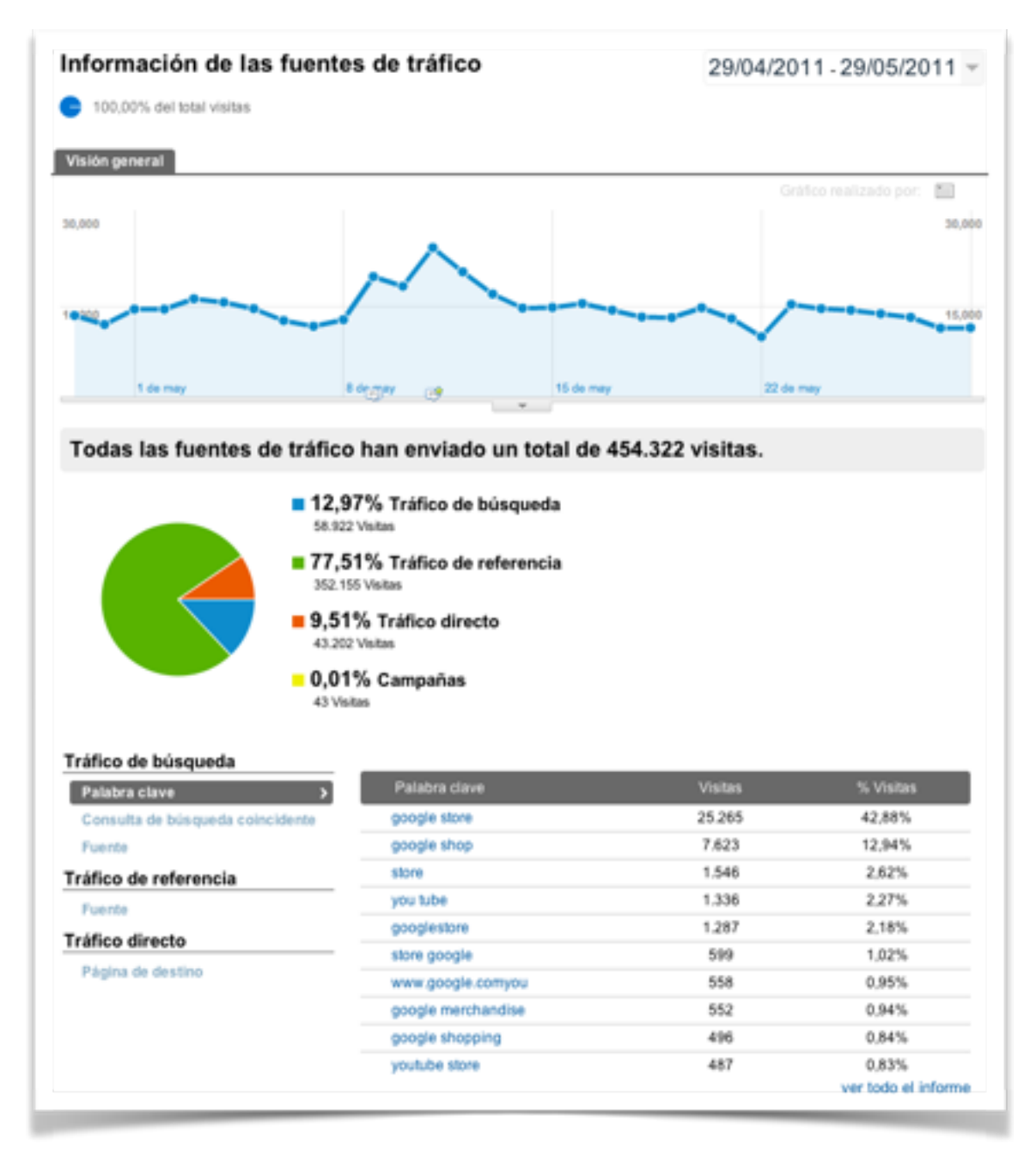

Así se ven las métricas en Google Analytics

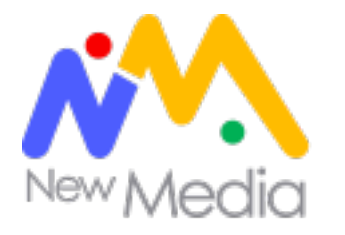

## Las métricas son comparables

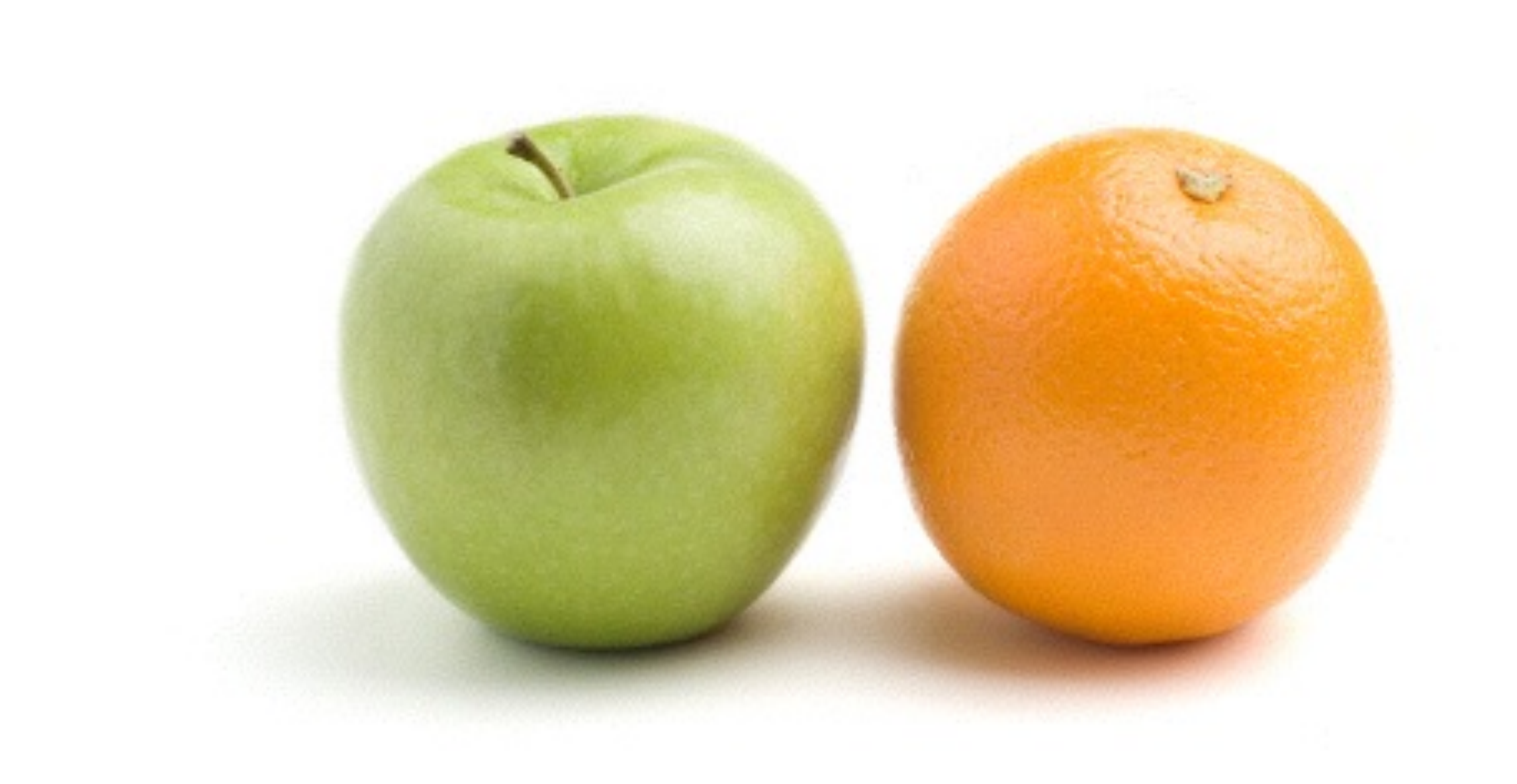

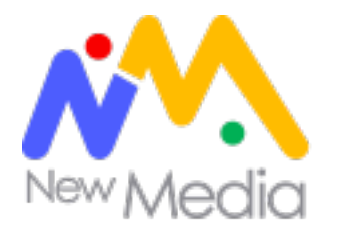

## Las métricas son entendibles

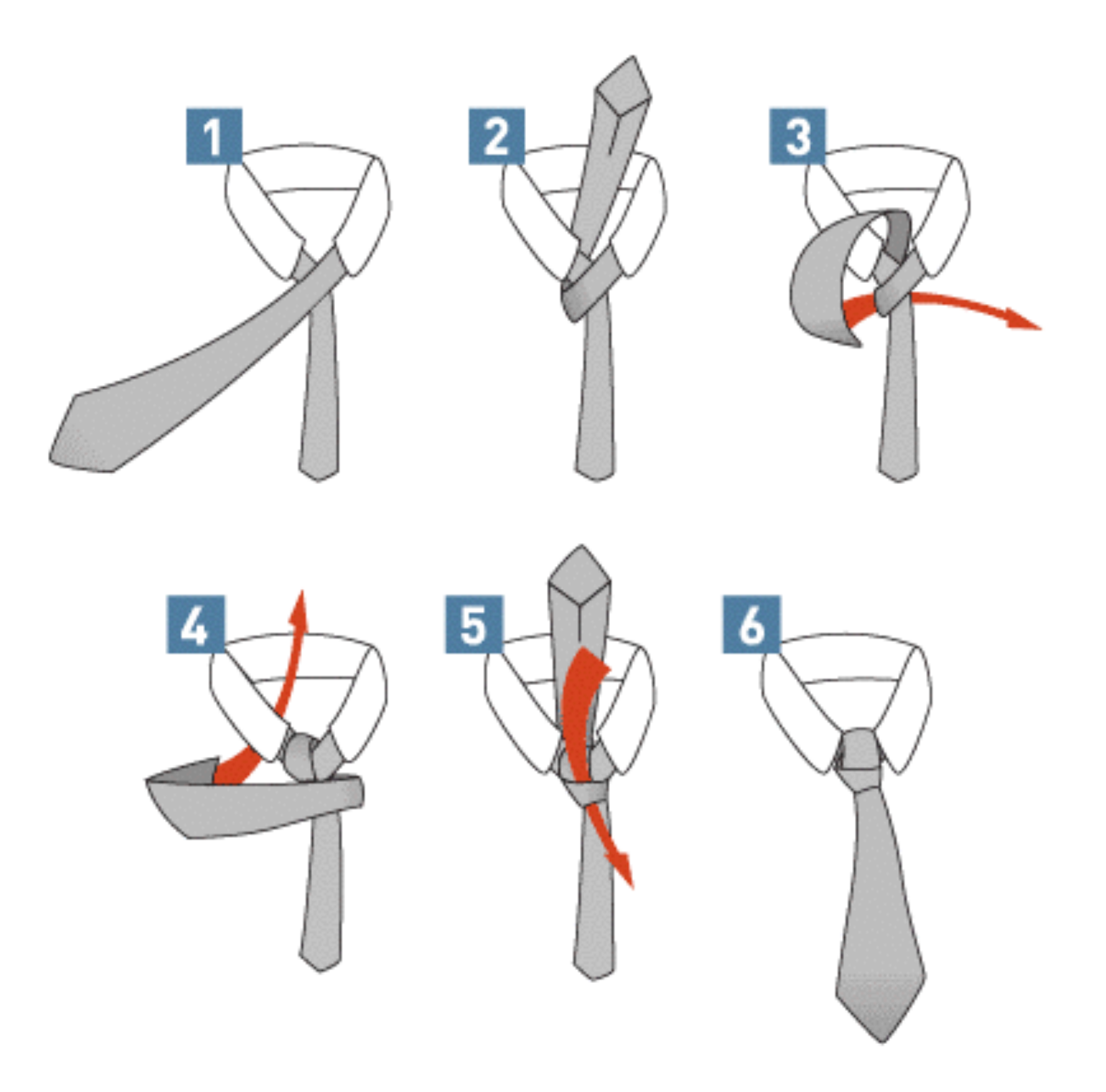

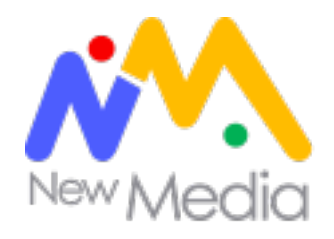

### **Las métricas cambian nuestro comportamiento**

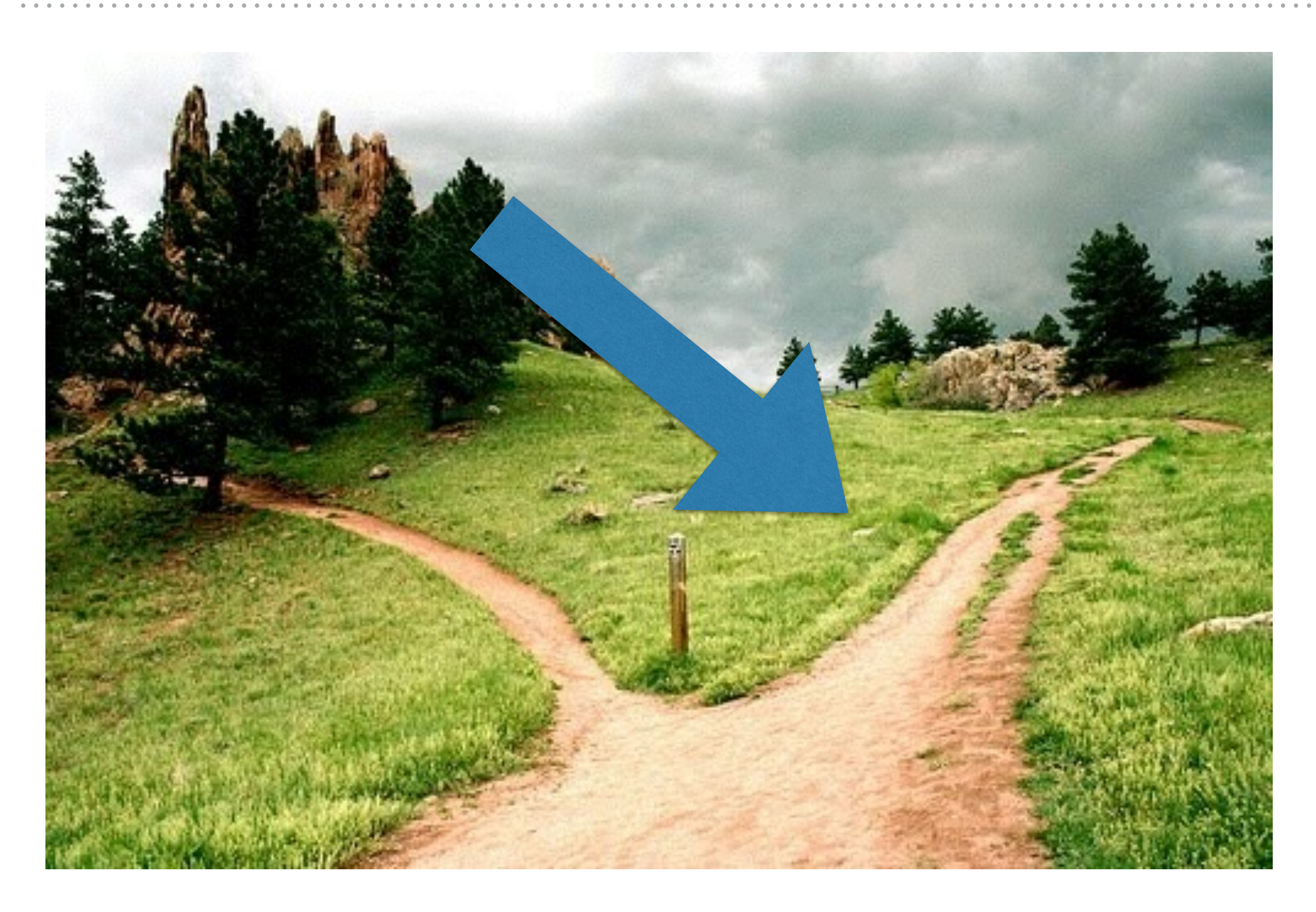

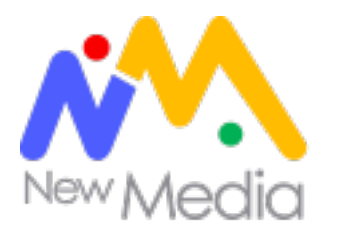

# *Es por eso que decimos que las métricas deben ser accionables.*

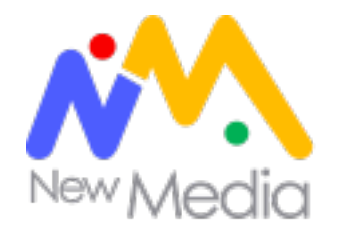

# *Es una interacción de una persona con nuestro sitio web en un marco de tiempo.*

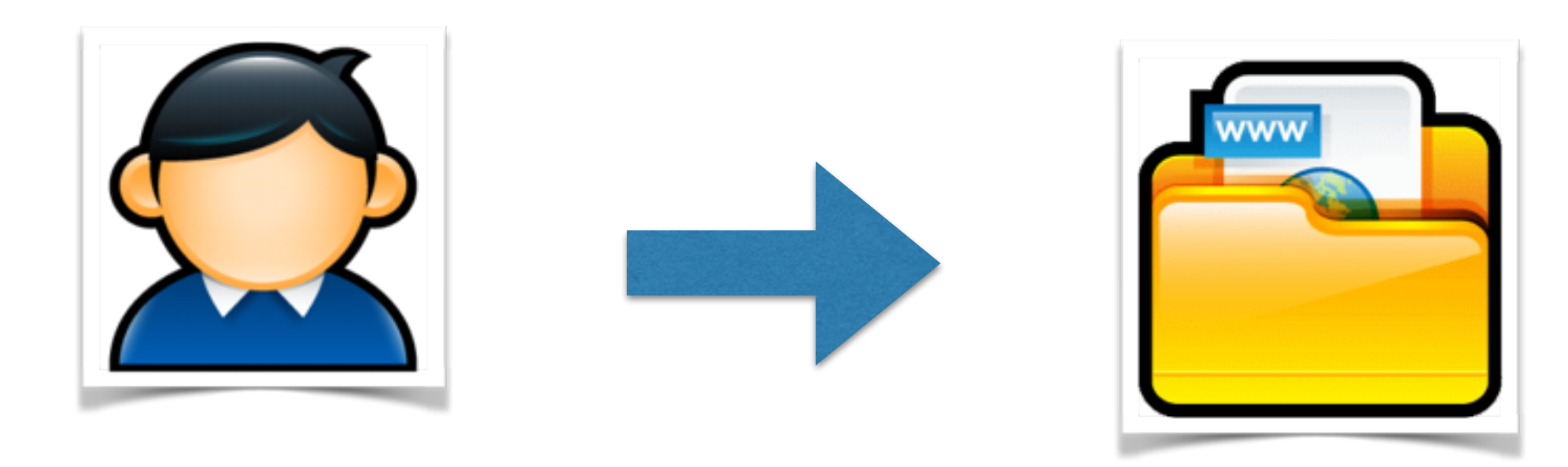

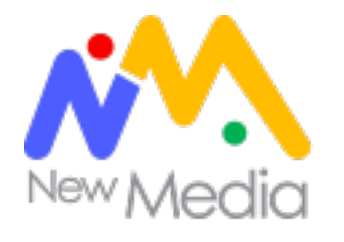

# *Es el número de veces que una página es visitada.*

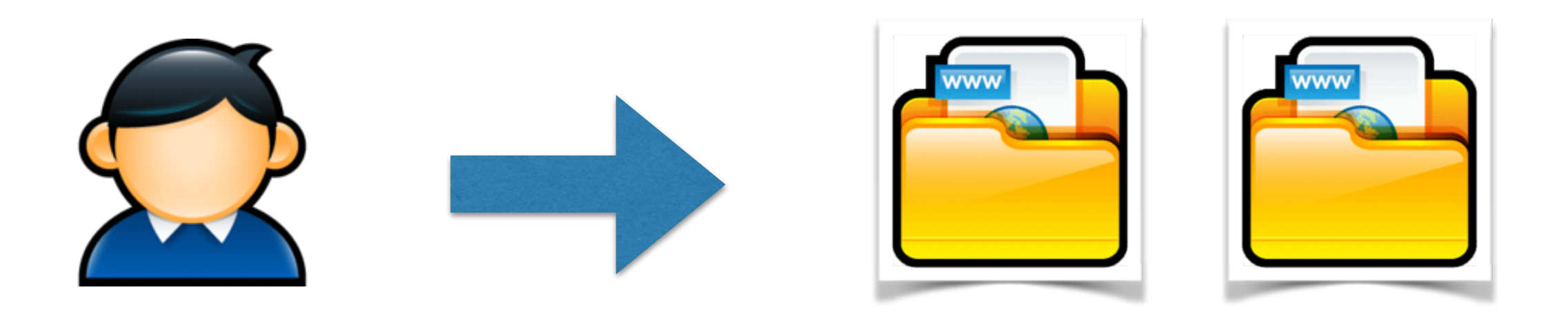

*Una visita, dos páginas vistas.*

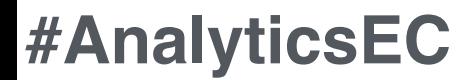

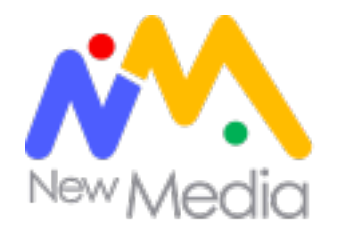

# *El usuario llega y se va, sin interactuar y en un marco temporal específico.*

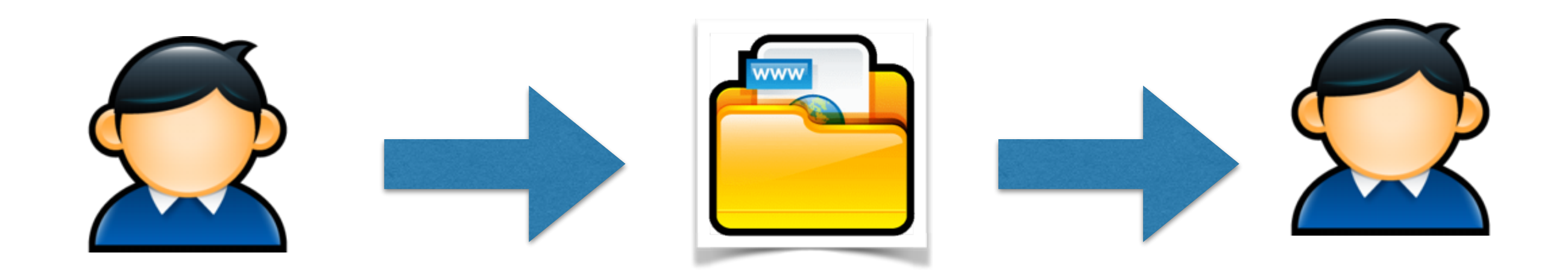

*Hay que analizarlo en contexto…*

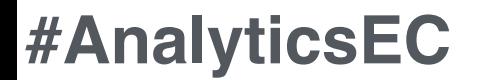

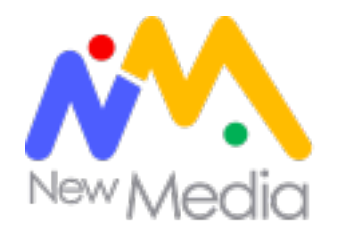

# *Es el número de "personas" únicas que visitan nuestro sitio web en un marco de tiempo específico.*

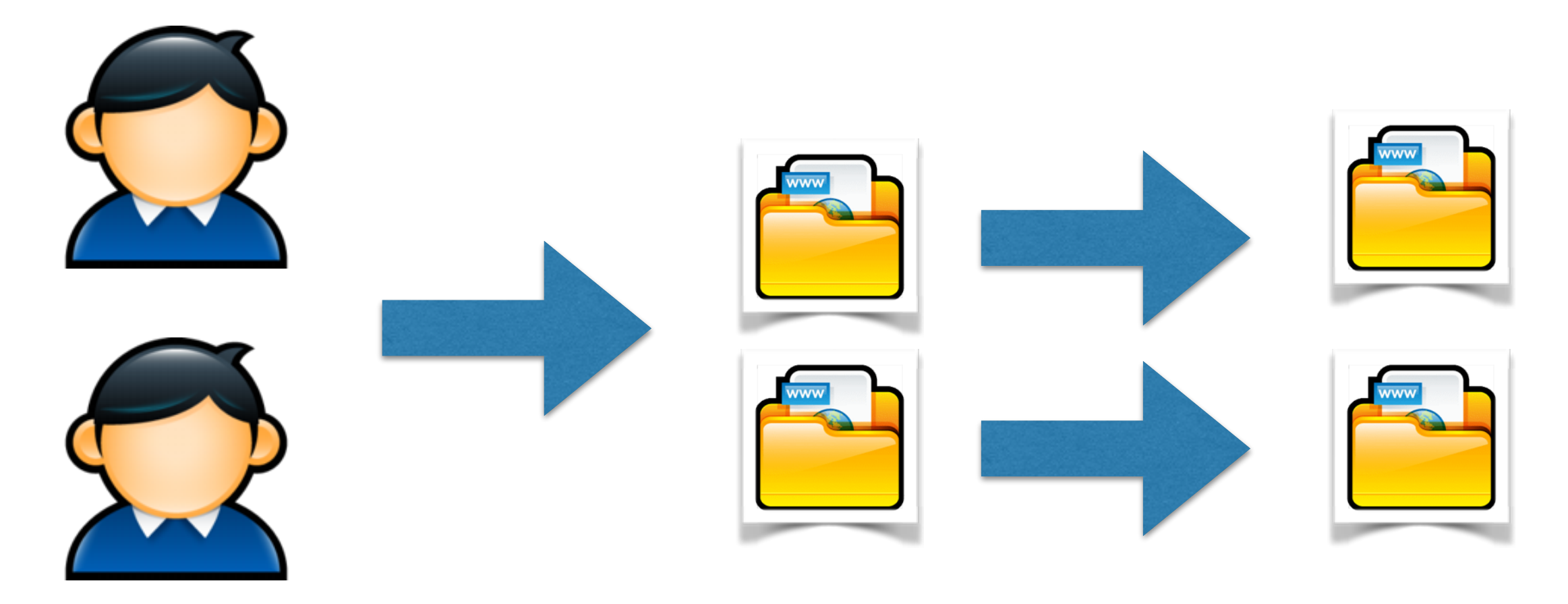

**#AnalyticsEC** *Dos visitantes únicos (personas) generan 2 visitas y 4 páginas vistas.*

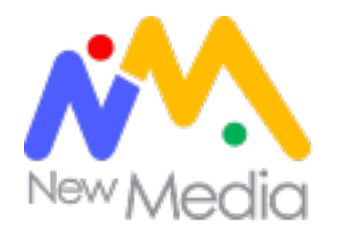

## **Macro y micro conversiones**

*Llamamos macro conversiones a las acciones que realizan los usuarios que da soporte a nuestro objetivo de negocio. Micro conversiones son los pasos previos que lo acercan a este objetivo.*

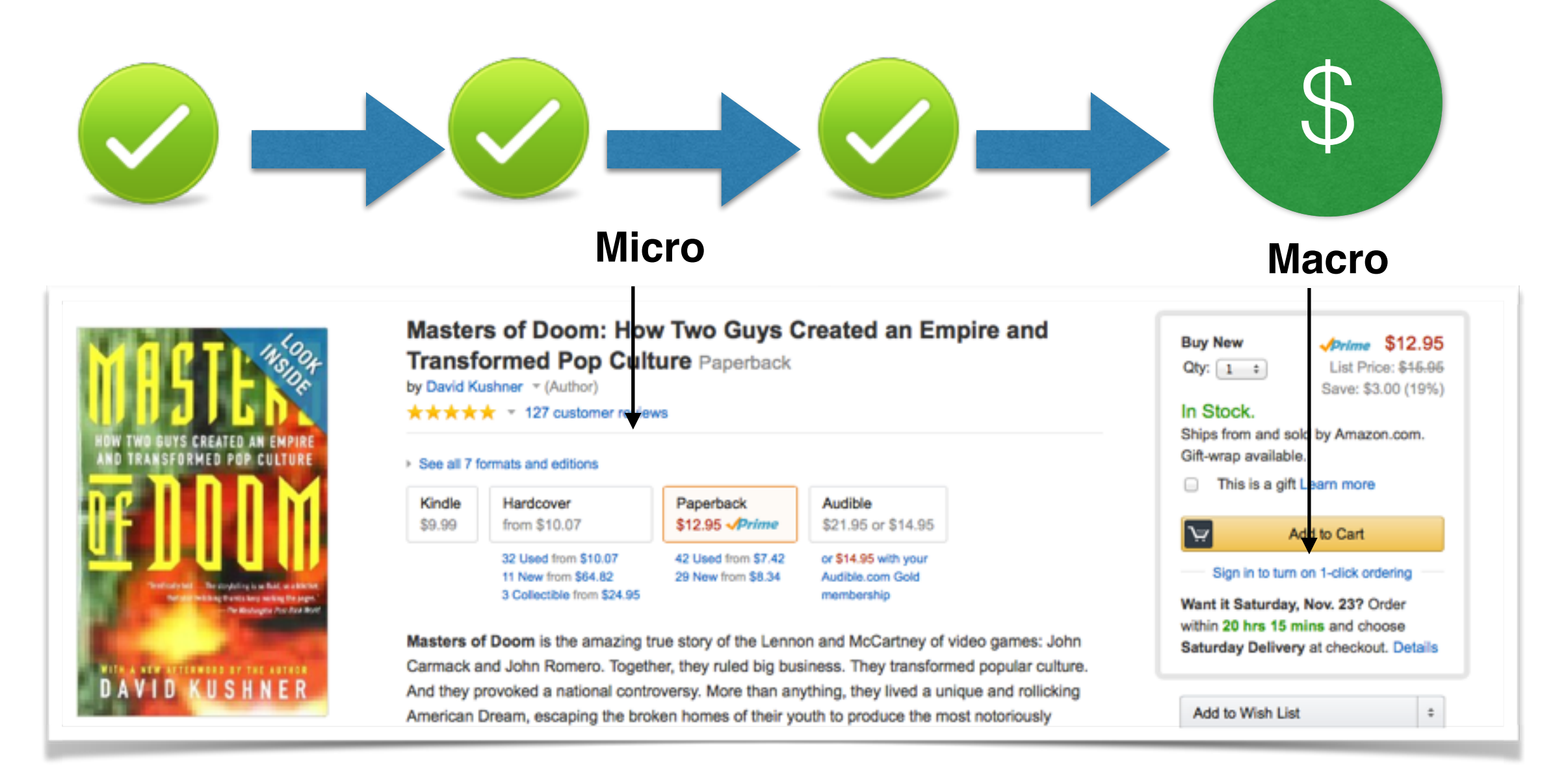

Métricas de campaña

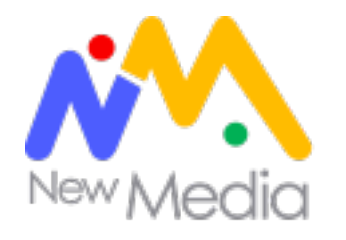

## *Es el porcentaje de usuarios que completan una acción de conversión.*

## *Visitas/Conversiones*

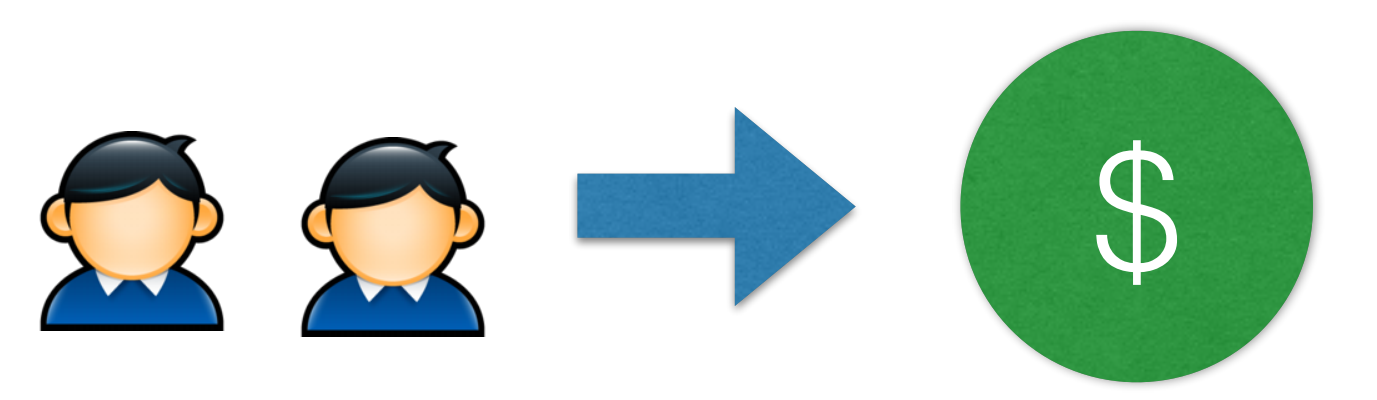

*Dos visitantes llegan al sitio y sólo 1 compra* 

## *50% porcentaje de conversiones*
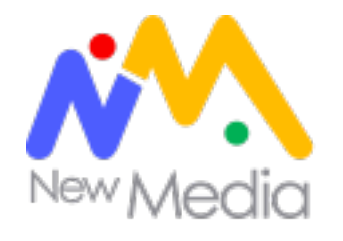

#### *En una campaña de marketing es el costo por suscripción o datos de un contacto/prospecto.*

#### *Inversión/Leads*

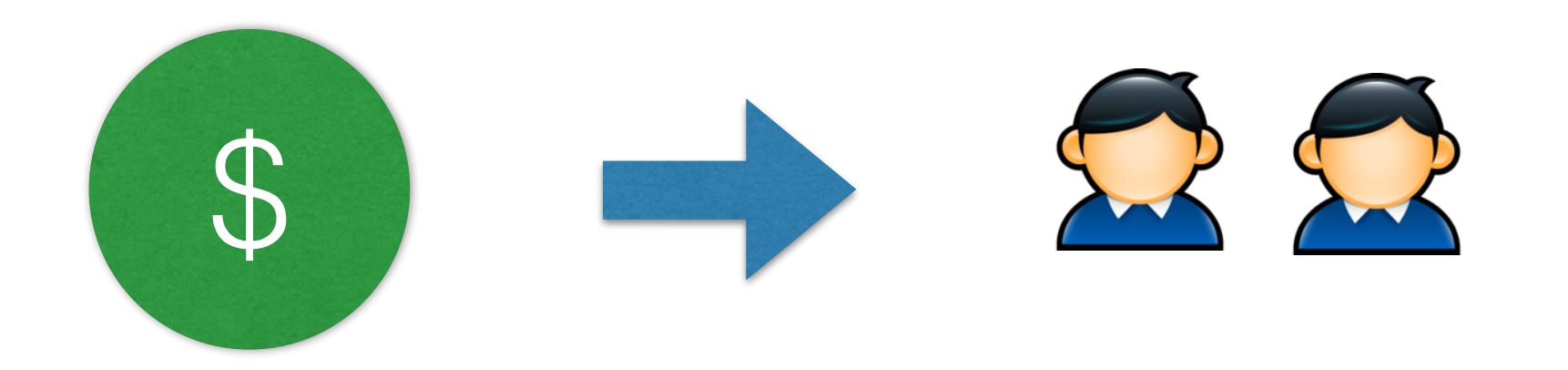

*Invertimos \$100 dólares y obtenemos dos prospectos (leads)* 

#### *Nuestro CPL es de \$50 dólares*

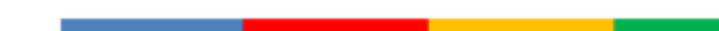

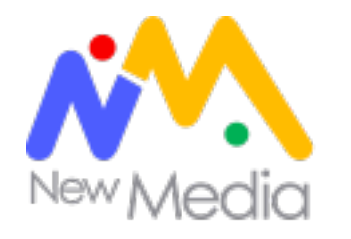

#### *En una campaña de marketing es el costo por por cliente o compra*

#### *Inversión/Adquisiciones*

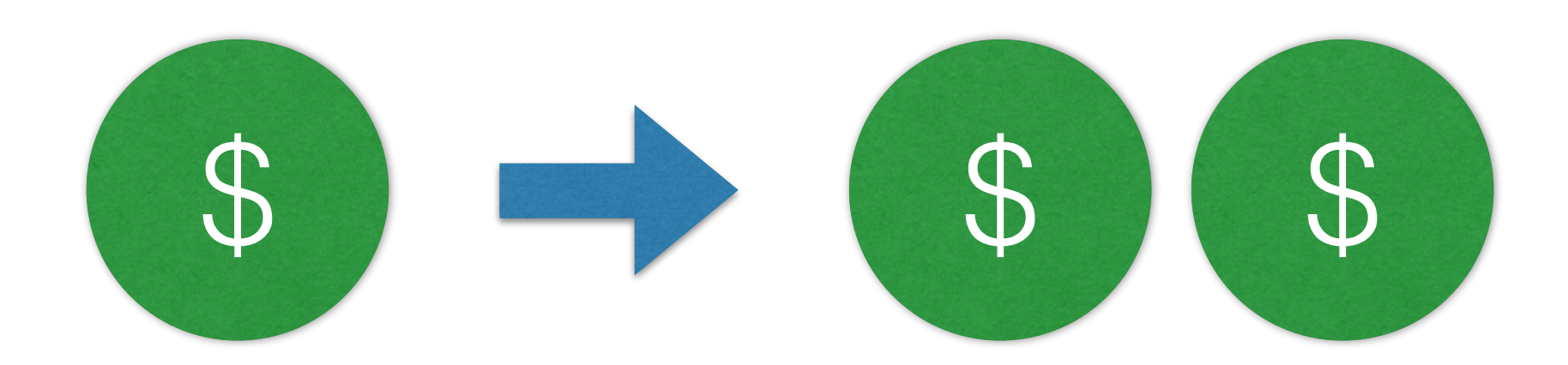

*Invertimos \$1000 dólares y obtenemos dos clientes/ventas* 

#### *Nuestro CPA es de \$500 dólares*

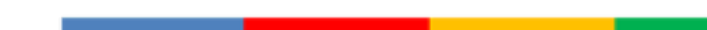

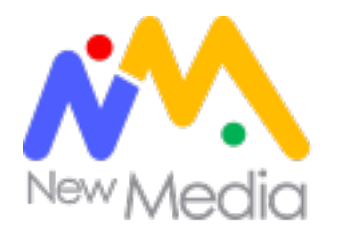

## **Click through rate (CTR)**

*En una campaña de marketing, es el porcentaje de clicks que recibe un anuncio o banner en relación a la cantidad de veces que este se muestra (impresiones).* 

#### *Clicks/impresiones*

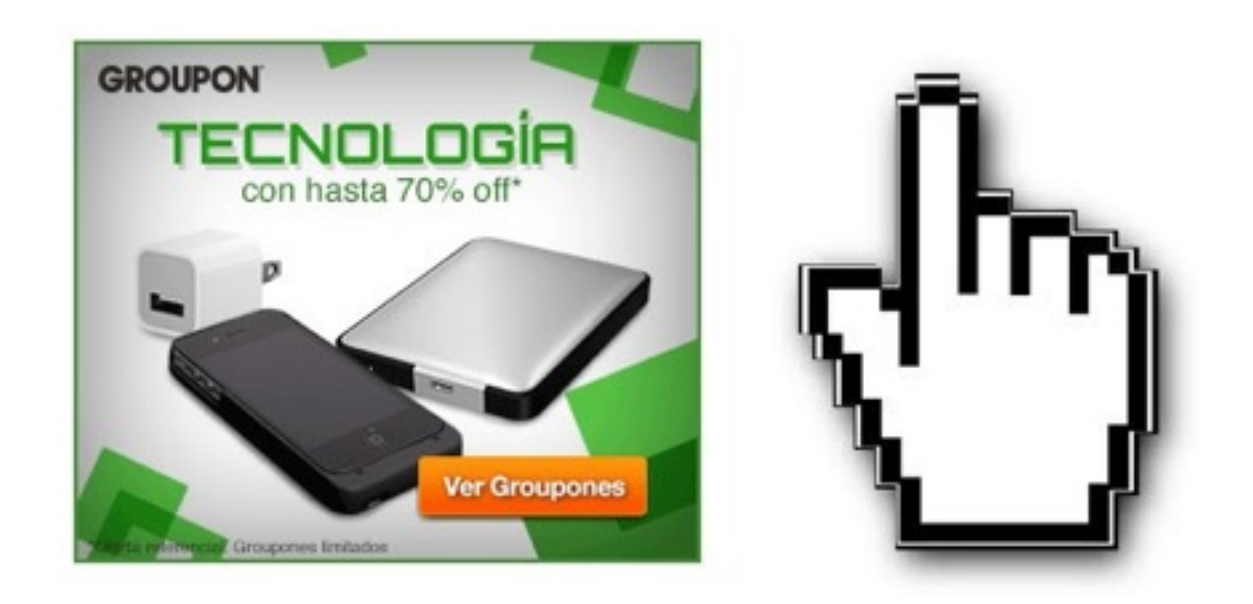

*Nuestro banner se muestra 100 veces pero sólo recibe 10 clicks* 

#### *Nuestro CTR es del 10%*

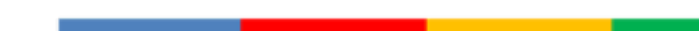

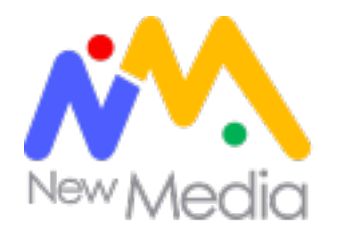

## **Retorno de inversión (ROI)**

*Es el beneficio que obtenemos como resultado de una campaña de marketing.* 

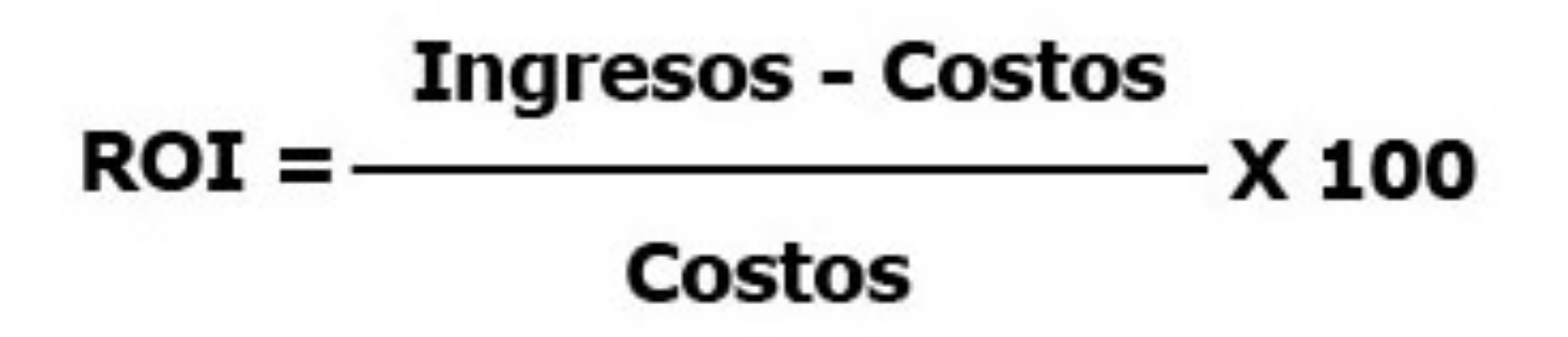

*Invertí \$1000 y tuve beneficios por \$1500*

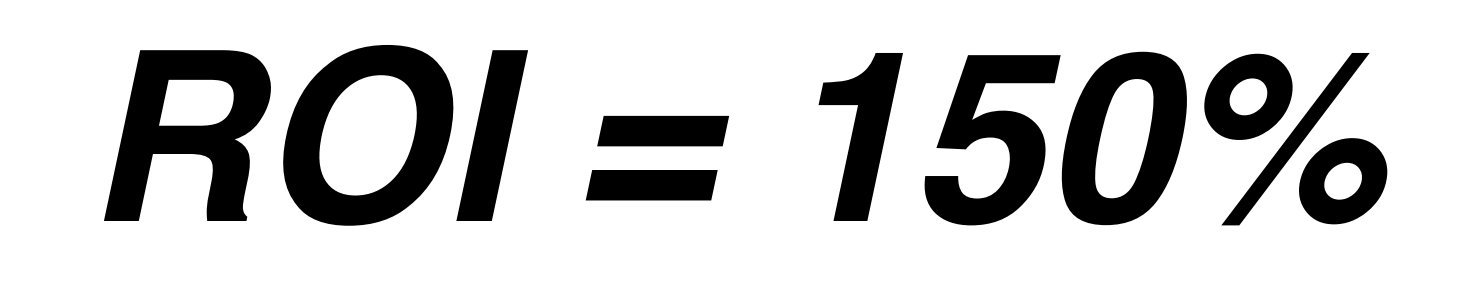

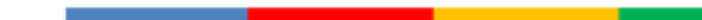

Métricas para el inversor

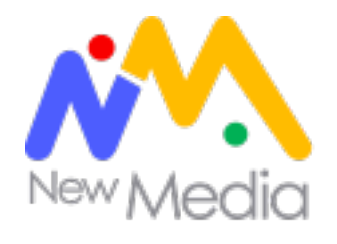

*Es máximo beneficio que podemos obtener de un cliente en su ciclo de vida. El LTV debe ser siempre inferior a nuestro CPA.*

#### *LTV = Beneficio promedio x tiempo de vida promedio*

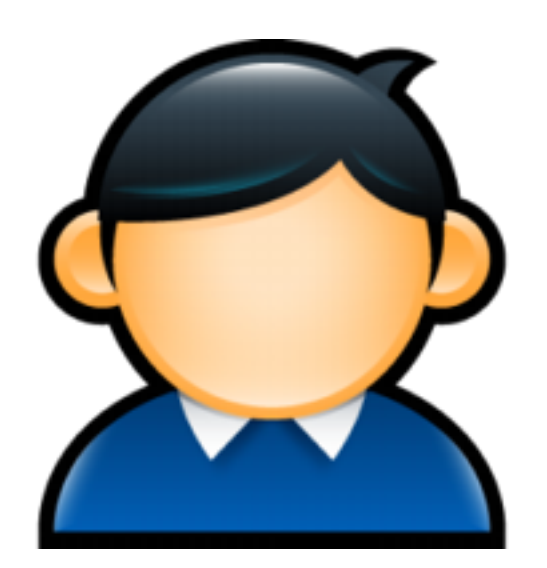

*Nutflix posee un modelo de membresía con un costo de 10 dólares. En promedio, un cliente utiliza el servicio 10 meses (tiempo de vida o life cycle) antes de darse de baja.* 

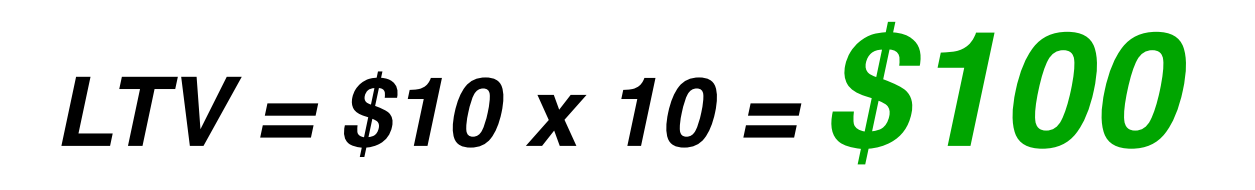

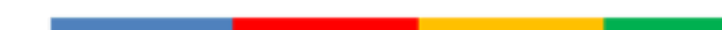

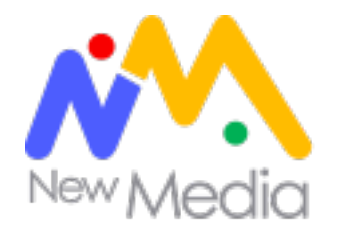

*Es el porcentaje de clientes o suscriptores que dan de baja o dejan de ser clientes. Es un indicador que nos dice qué tan efectivos somos en retener clientes y la pérdida financiera que esta puede representar* 

3 clientes suscriptores perdidos

<sup>=</sup> **3% Churn Rate**

100 nuevos suscriptores

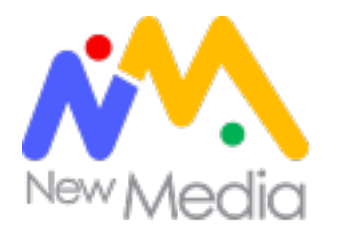

#### **K.P.I's**

*Nos ayudan a entender qué tan cerca estamos de cumplir nuestros objetivos. Varían de acuerdo a nuestro modelo, formato y objetivos de negocio.*

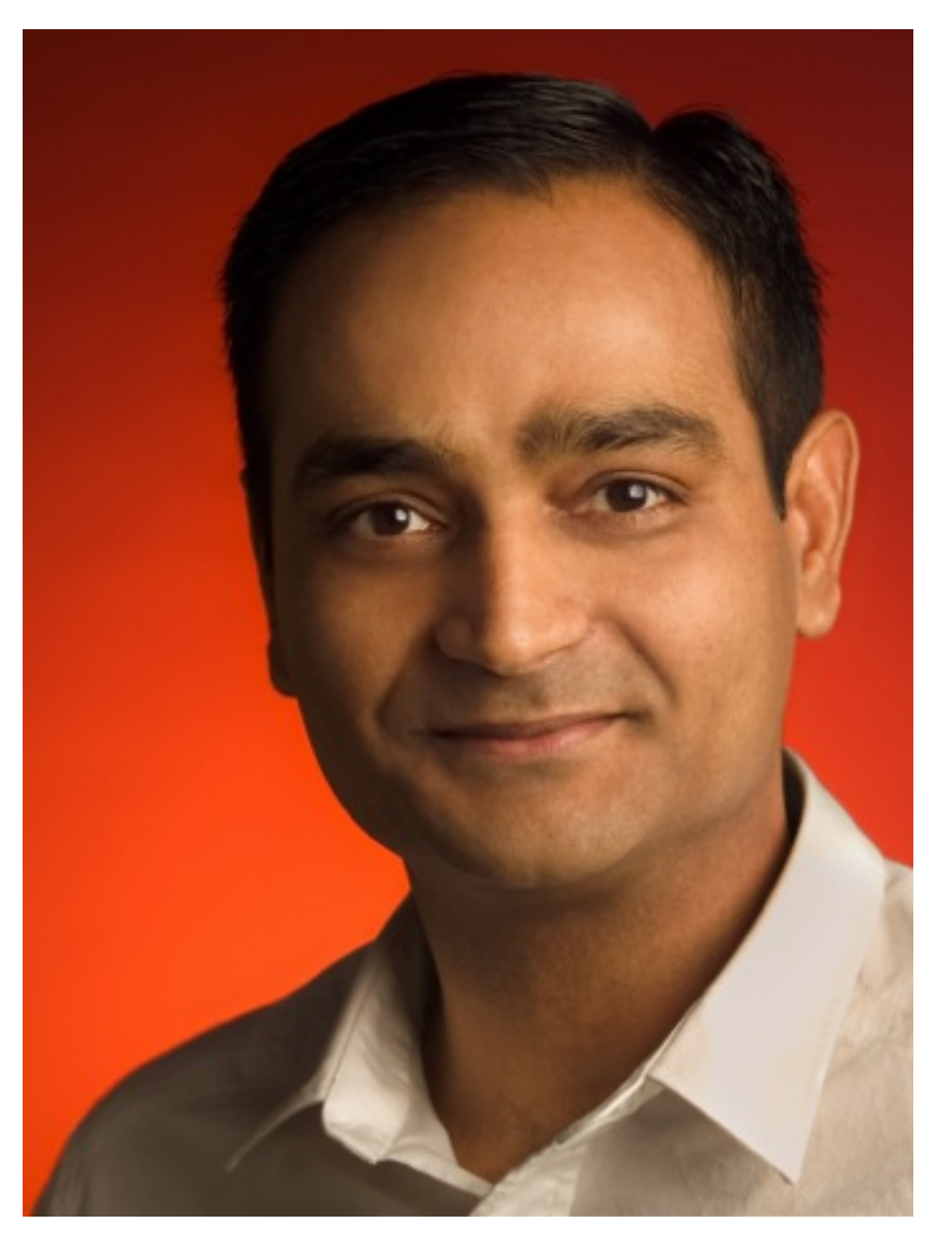

Avinash Kaushik

<http://www.kaushik.net>

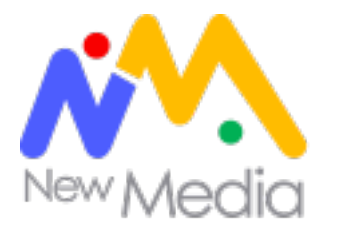

#### **Amazon**

# amazon

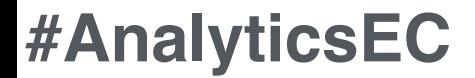

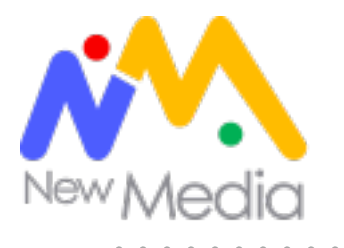

#### **Facebook**

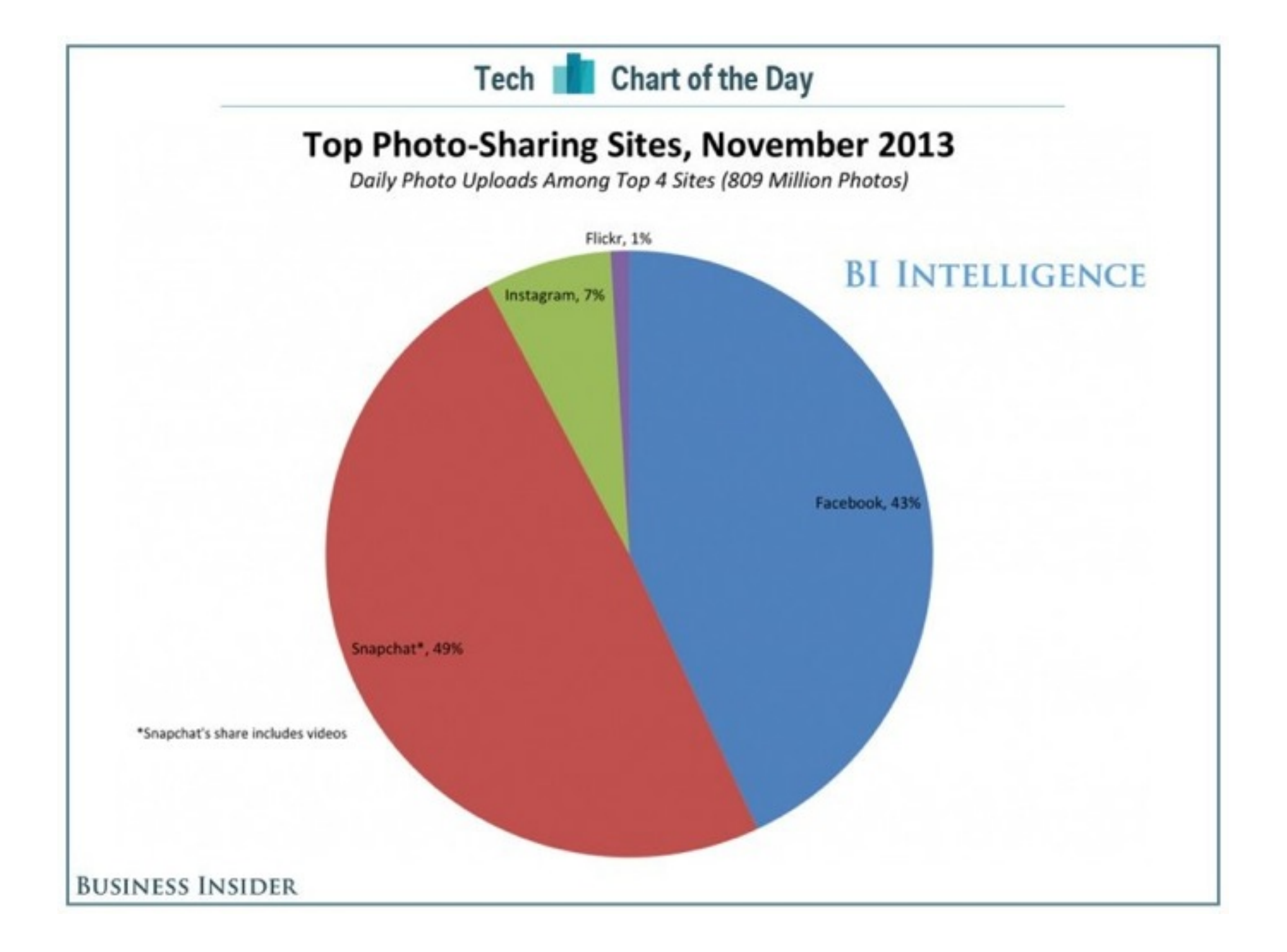

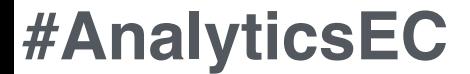

Dimensiones y segmentos

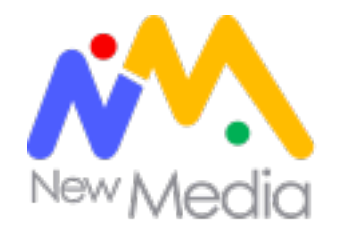

#### **Dimensiones**

## *Una dimensión es una característica o atributo de un visitante a tu sitio*

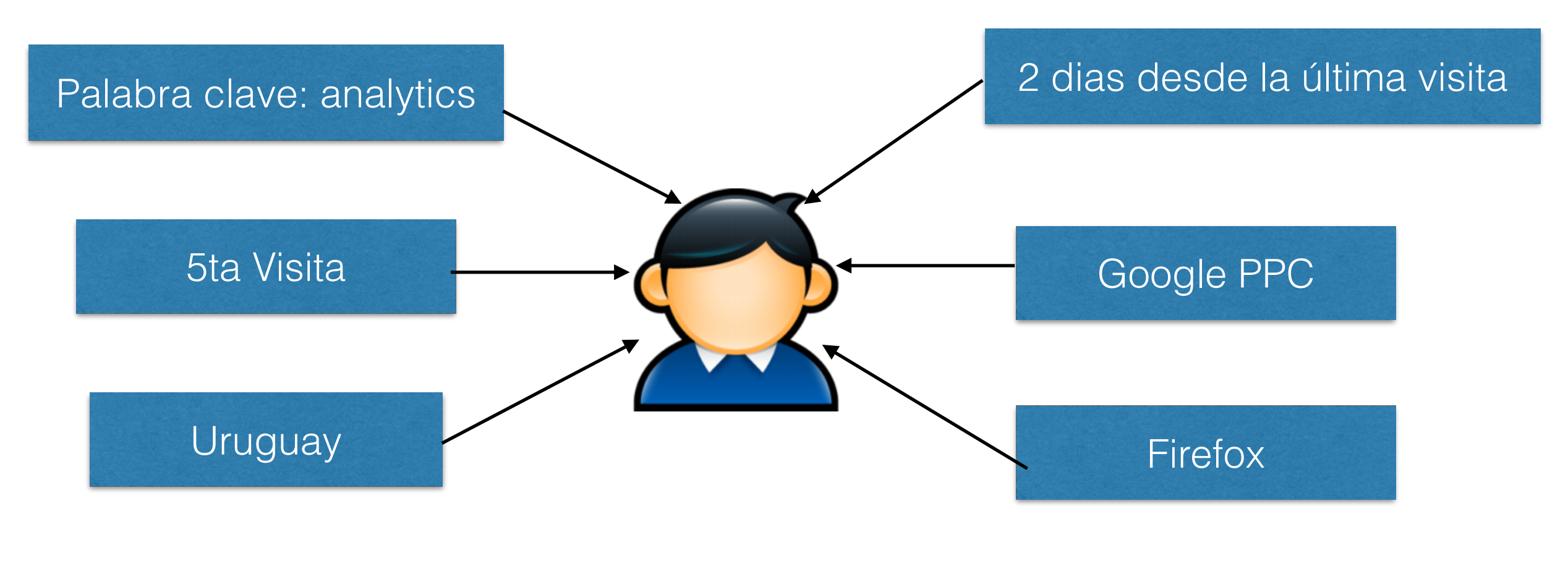

**Google** Analytics

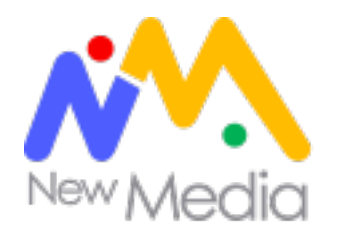

#### **Dimensiones**

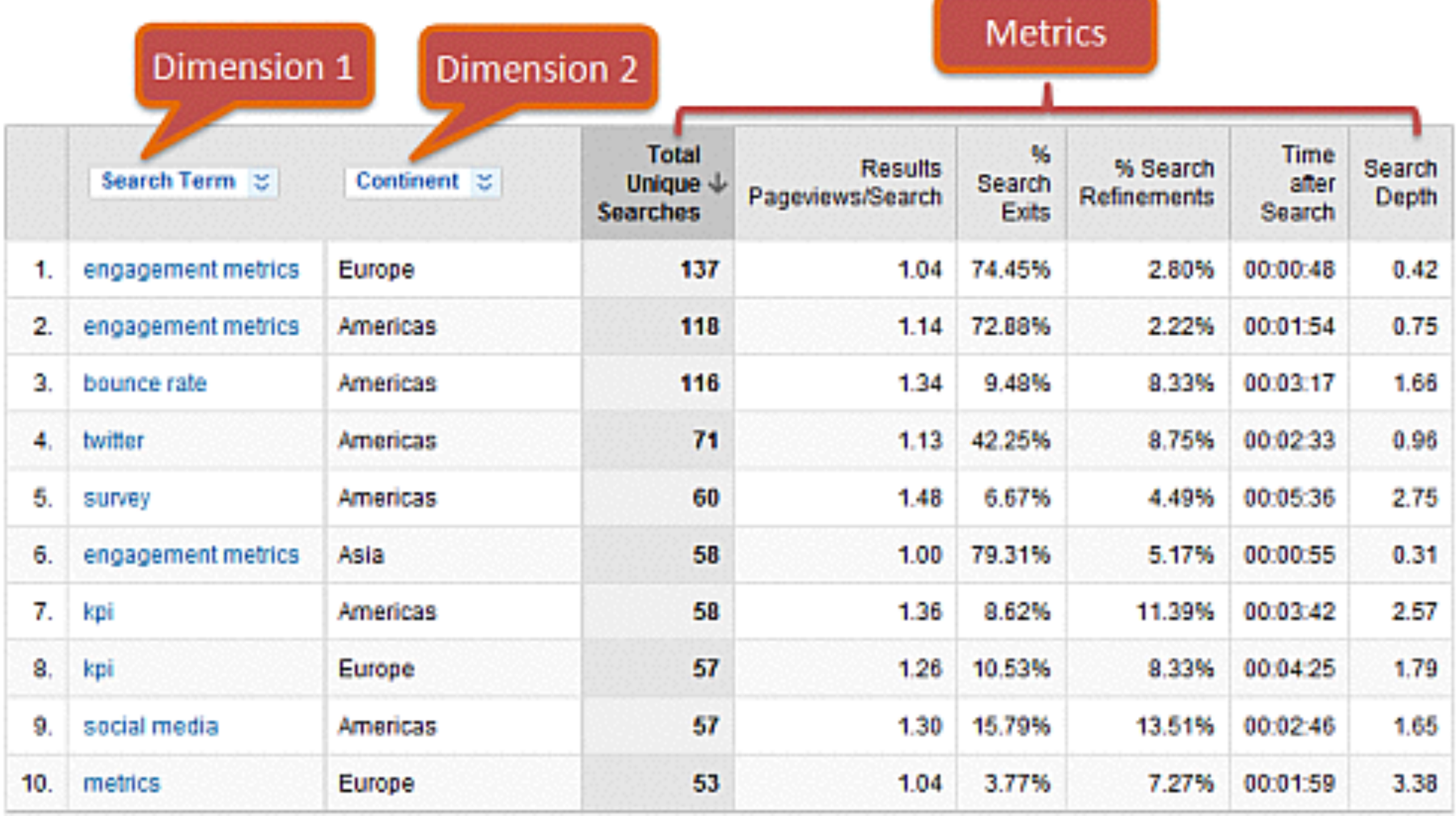

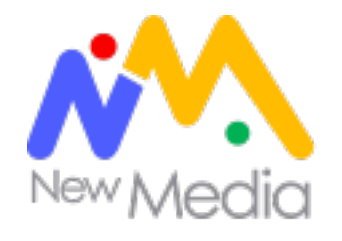

## *Los segmentos son grupos de una o más dimensiones.*

*Usuarios de un determinado territorio* 

*Usuario de un determinado territorio que vinieron por Google Usuarios de un determinado territorio que vinieron por Google y visitaron X página* 

*Usuarios de un determinado territorio que vinieron por Google, visitaron x página y usaban un dispositivo móvil Usuarios de un determinado territorio que vinieron por Google, visitaron x página, usaban un dispositivo móvil y visitaron el sitio al menos 5 veces en los últimos 5 días*

## *Las posibilidades son ilimitadas!*

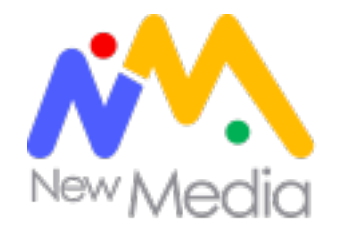

#### **Segmentos**

## *¿Qué nos dice el siguiente gráfico?*

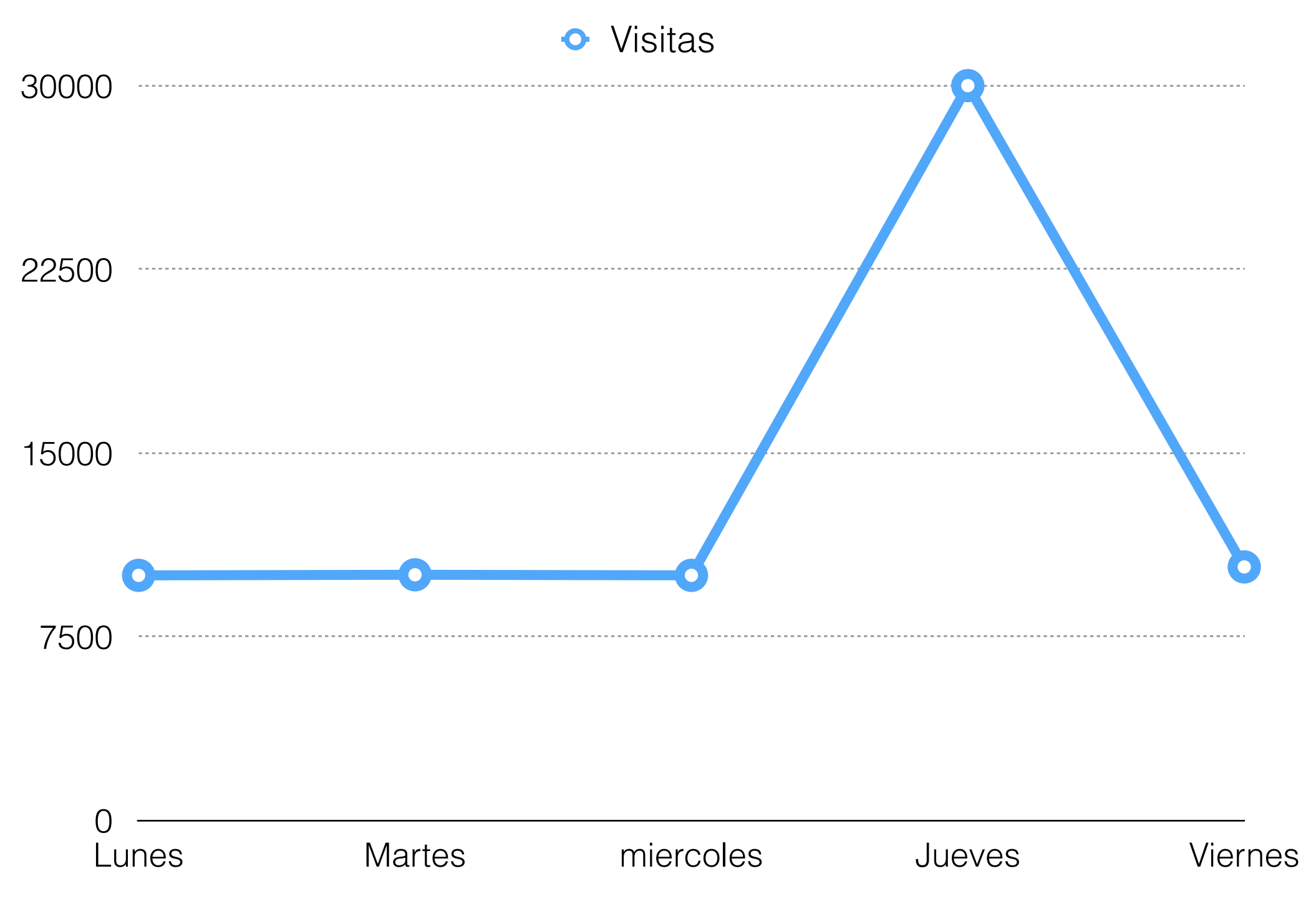

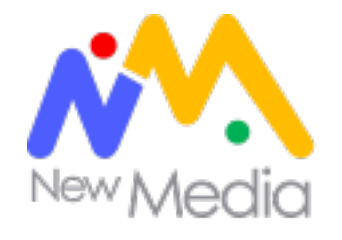

#### **Segmentos**

## *Segmentamos por fuente de tráfico*

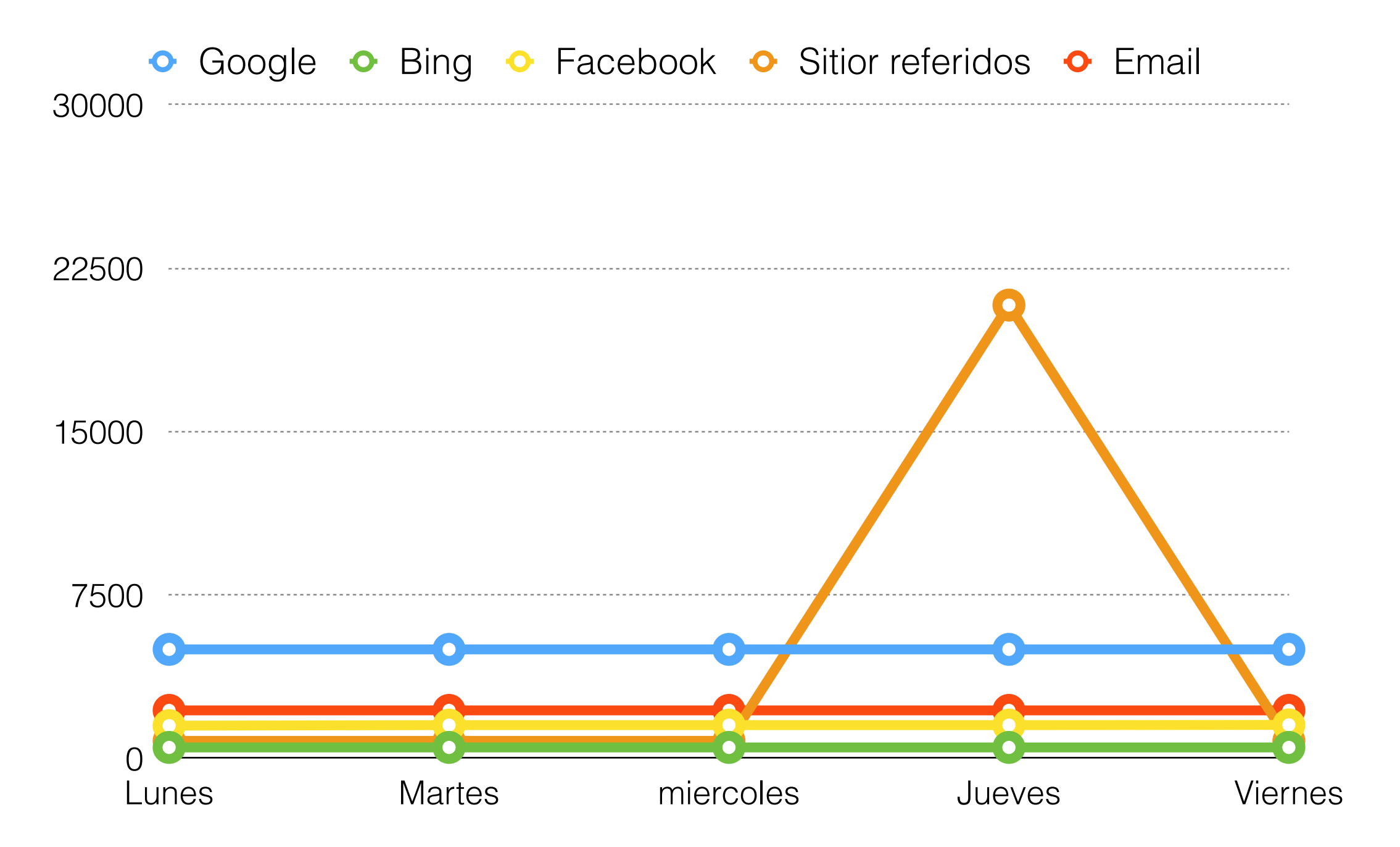

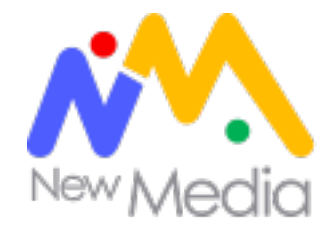

#### **Segmentos**

### *Sitios referidos en detalle*

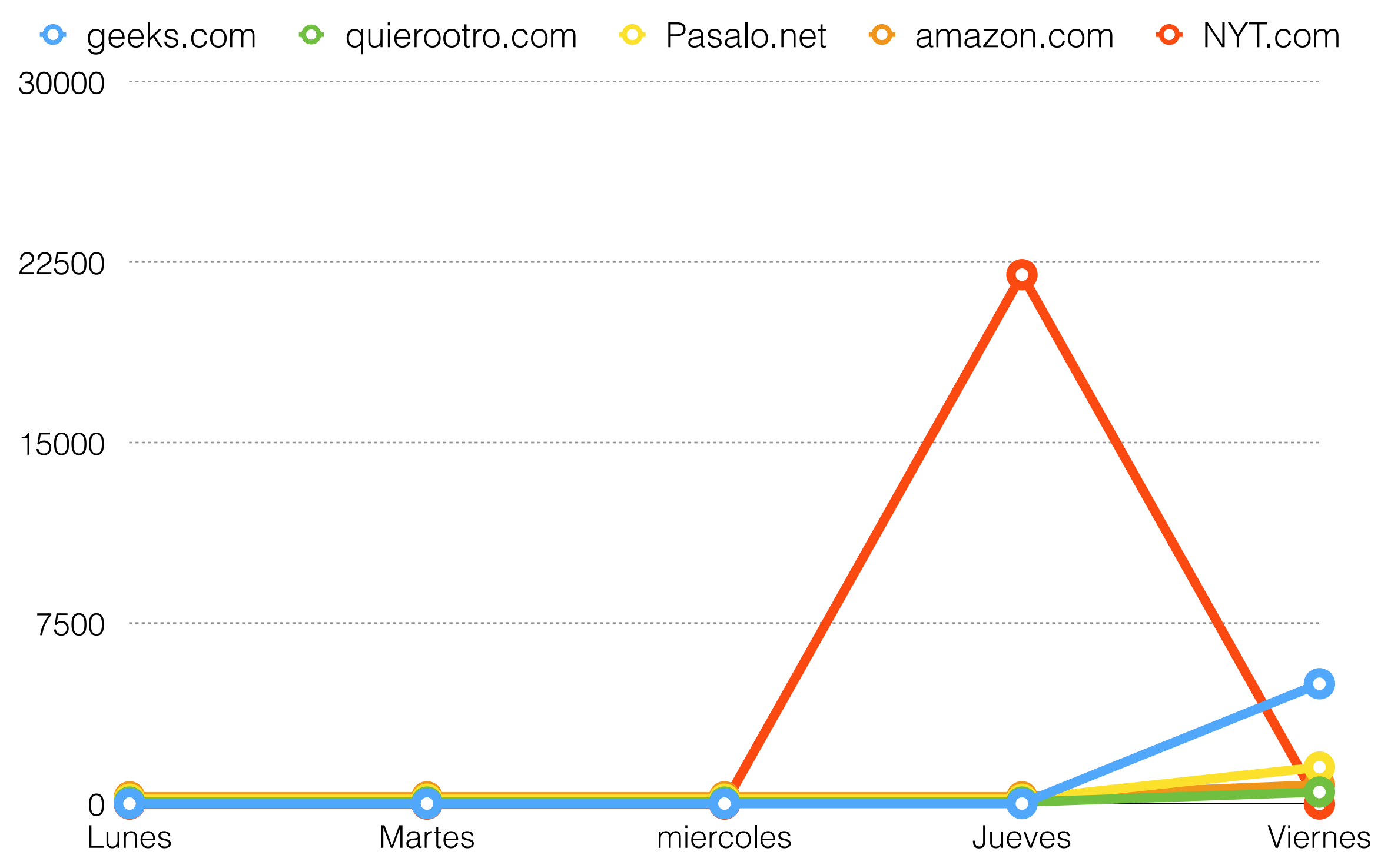

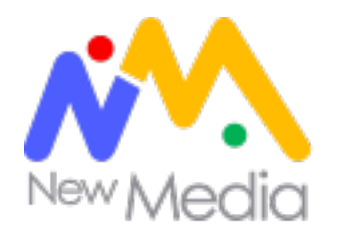

## *Segmentar la información no sólo es importante, es vital para entender los "por qué", el resultado de nuestras acciones de marketing y elegir el camino adecuado que nos permita maximizar resultados.*

Atribución

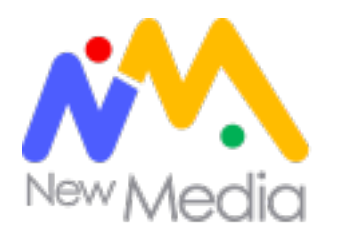

### **Los canales trabajan en equipo**

*Antes de realizar una conversión, el usuario investiga, navega y interactúa con distintas instancias de nuestra marca. Estas instancias "trabajan en equipo" para nutrir y formar al usuario para realizar la conversión.*

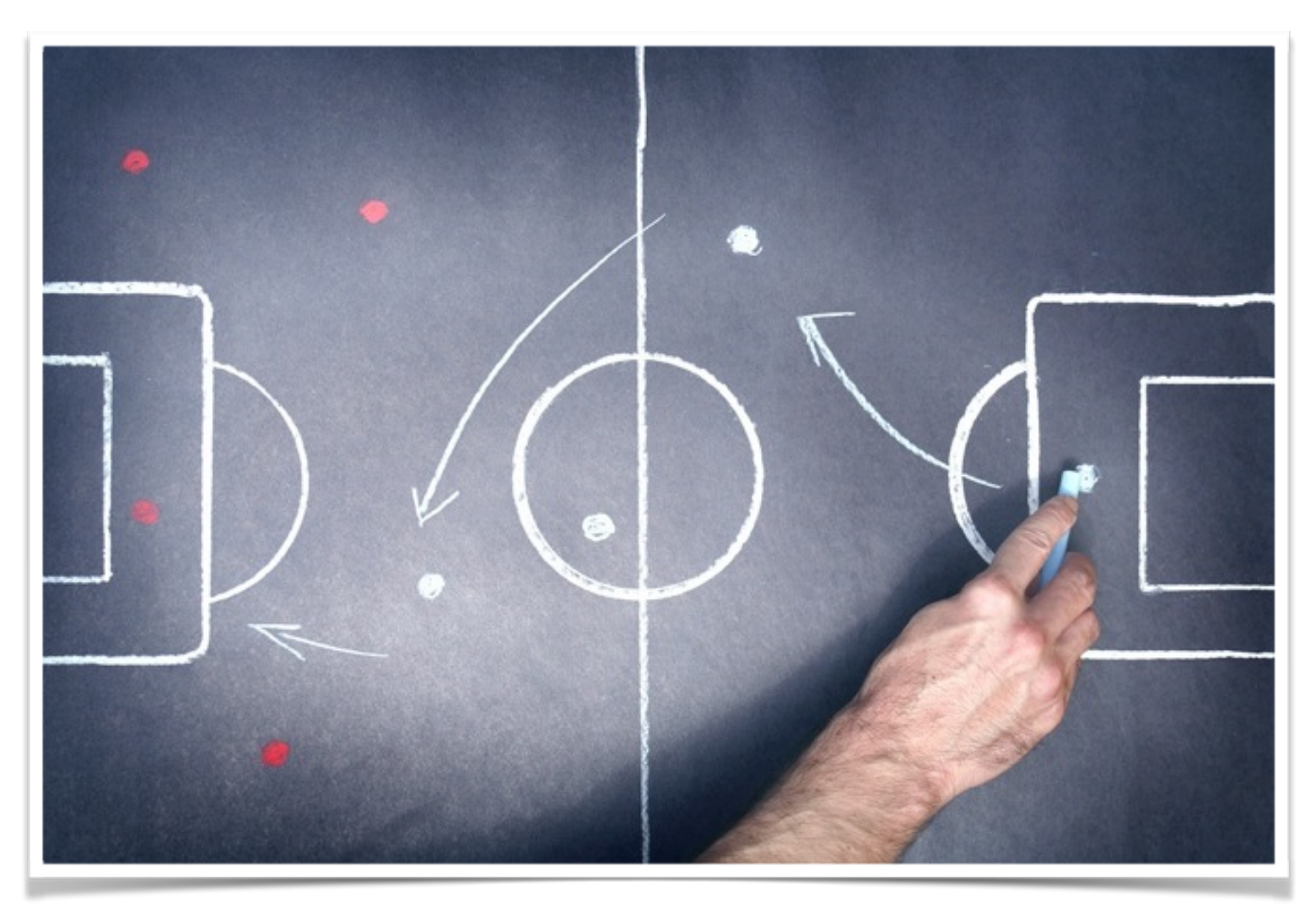

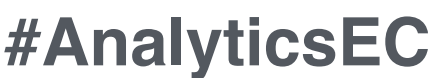

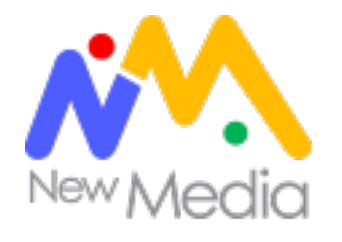

## *Atribución es asignar crédito a una conversión*

*Necesitamos asignar crédito a nuestros canales de marketing (Social Media, Google Orgánico, Google Adwords), para entender cuál de ellos nos da el mayor retorno de inversión. Si invertimos \$100 nuestra expectativa será obtener más de \$100 de ganancia.*

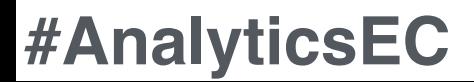

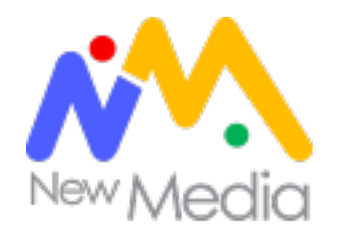

## **Atribución de último click**

*Es el modelo de atribución más utilizado. Asignamos la totalidad del crédito de la conversión a la última actividad de marketing.*

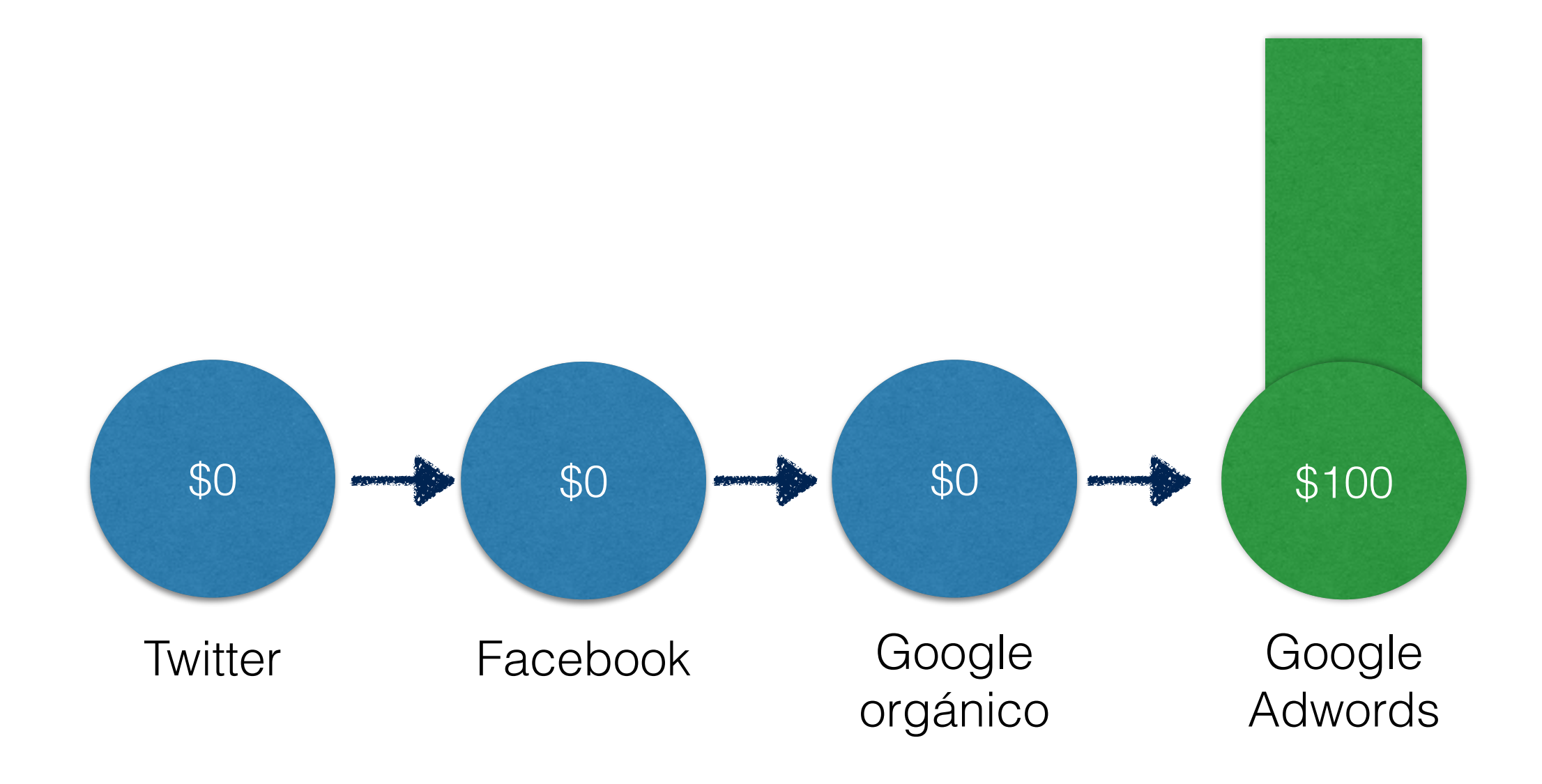

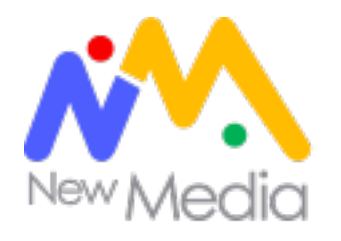

### **Atribución de primer click**

*Asignamos la totalidad del crédito de la conversión a la primer actividad de marketing.*

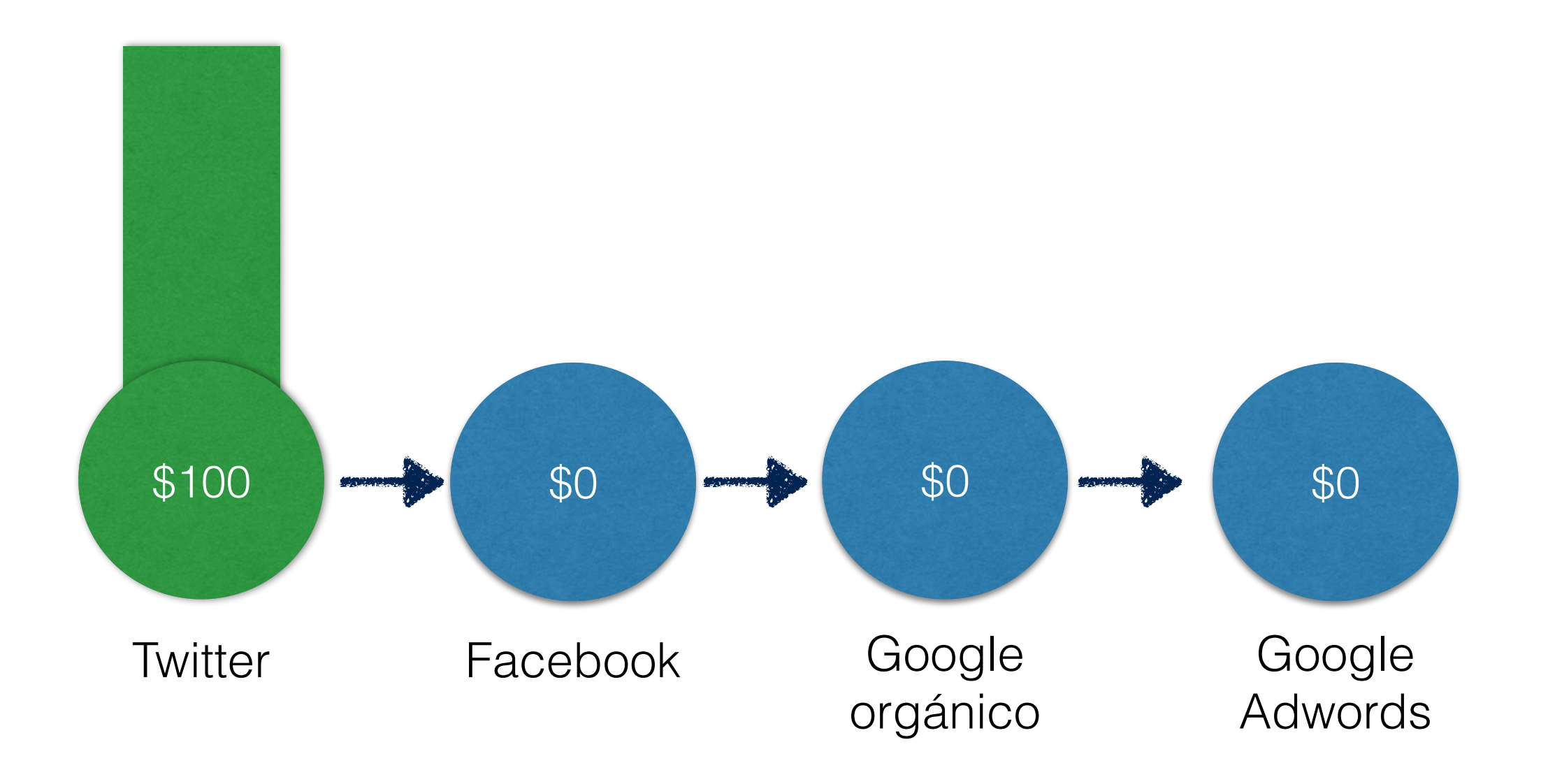

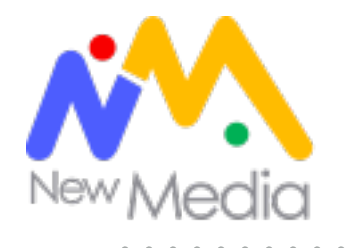

#### **Atribución lineal**

#### *Asignamos la totalidad del crédito de la conversión de manera equitativa a todos los canales de marketing.*

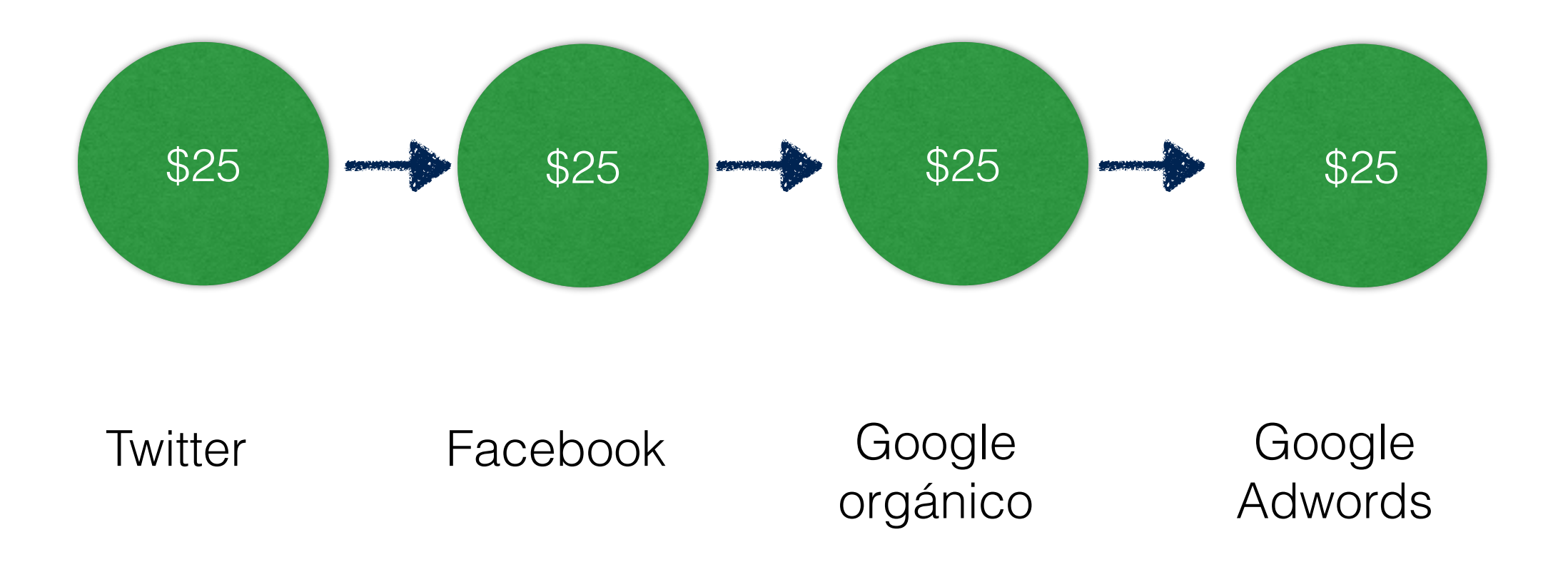

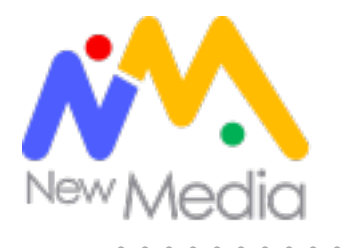

## *Analizar el camino de los usuarios a través de los distintos canales nos permite entender que "mix" de canales nos brinda el mayor beneficio posible.*

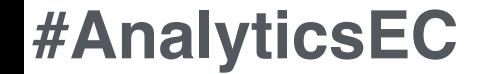

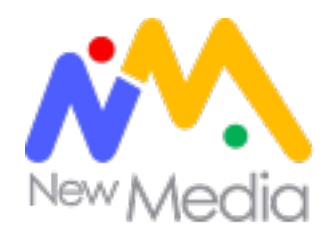

## **Actividad Grupal**

Está a cargo del area de marketing digital de **Netflix (membresia \$10/mes)**. El VP de marketing les encarga la creación de una campaña para el 2014 con foco en conversión a trial. Como primer paso, se encargan de revisar los indicadores y métricas del 2011/2012.

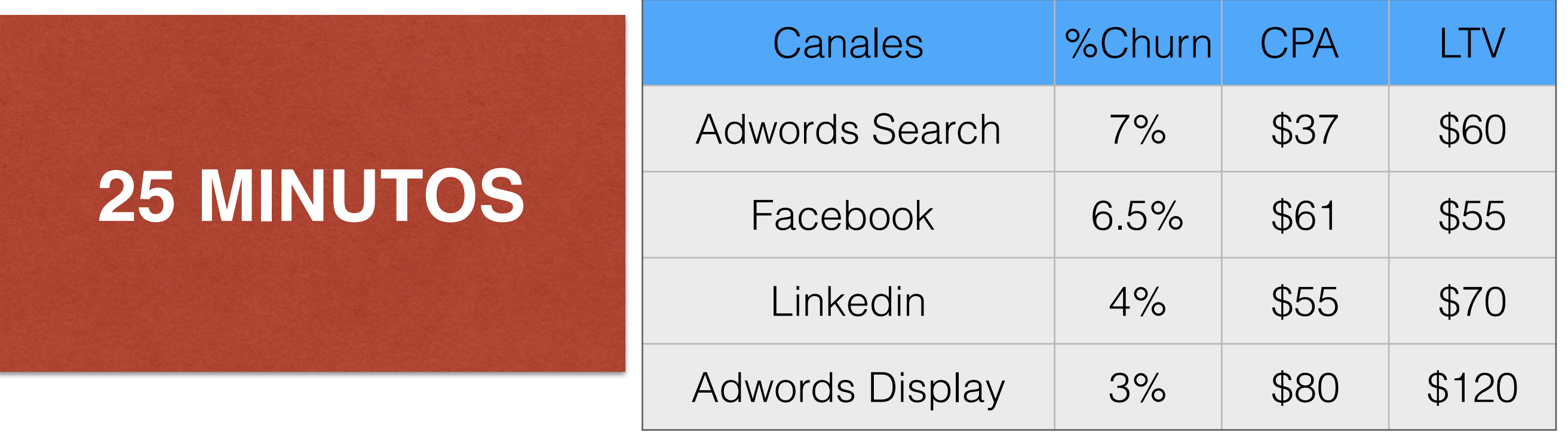

- En base a la tabla anterior, a qué canales destinarían mayor inversión publicitaria?
- Qué otros indicadores incorporarían (al menos 6) para realizar un seguimiento óptimo de los resultados de la campaña?
- Cómo segmentarían la información para obtener datos más precisos acerca del por qué de los resultados de la tabla?

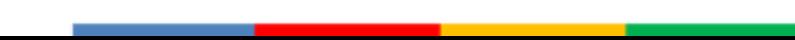

## Análisis avanzado

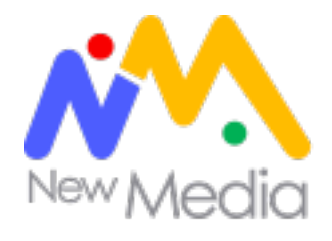

#### **Cohortes**

Un cohorte es un grupo de personas o usuarios que comparten características o experiencias en un periodo predeterminado. Por ejemplo, todos aquellos usuarios que se registraron en un determinado periodo de tiempo o aquellos que se registraron provenientes de Twitter o Facebook.

*"Los cohortes nos permiten entender el comportamiento de nuestros usuarios y el resultado de nuestras acciones de marketing en el largo plazo"*

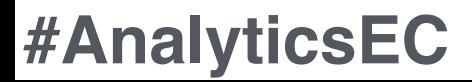

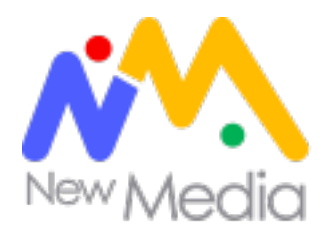

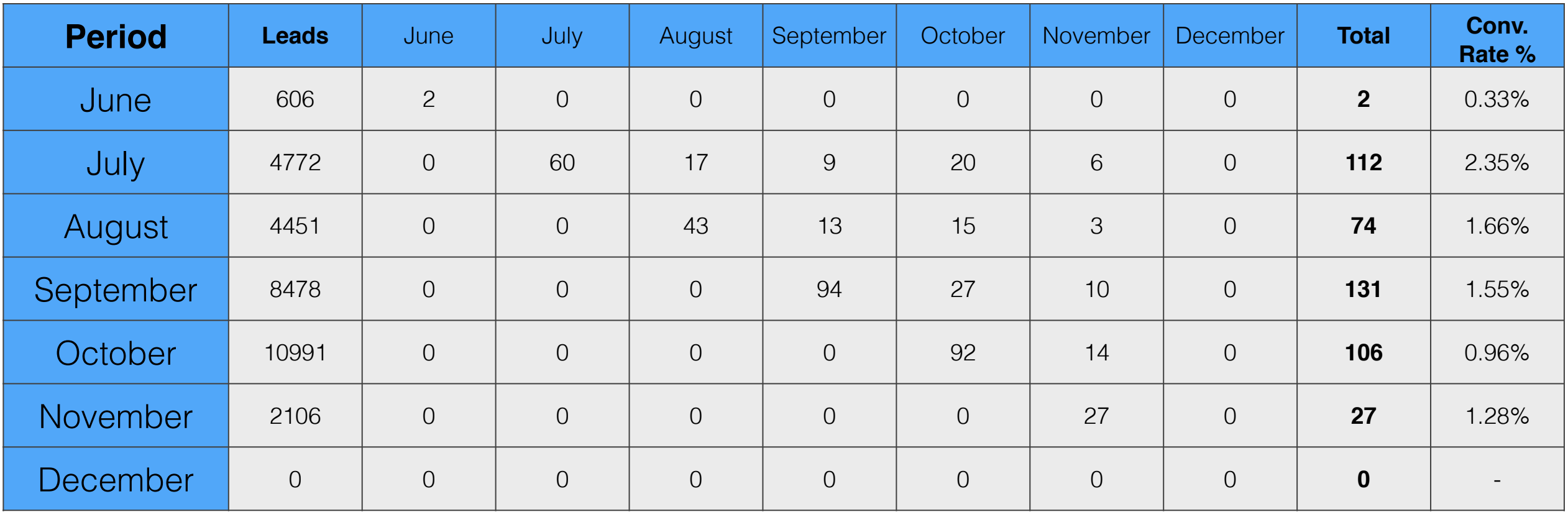

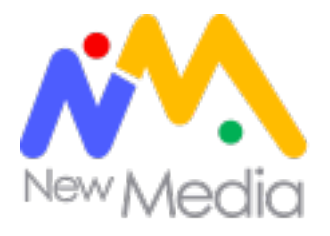

#### MODELO "LEAN ANALYTICS"

#### Estado de medición Para pasar al siguiente estado…

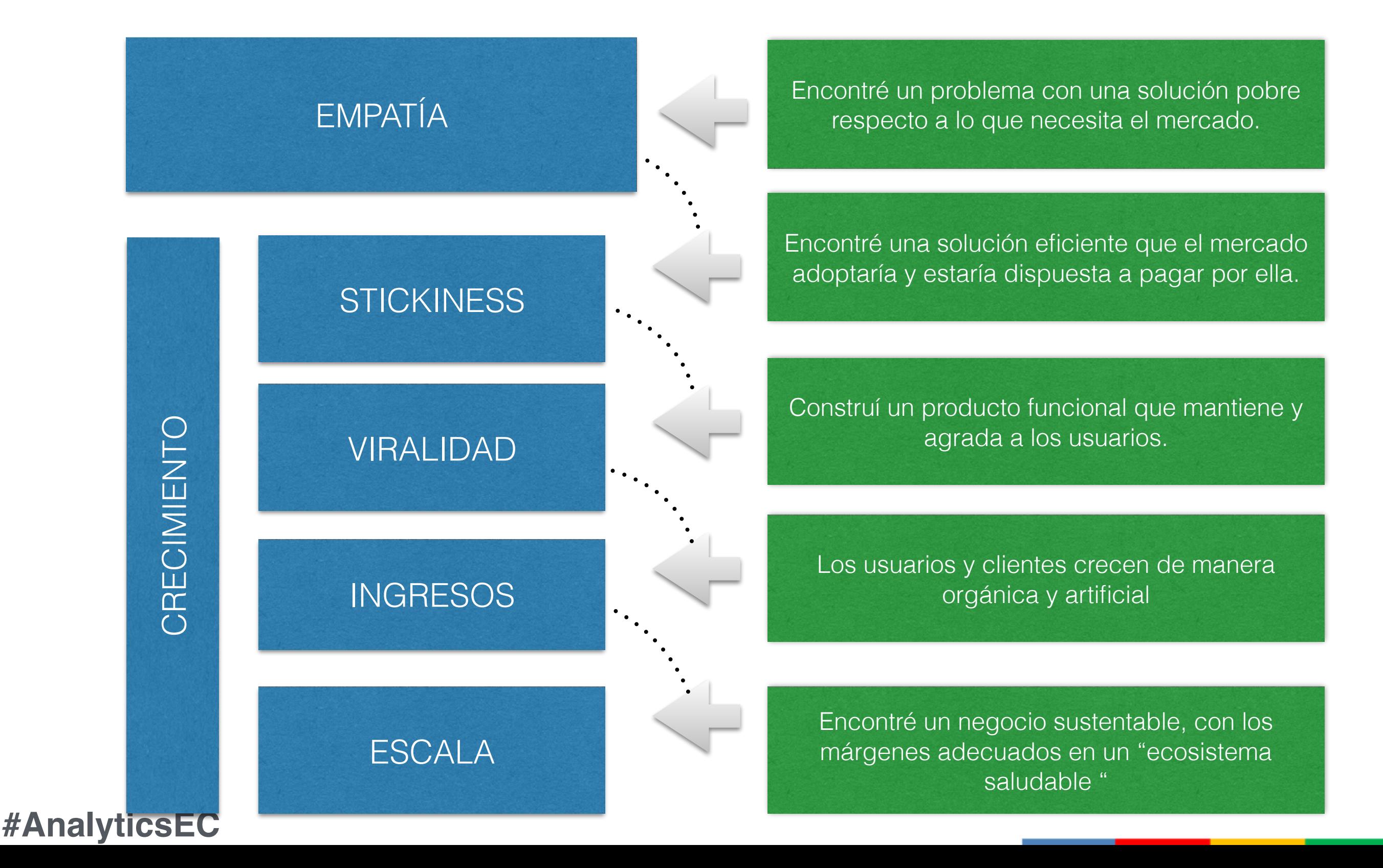

Google Analytics

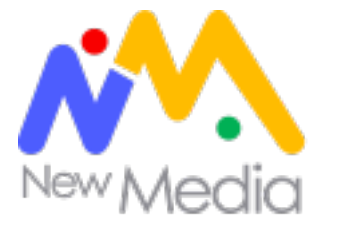

Google Analytics

## aprende<br>con Google

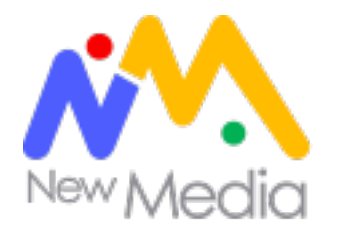

### Cómo funciona Google Analytics

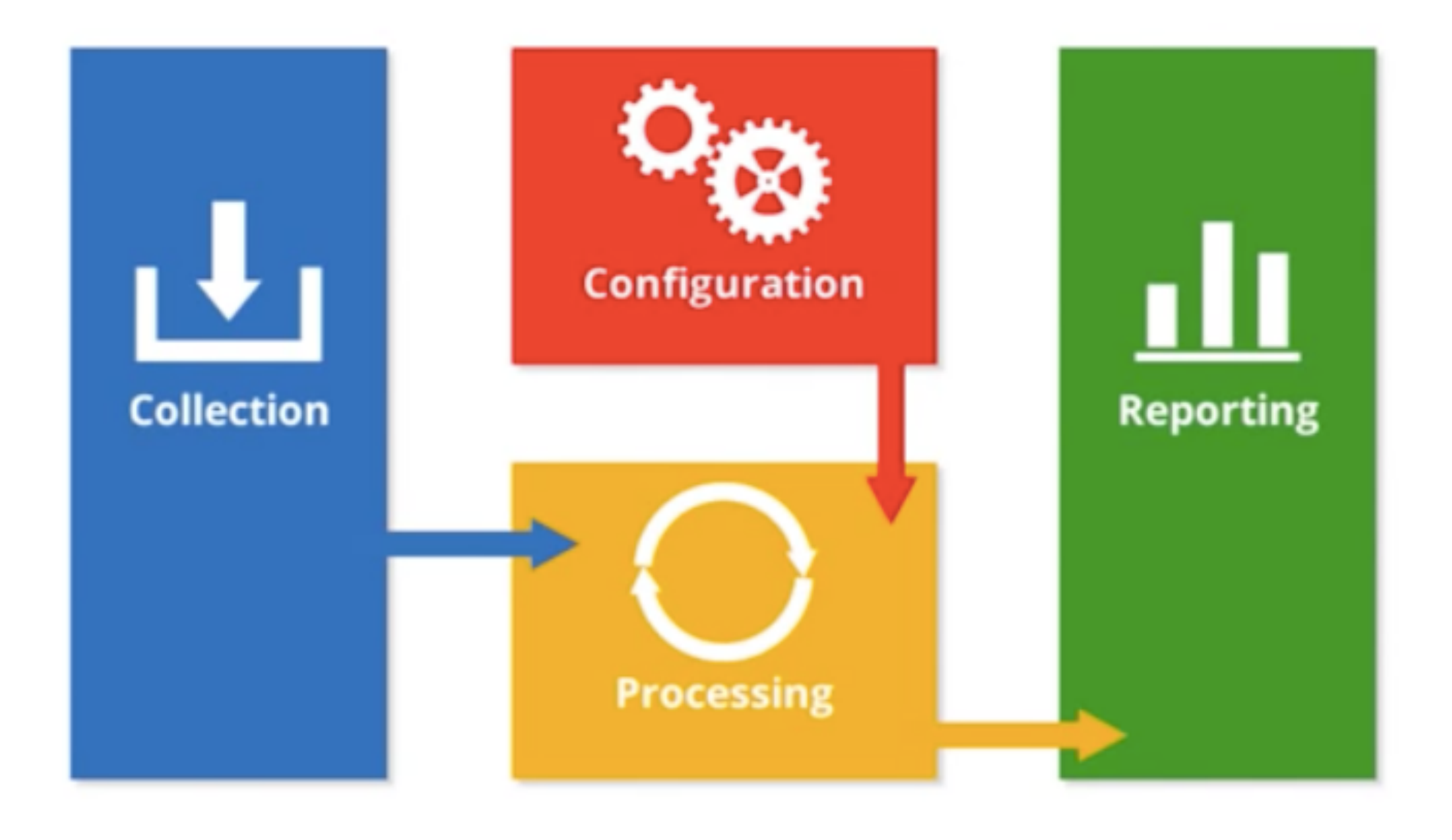

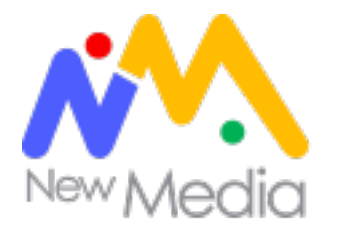

### Cómo funciona Google Analytics

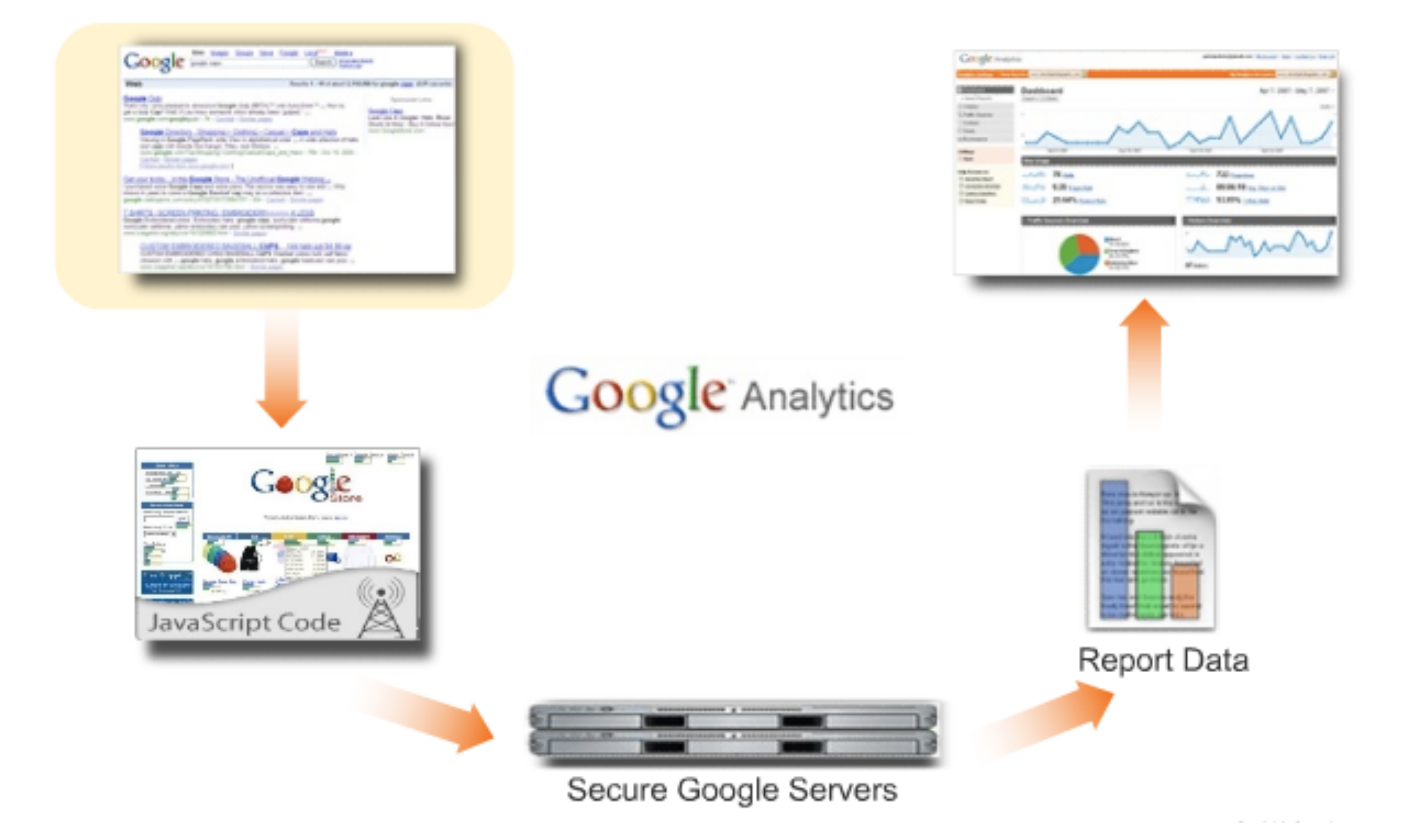

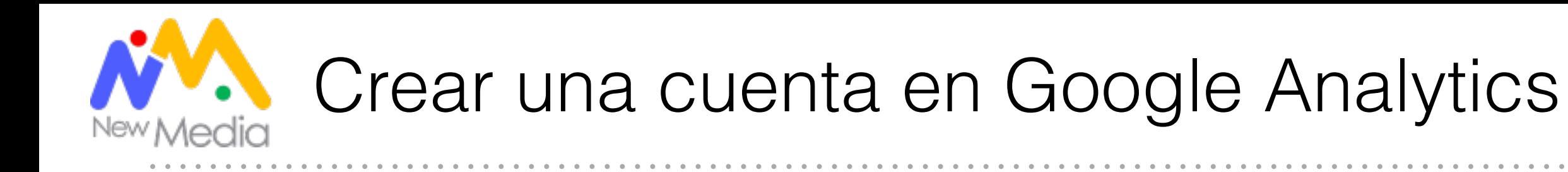

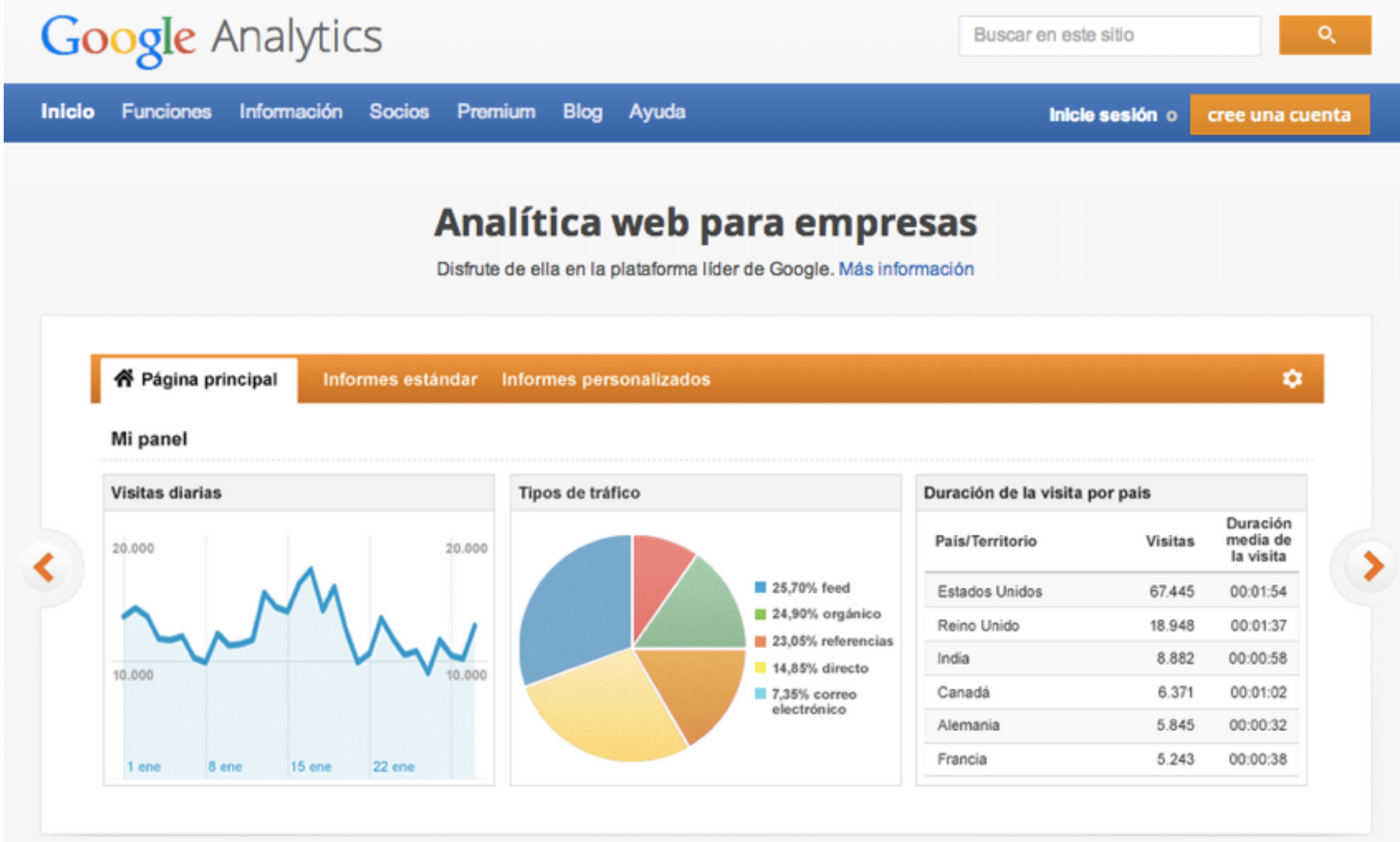

<http://www.google.com.ar/intl/es/analytics/>

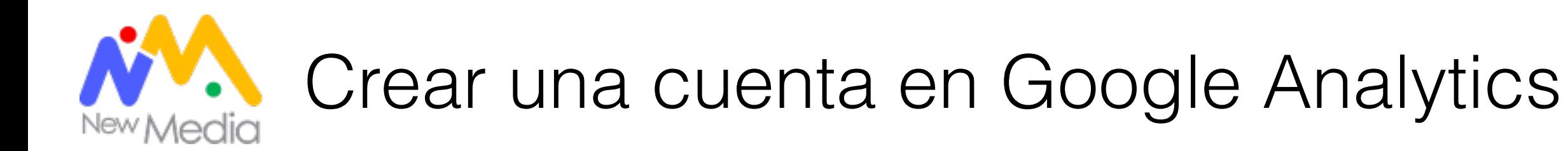

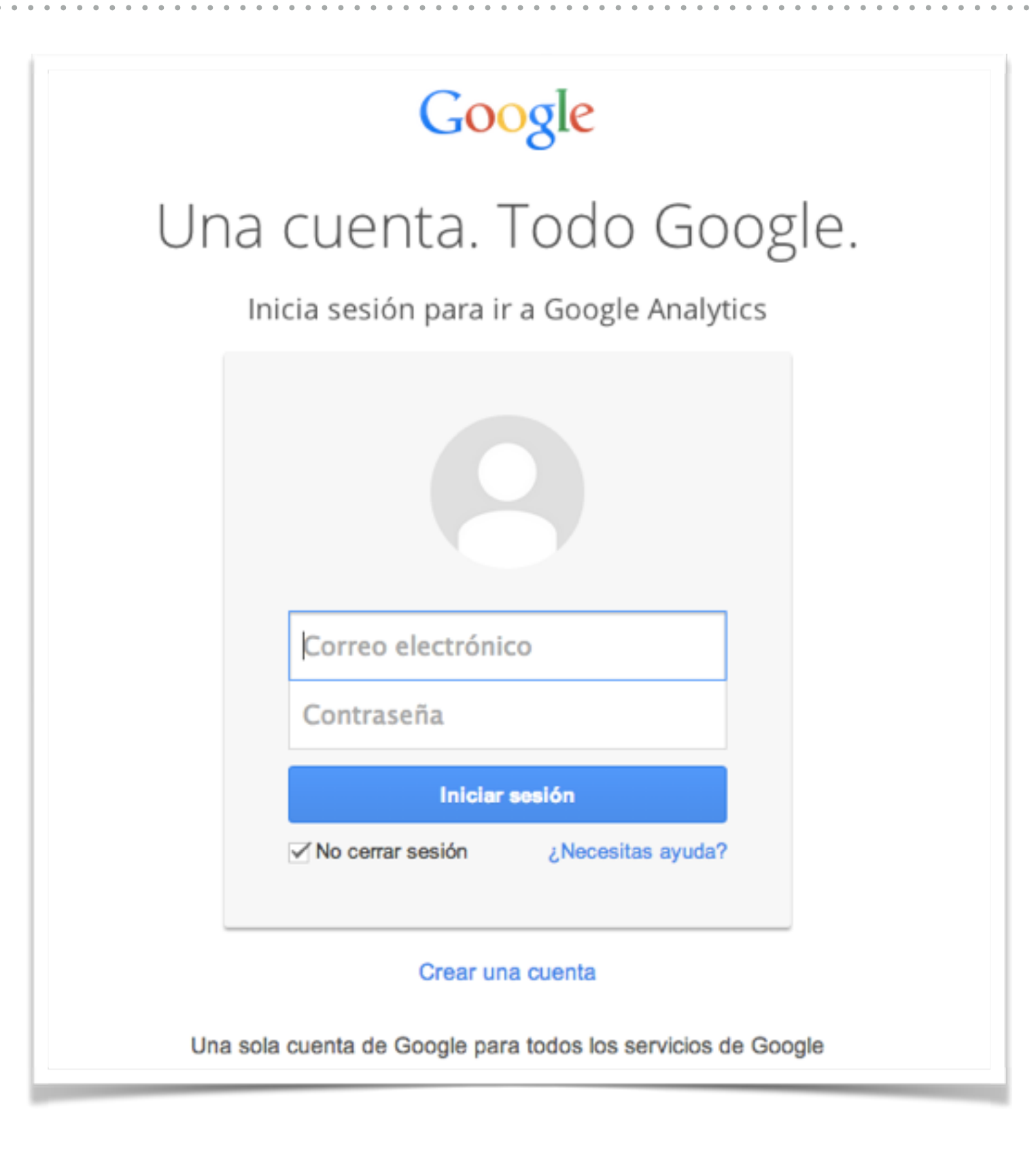
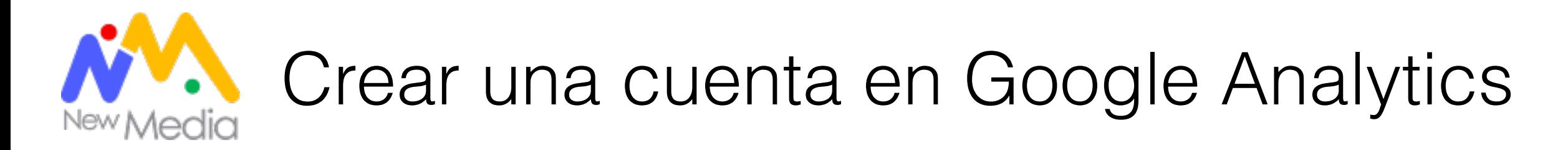

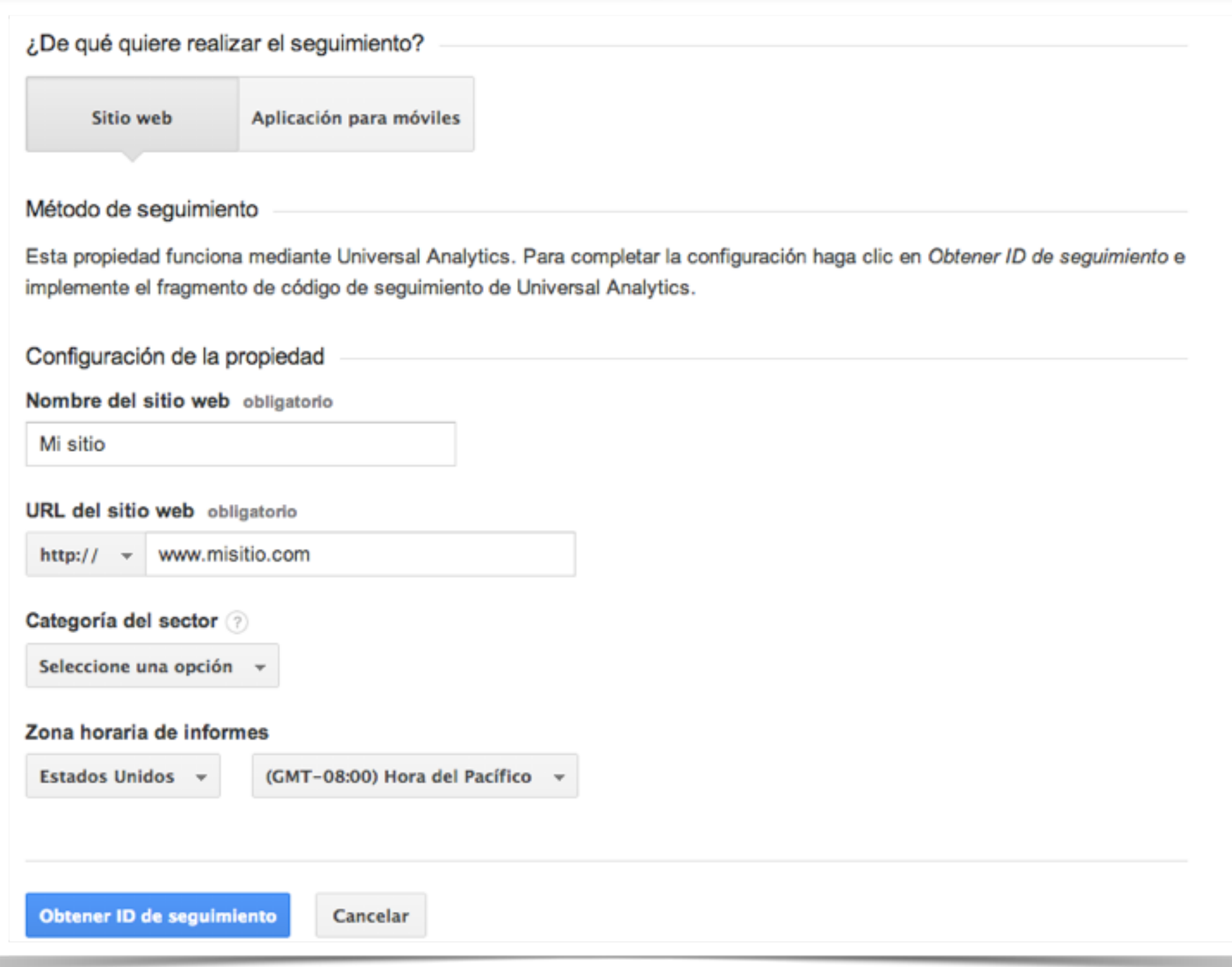

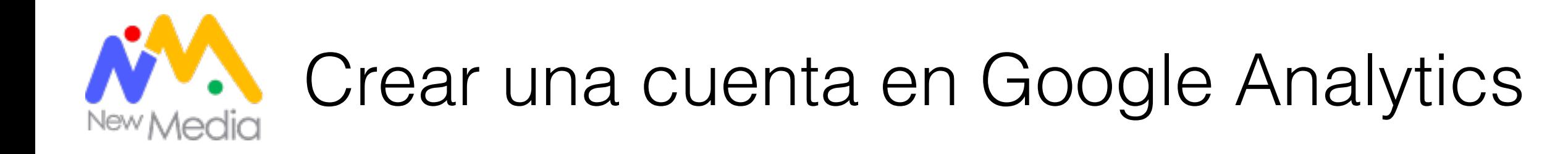

#### Este es su código de seguimiento. Cópielo y péguelo en el código de todas las páginas de las que desee realizar el seguimiento.

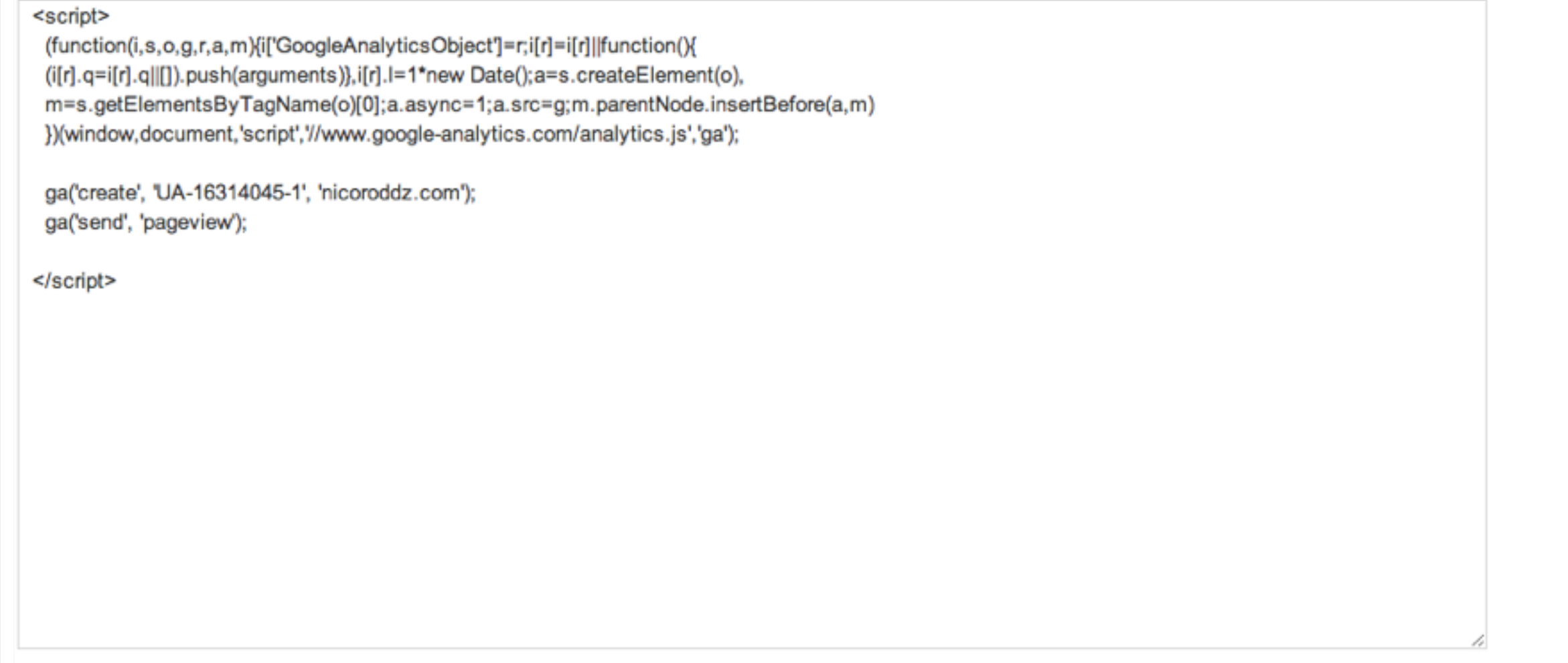

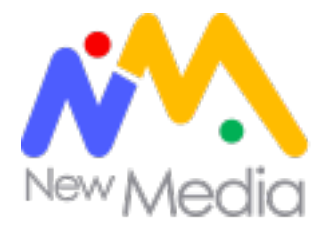

# Google Tag Manager

Already have an account? Sign in

**FAQ Get Started Partners Success stories** Overview Features

### **Digital marketing made** (much) easier

Want to focus on marketing instead of marketing technology? Google Tag Manager lets you add or update your website tags and mobile applications, easily and for free, whenever you want, without bugging the IT folks.

**Google Tag Manager** 

**Sign up now** 

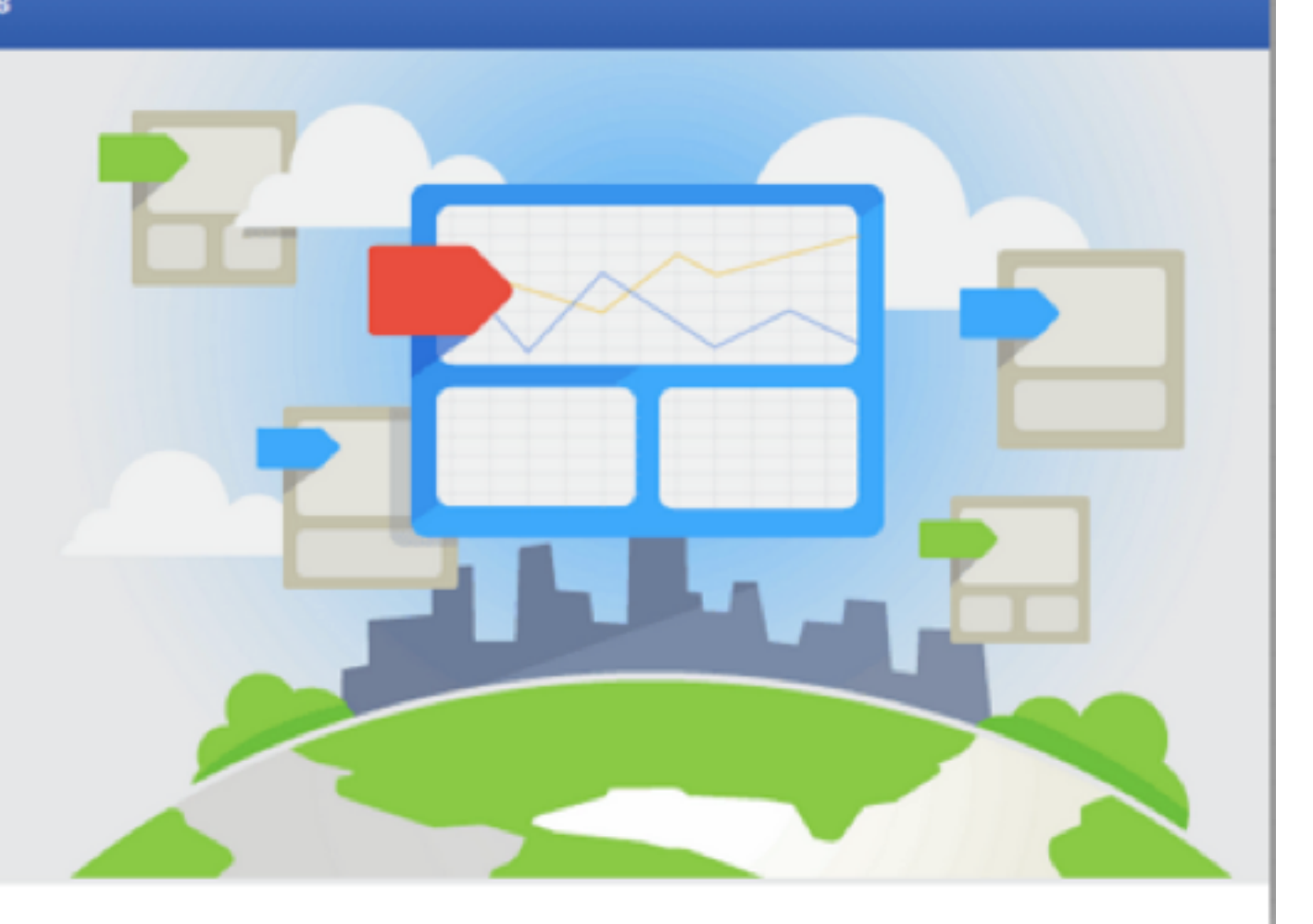

### <https://www.google.com/tagmanager/web>

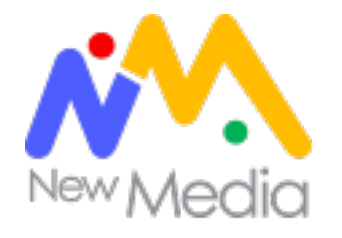

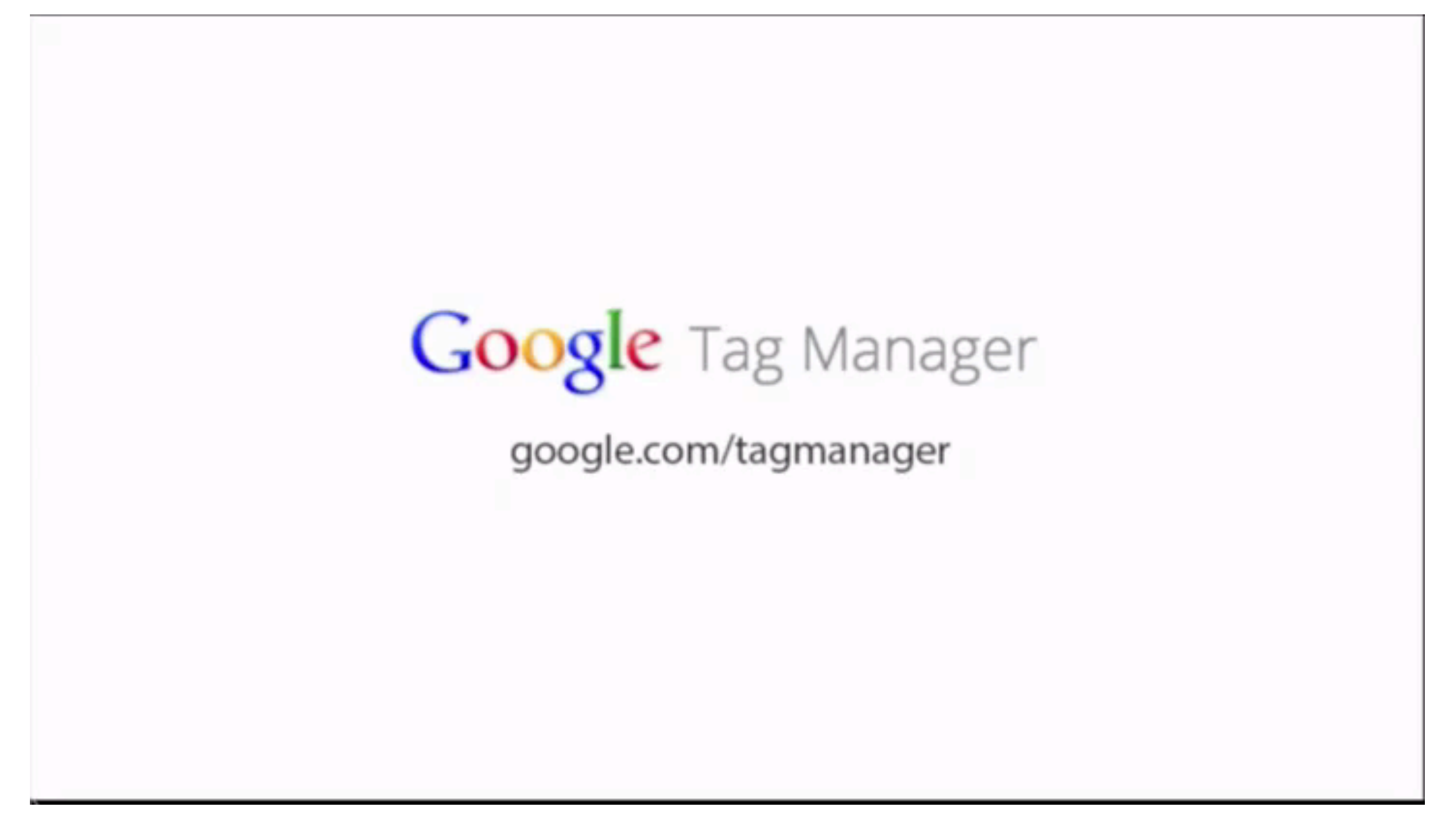

### <https://www.google.com/tagmanager/web>

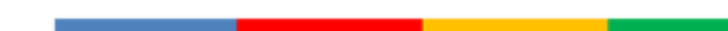

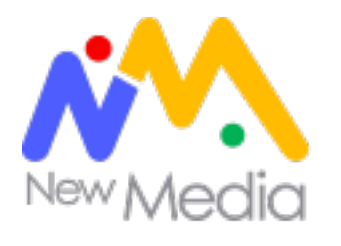

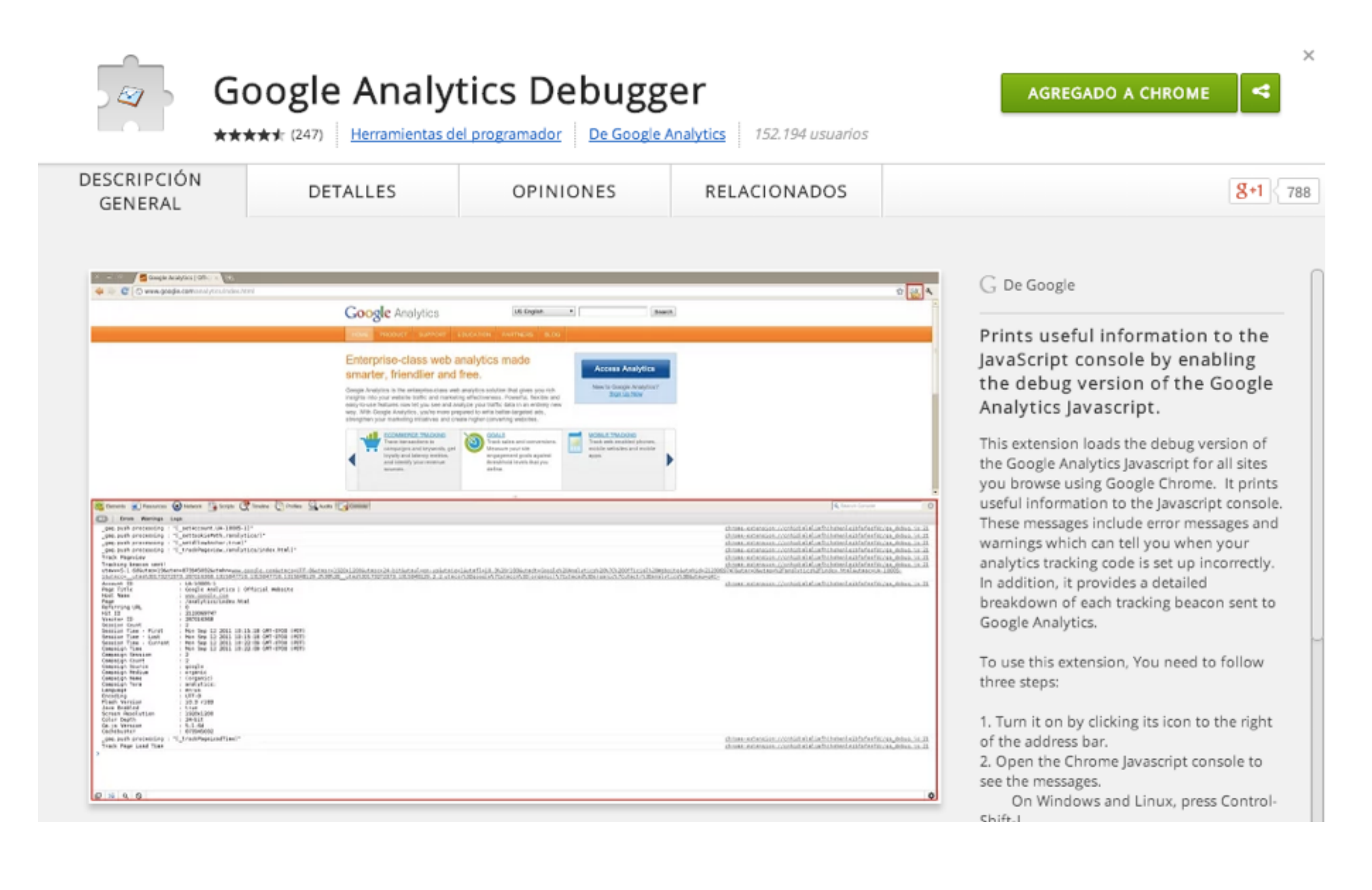

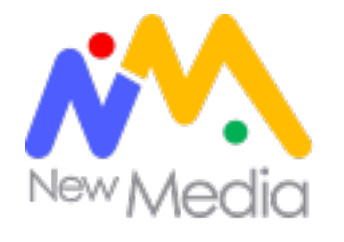

# Lo hicimos bien?

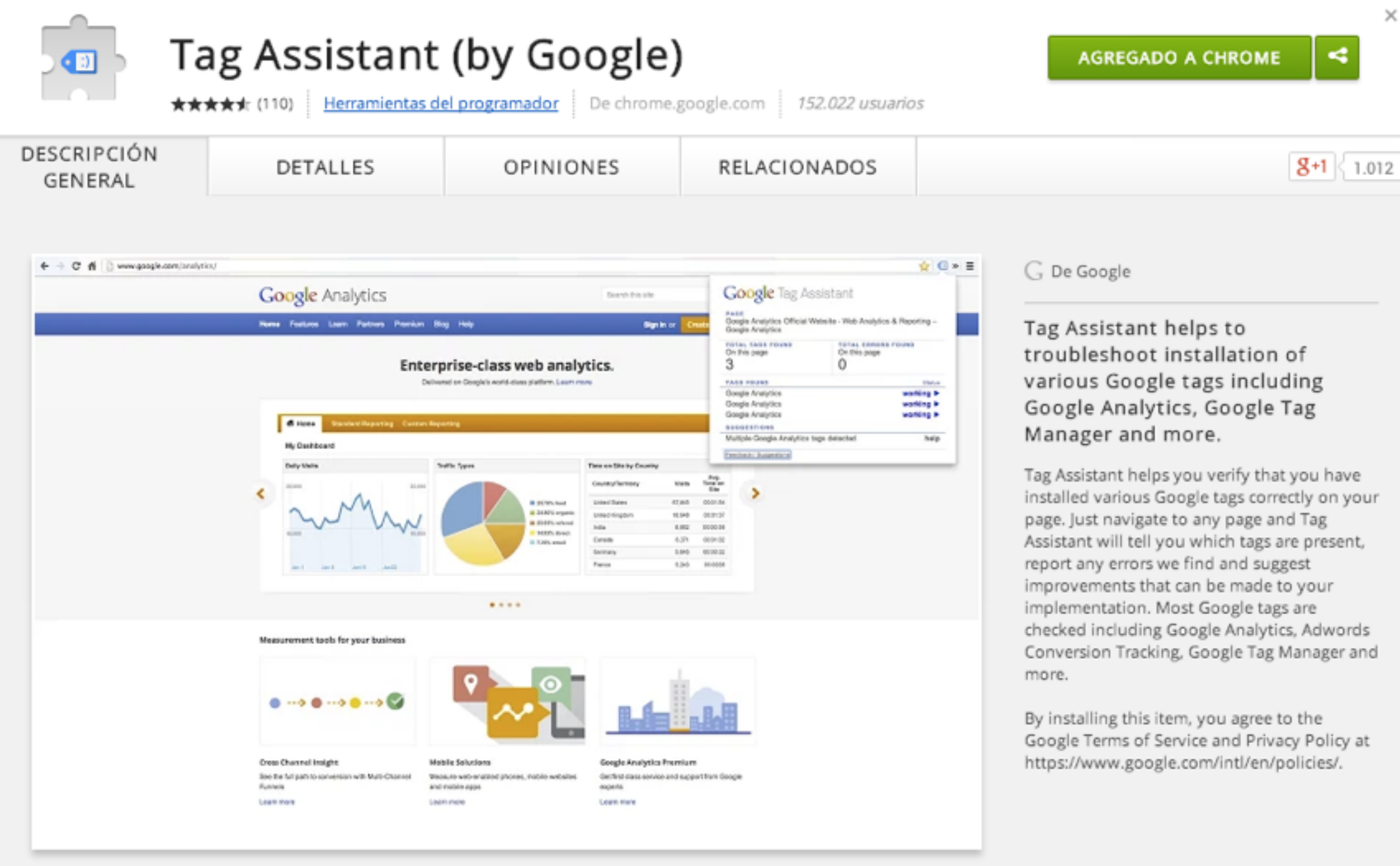

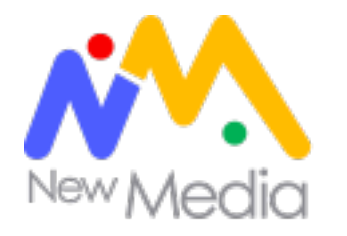

# Google Analytics en la vida real

. . . . . . . . . . . . . . . **.** 

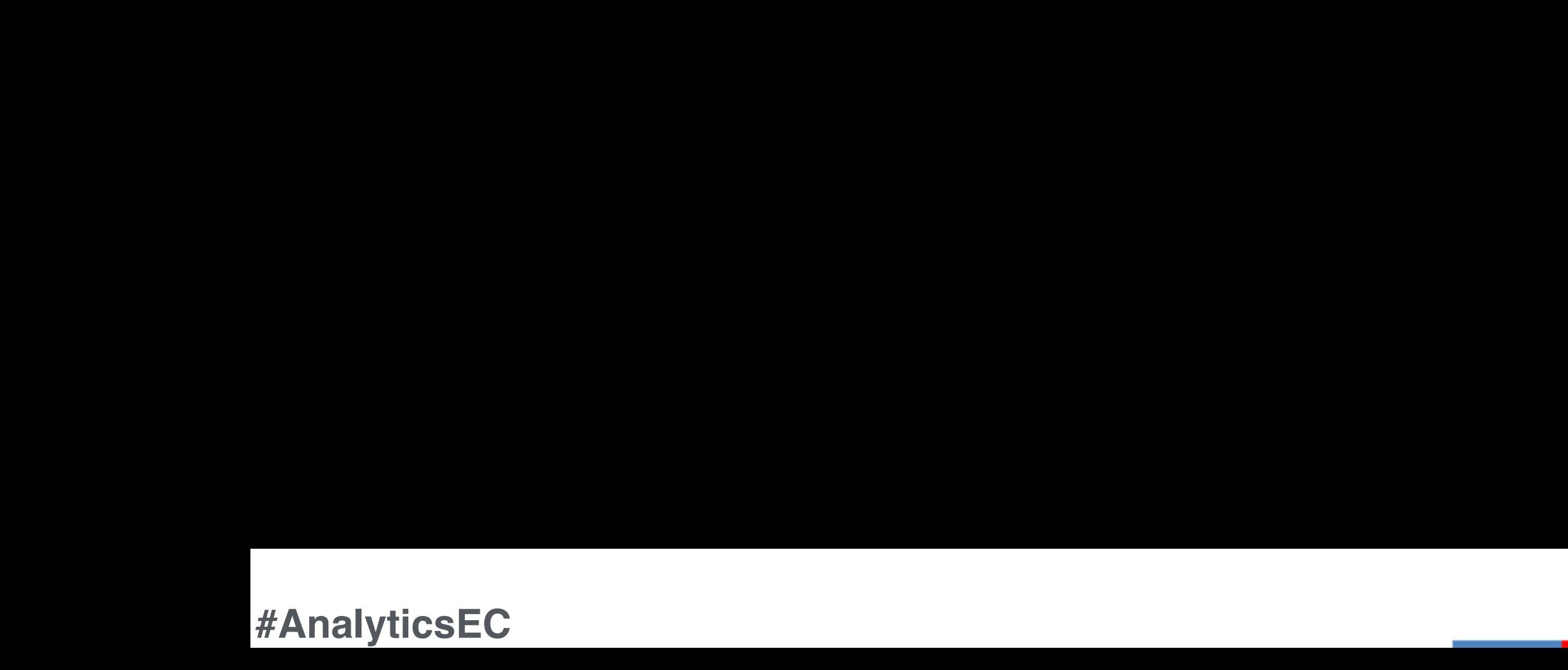

# Estructura de cuenta

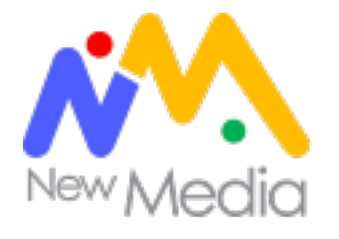

# Jerarquía de cuenta

**CUENTA** USUARIOS PERMISOS DE USUARIOS

**PROPIEDAD** PERMISOS DE USUARIOS

**VISTA** REPORTES PERMISOS DE USUARIOS

**VISTA** REPORTES

PERMISOS DE USUARIOS

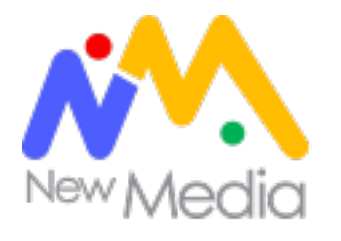

# Estructura de cuenta

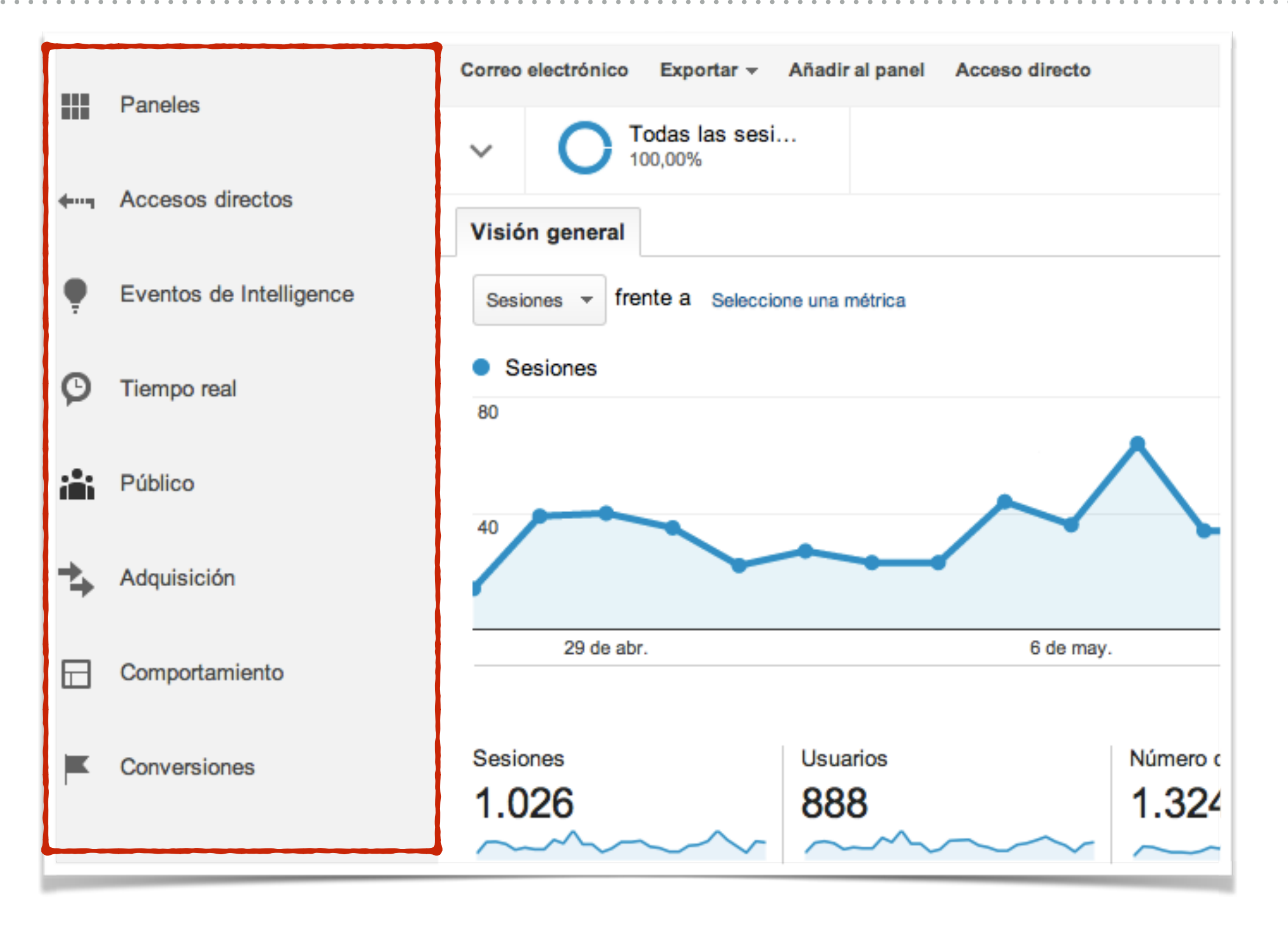

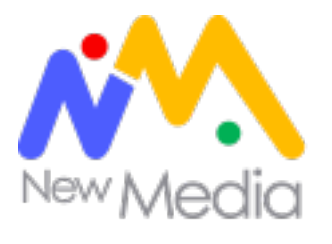

### Paneles

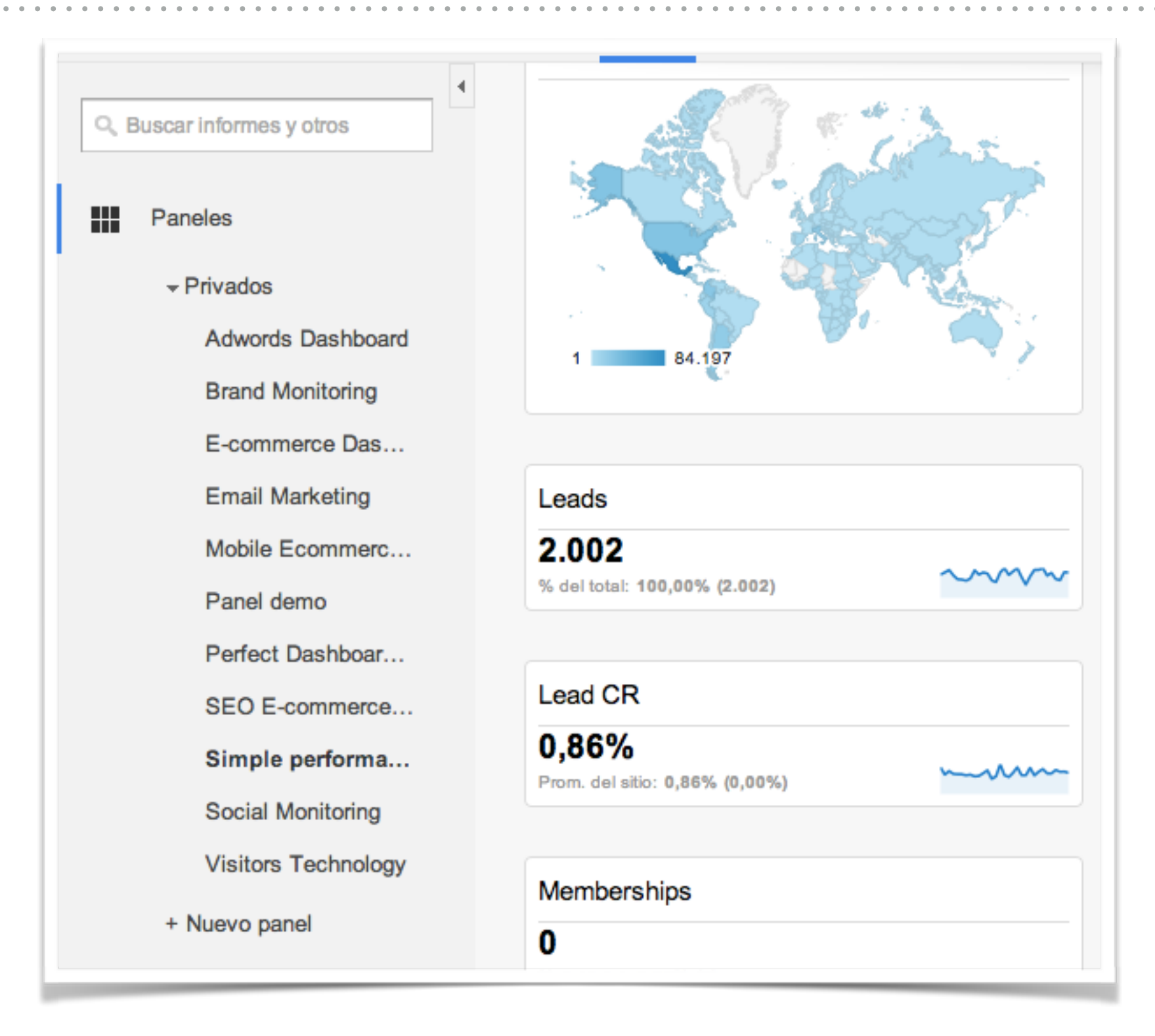

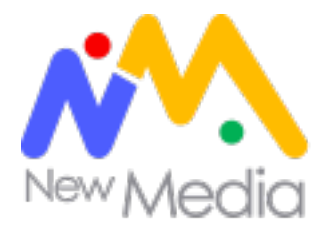

# Eventos de intelligence

#### Alertas automáticas | Alertas personalizadas

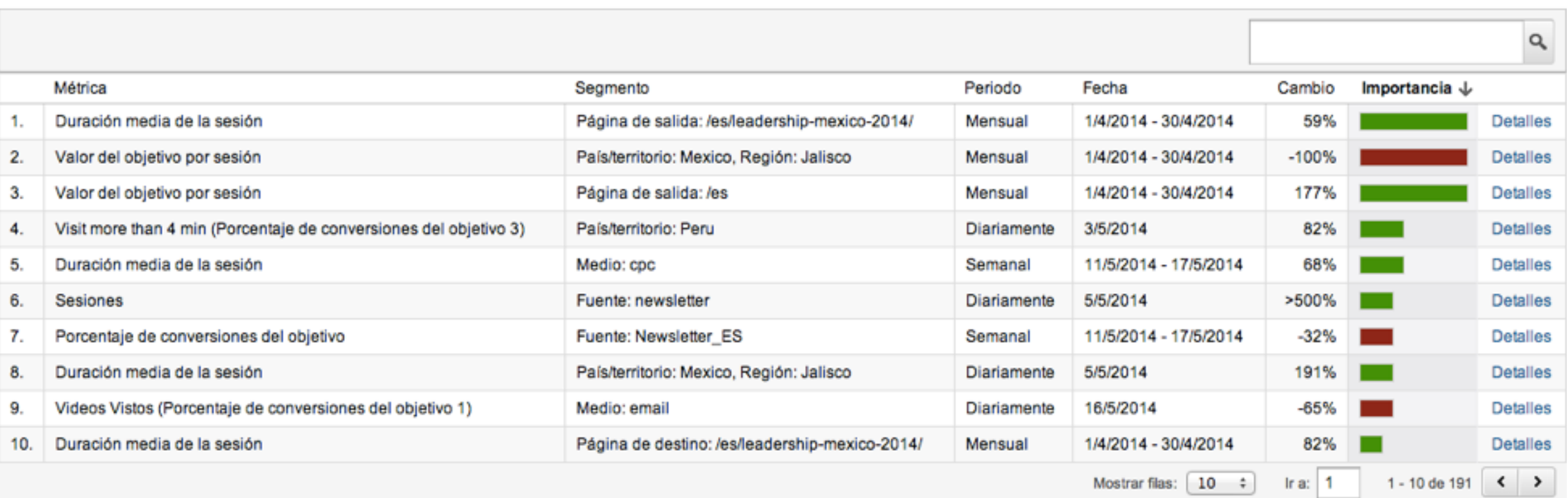

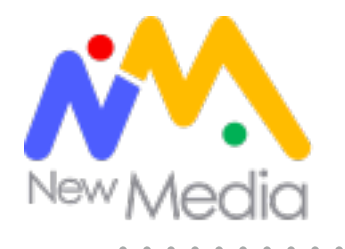

# Tiempo real

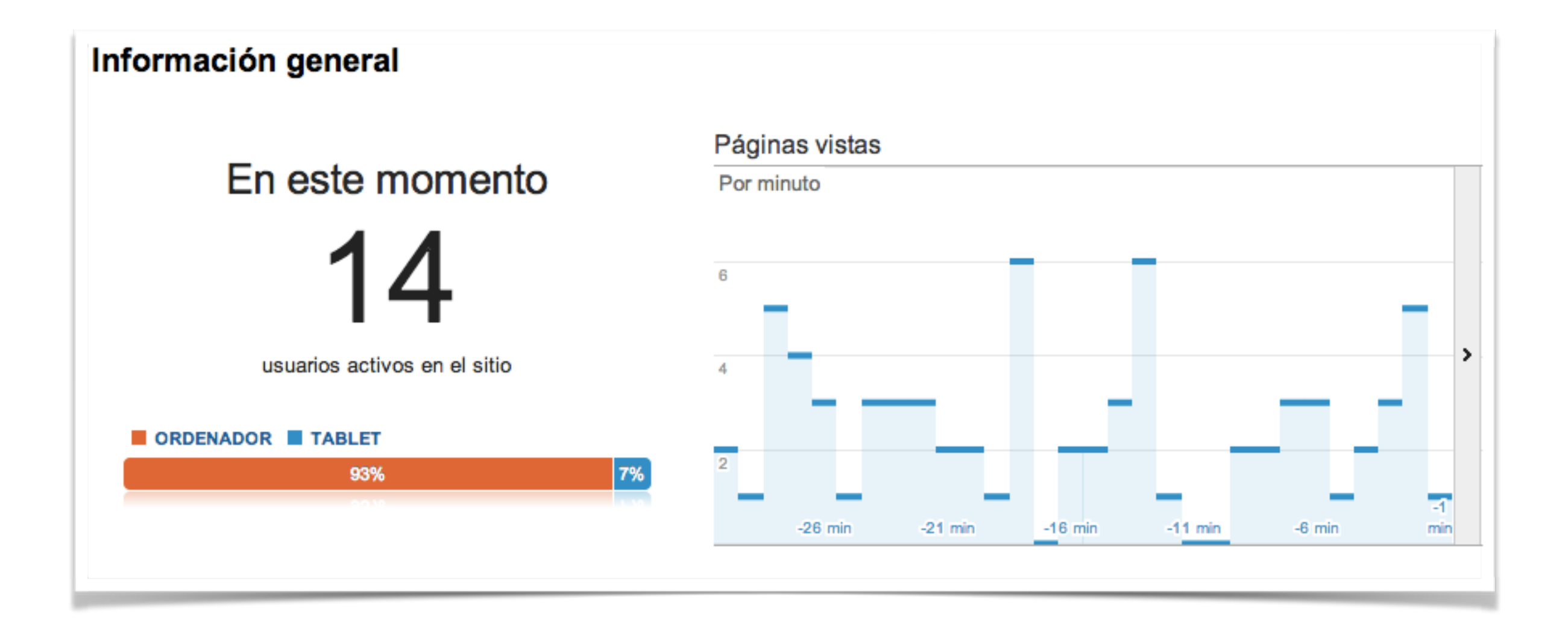

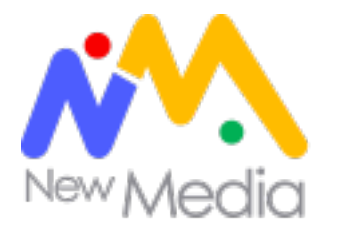

# Público

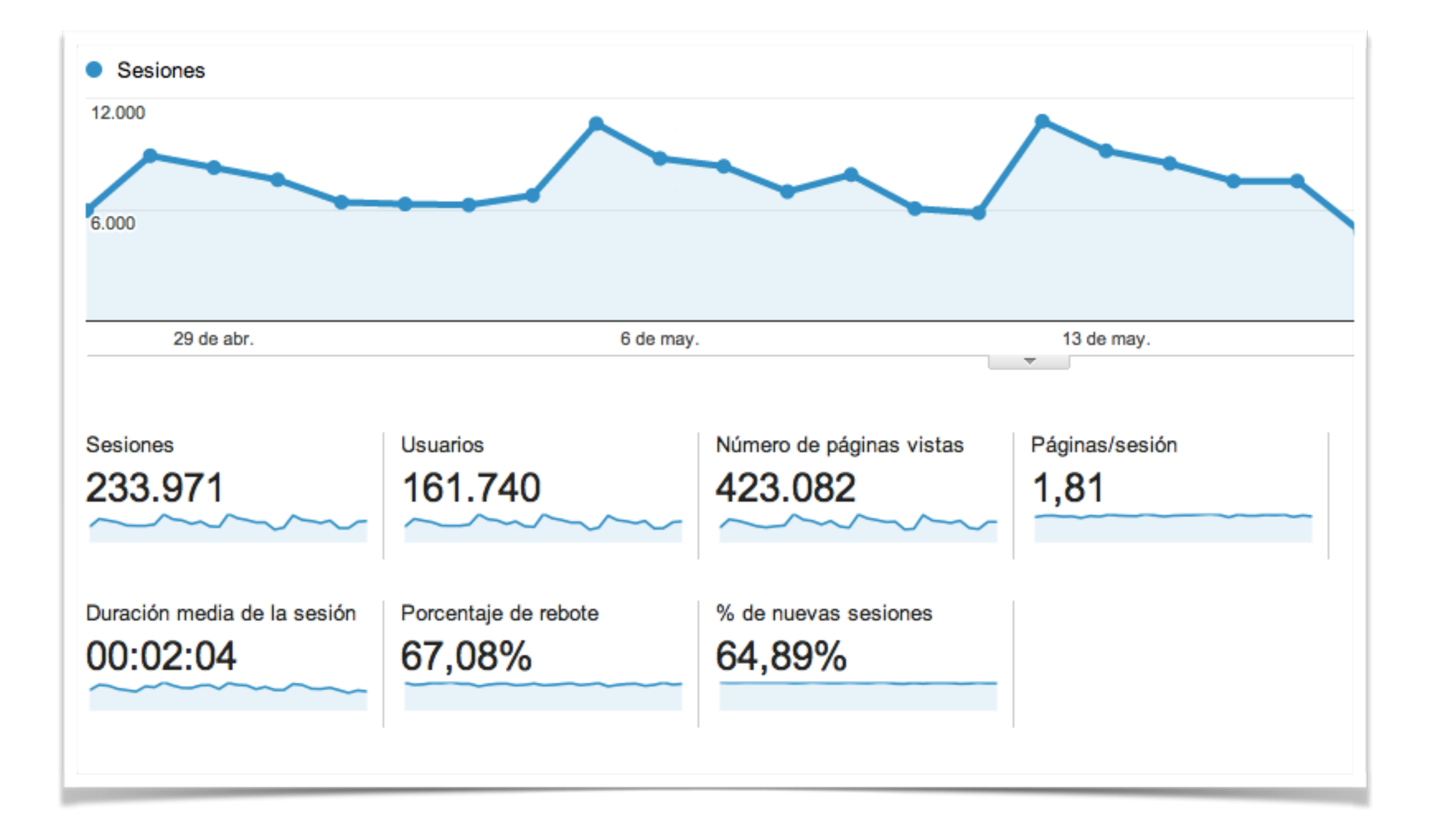

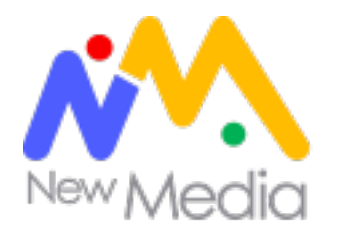

# Adquisición

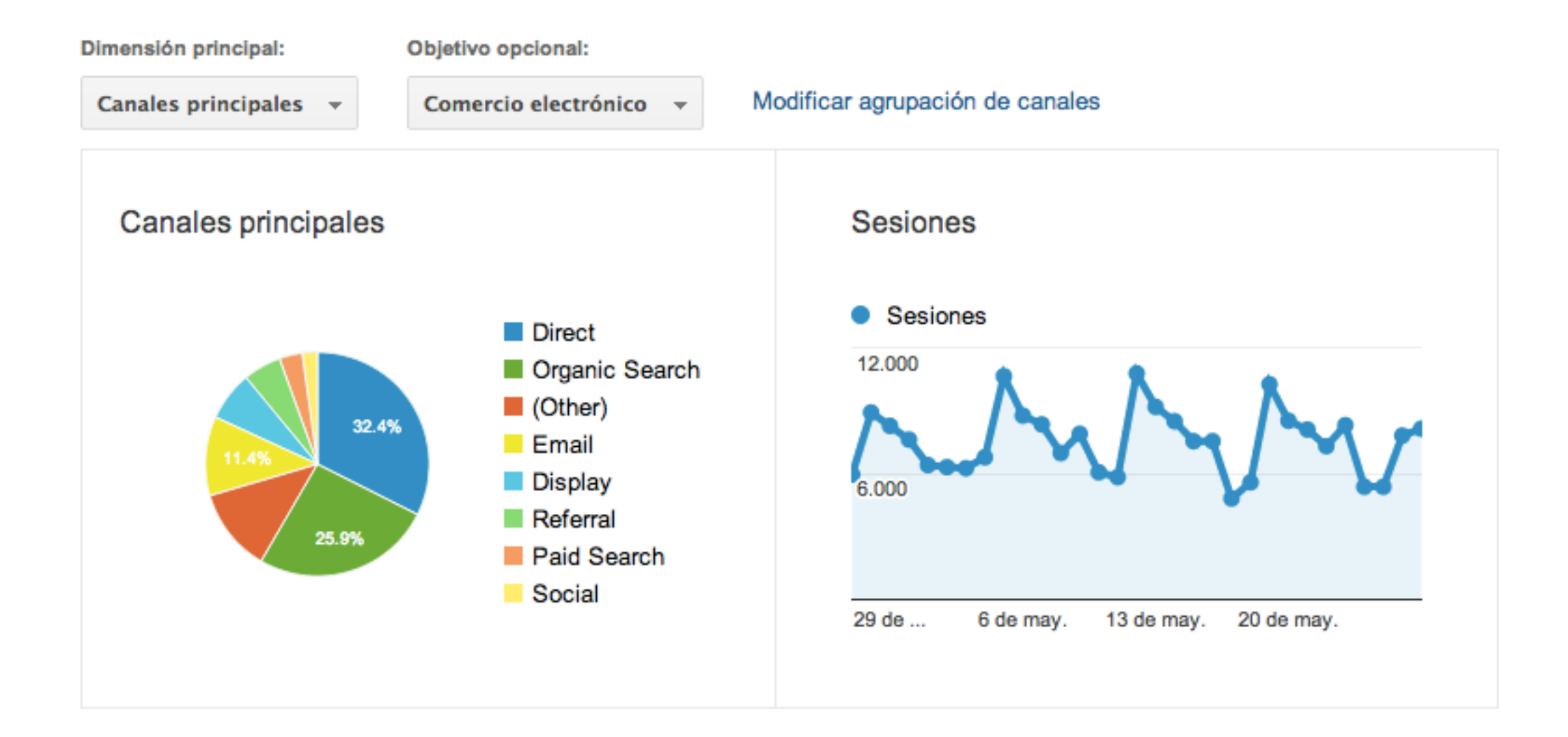

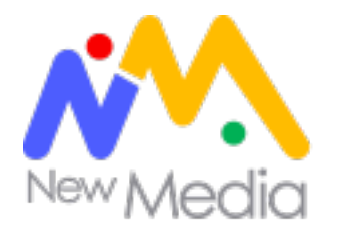

# Comportamiento

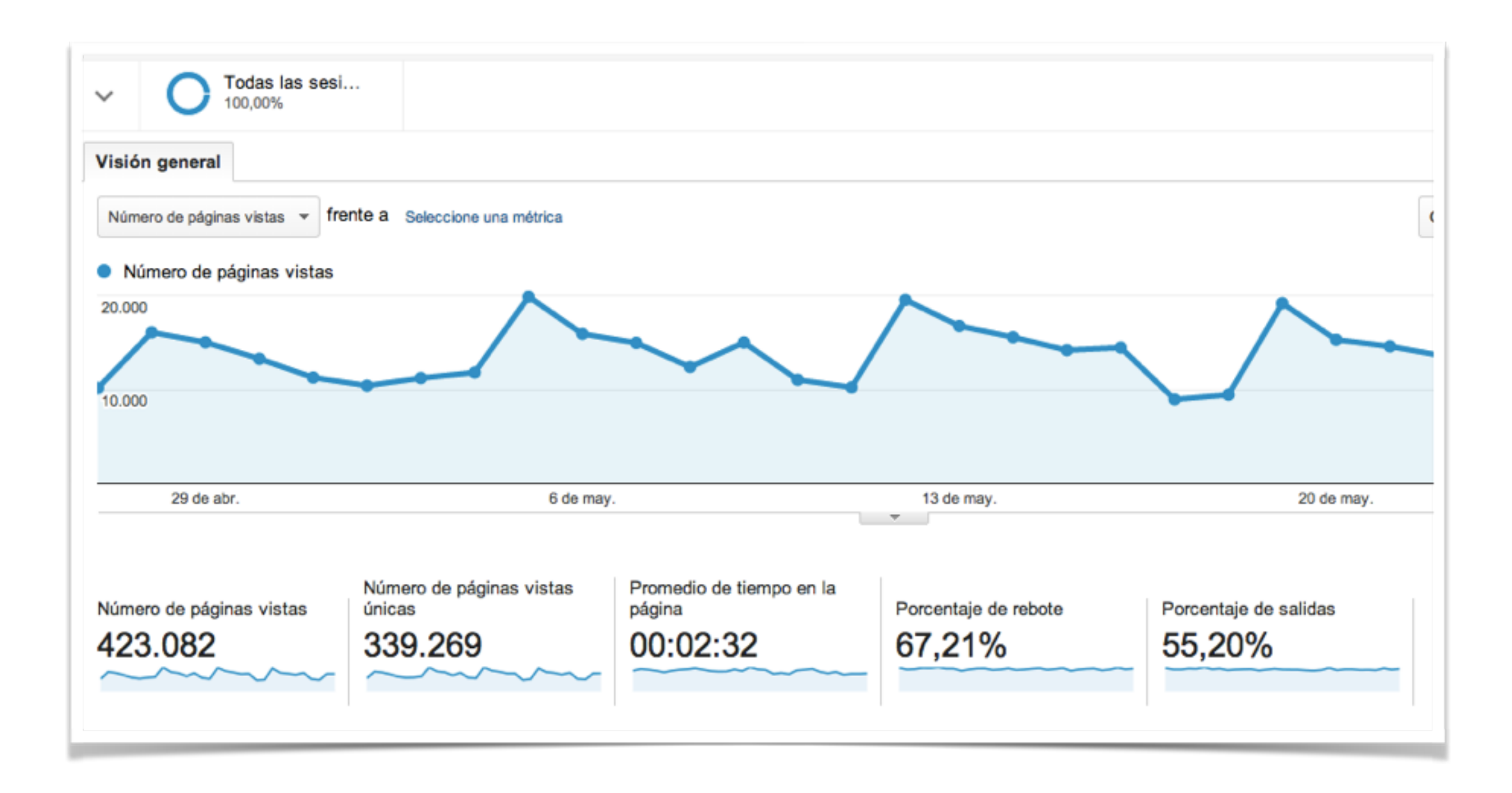

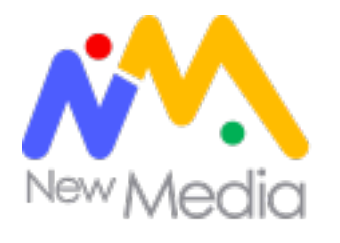

# Conversiones

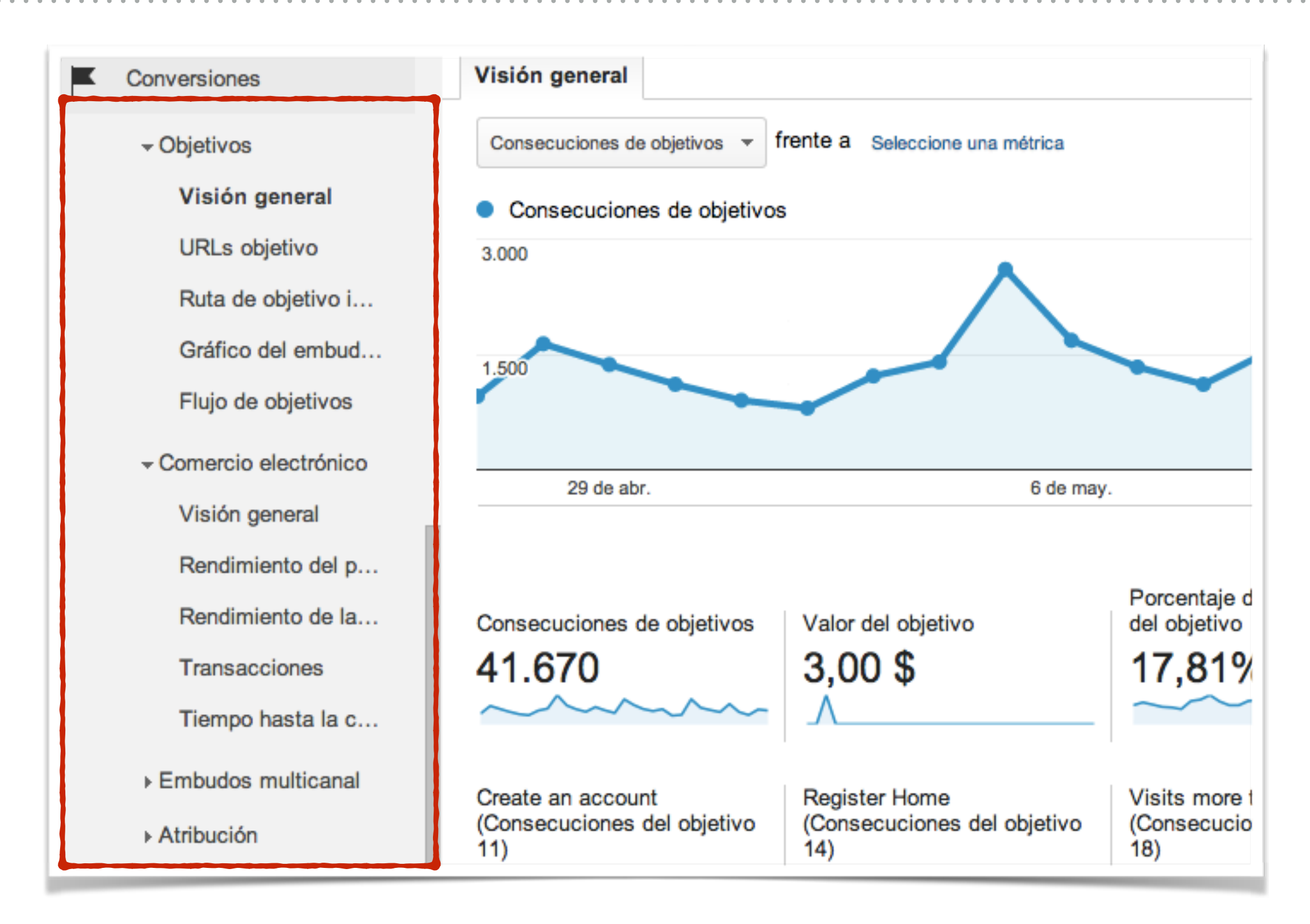

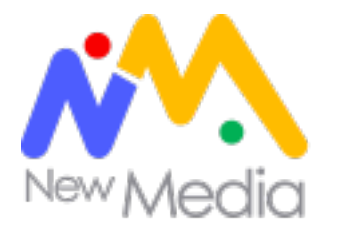

# Personalización

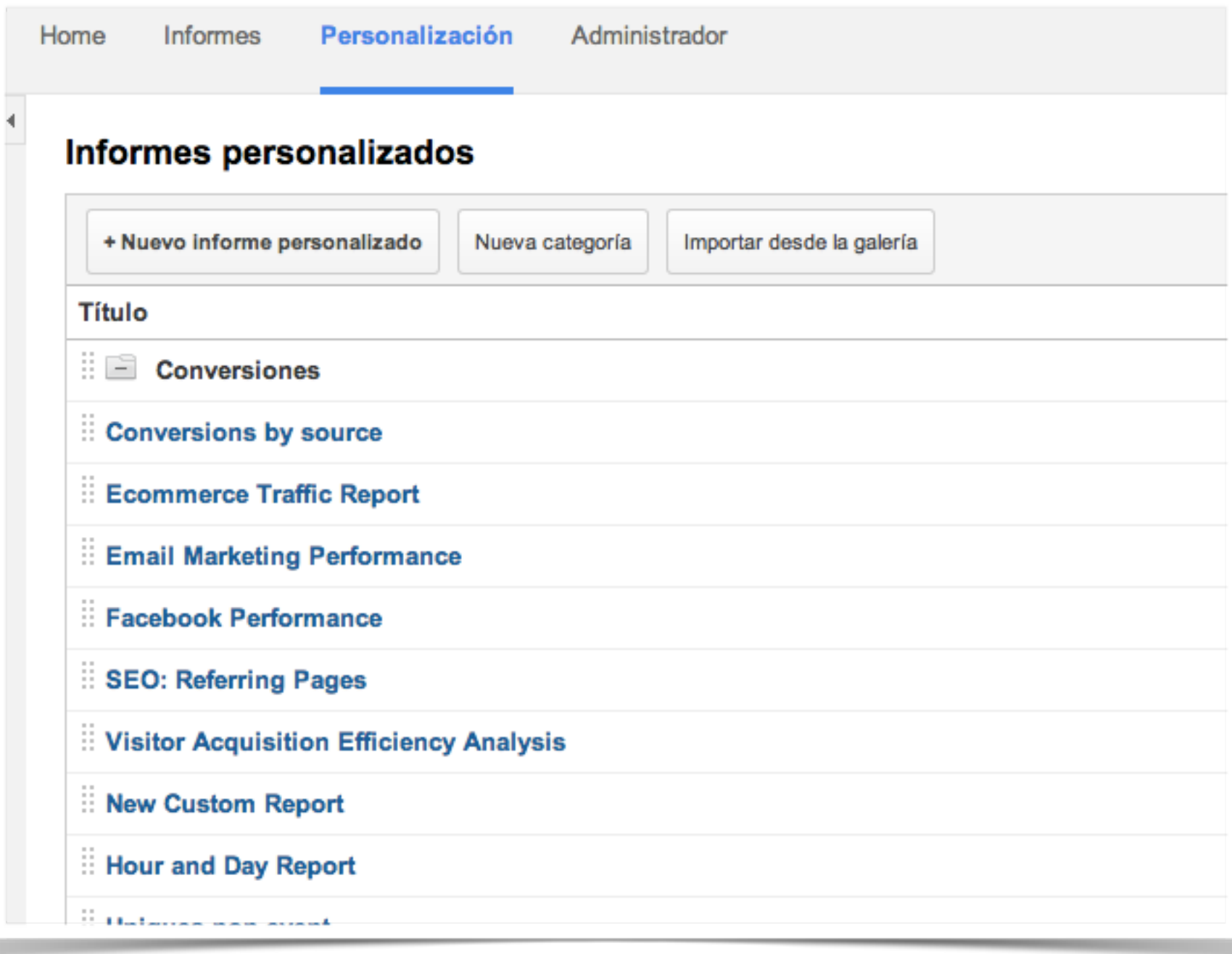

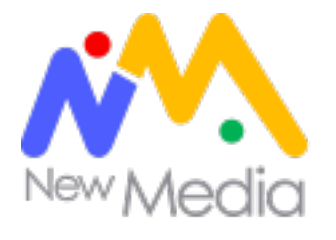

# Administrador

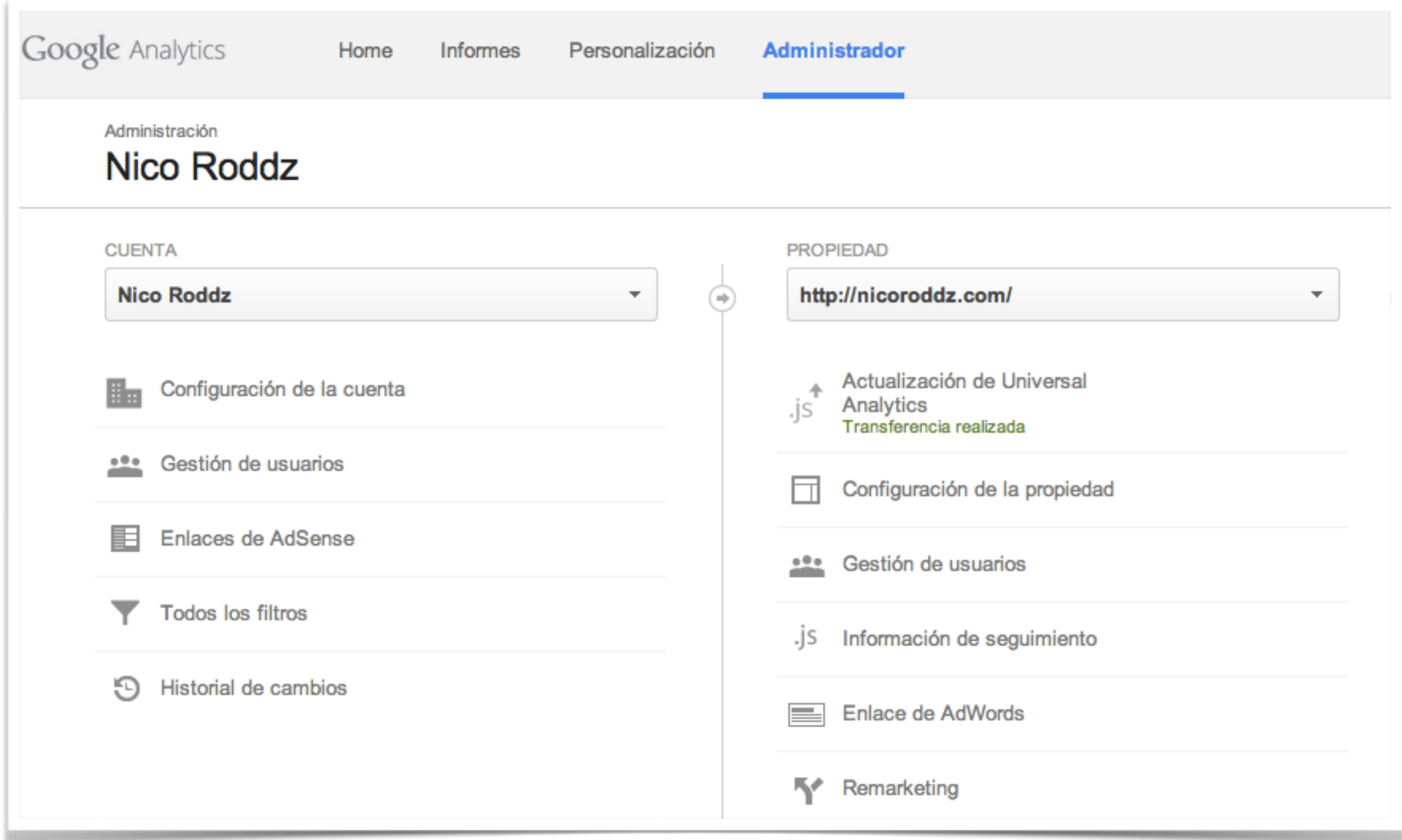

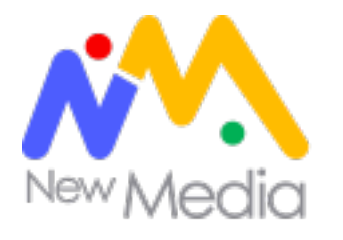

# Usuario: [sales@nicoroddz.com](mailto:sales@nicoroddz.com?subject=) Contraseña: newmedia

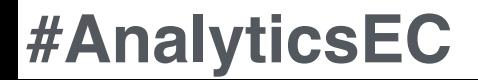

Uso de la herramienta

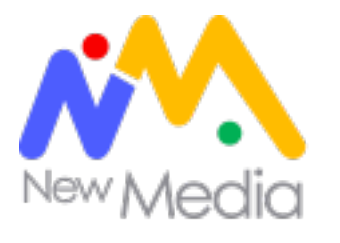

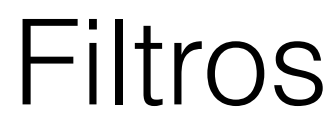

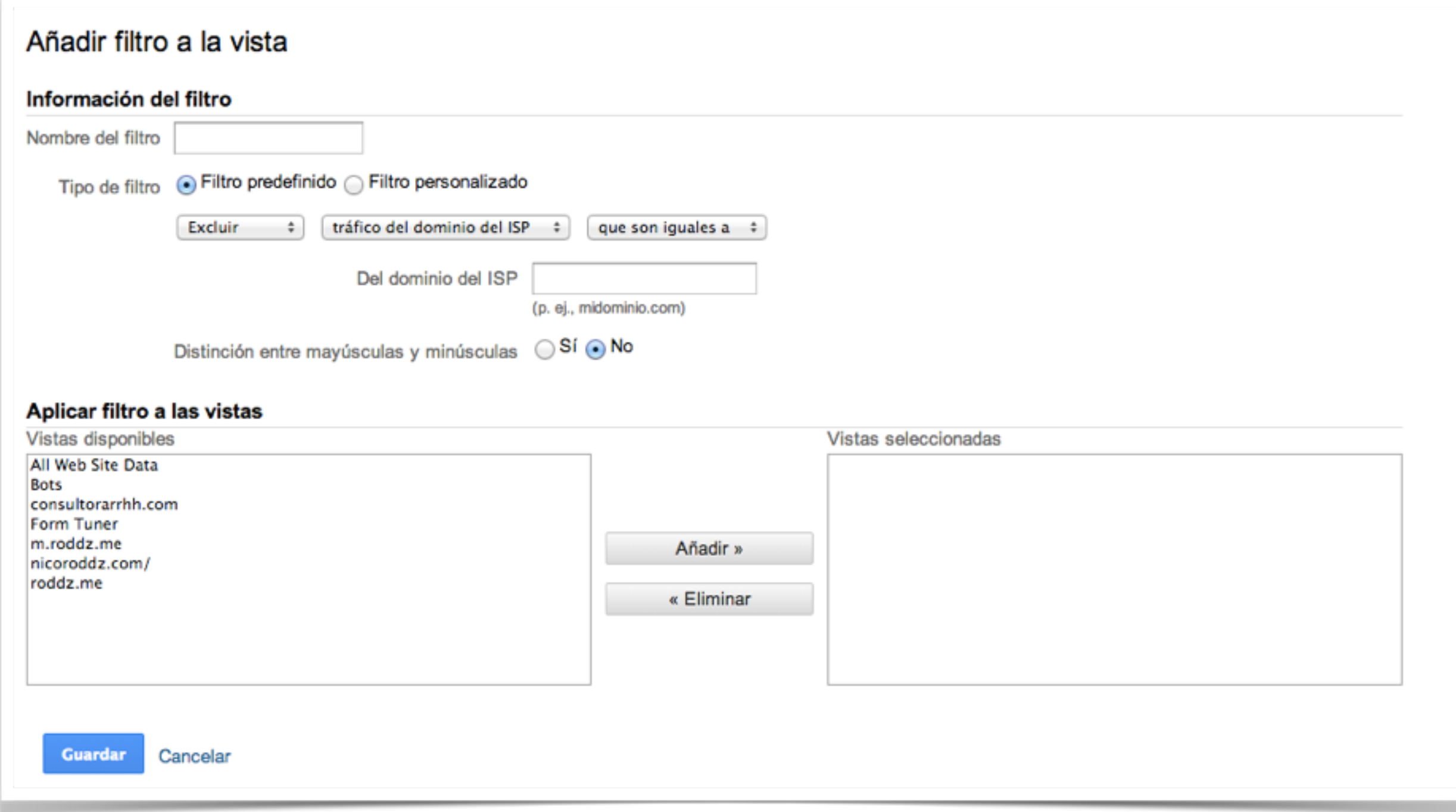

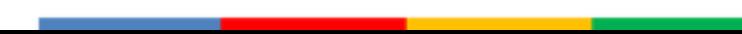

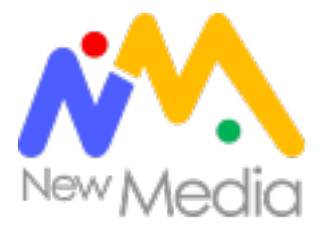

# Filtrar IP

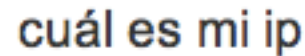

#### ¿qué es ip?

el protocolo de internet (ip, Internet Protocol) es un protocolo utilizado para la comunicación de datos a través de una red de paquetes combinados.

#### ¿qué es una dirección ip?

es un número que identifica a una interfaz de cualquier dispositivo de red.

#### ips públicas / privadas

- pública: una única ip que identifica nuestra red desde el exterior.
- privada: una ip que identifica a un dispositivo conectado en nuestra red interna.

#### mi in

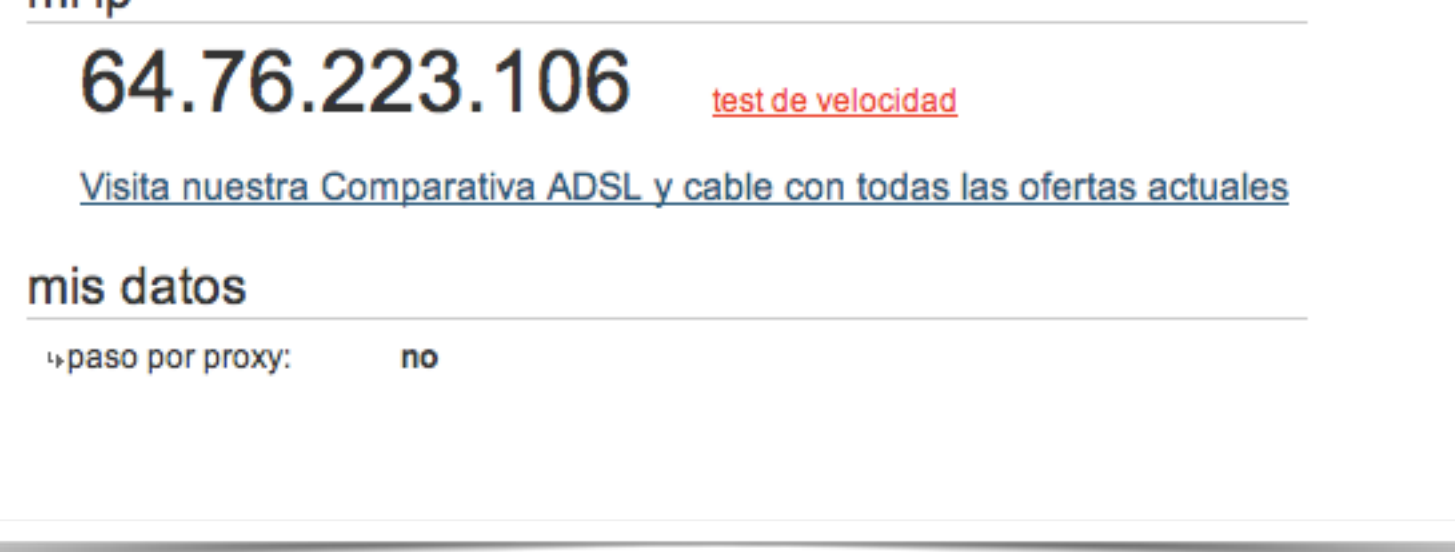

### http://www.cual-es-mi-ip.net/

# Filtrar IP

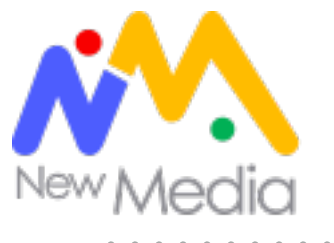

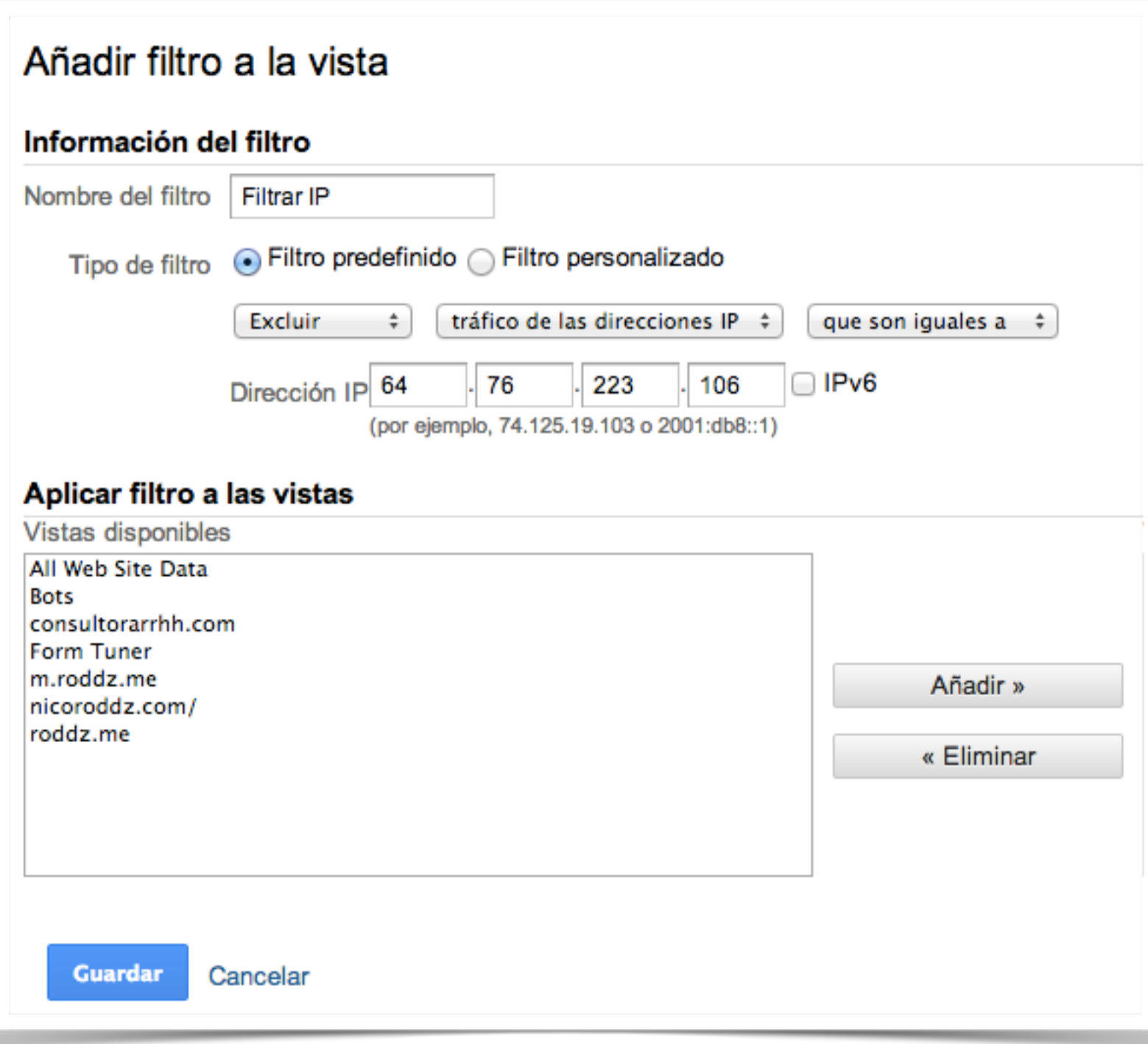

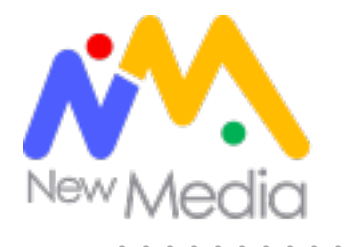

## Anotaciones

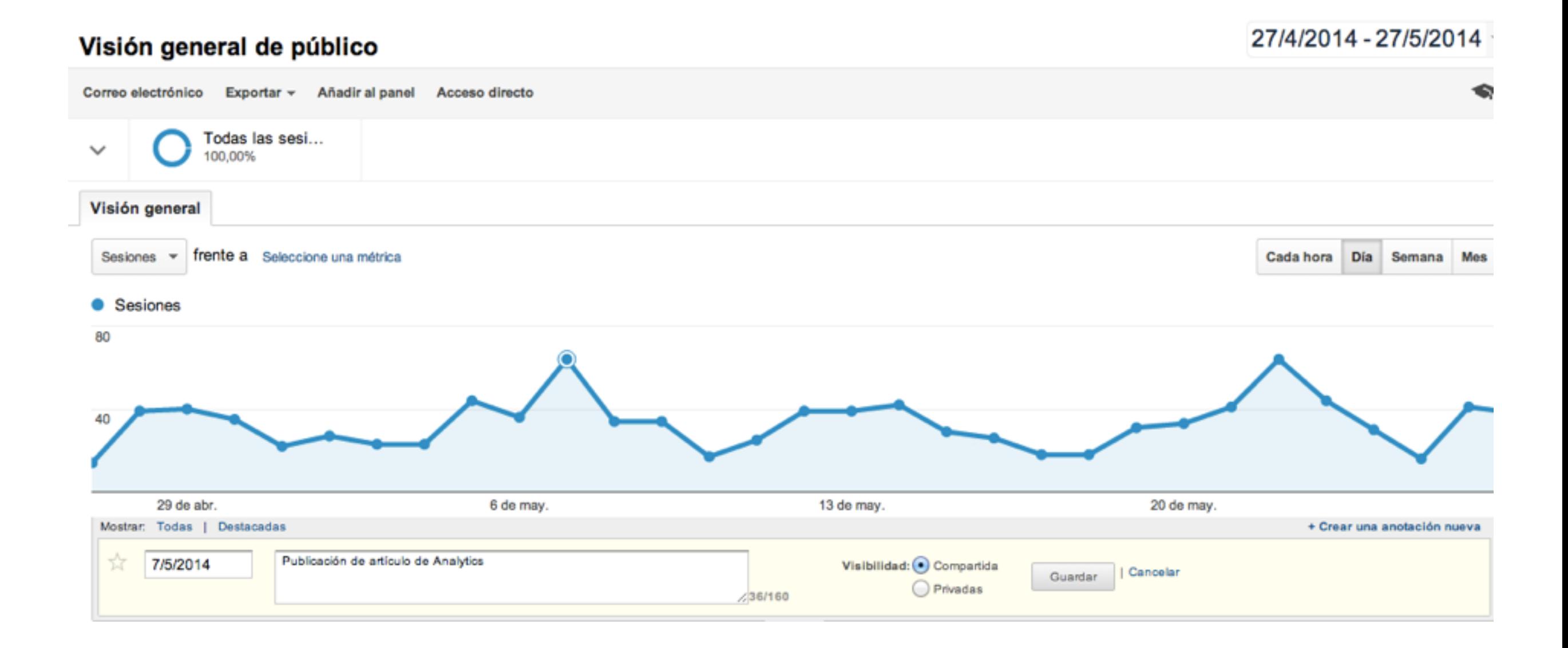

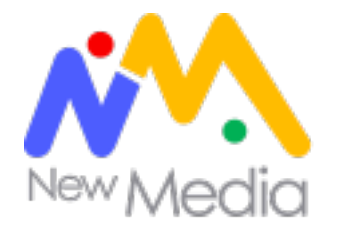

# Objetivos/Conversiones

### **Macro conversiones**

**Ventas - Ingresos**

### **Micro conversiones**

**Descargas - tiempo en el sitio, vistas de vídeo, etc..**

### **Configura objetivos en Google Analytics Hasta 20**

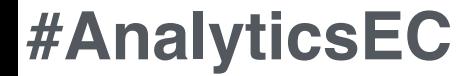

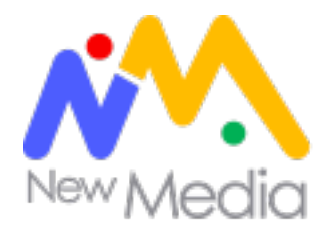

# Configurar objetivos

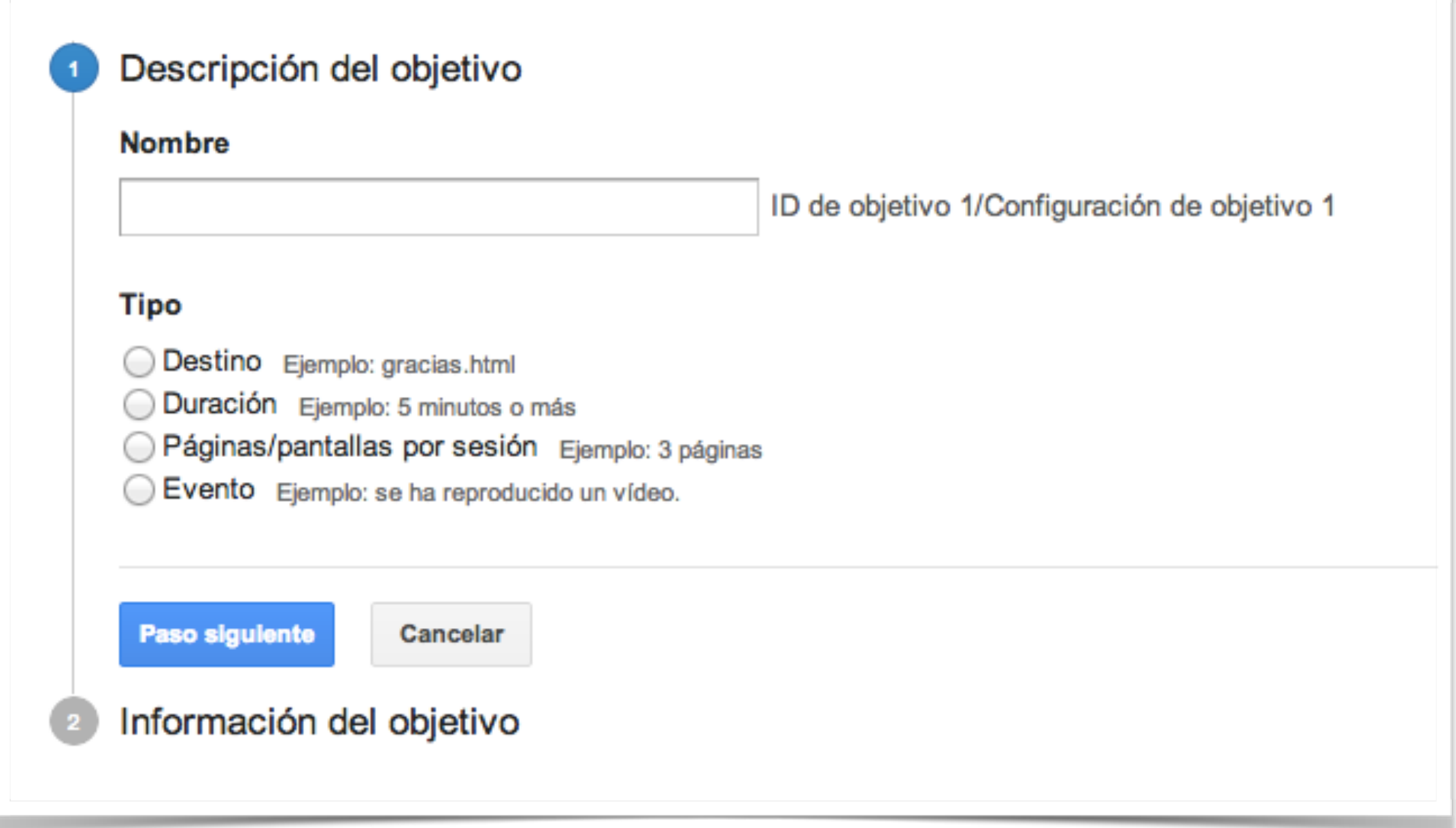

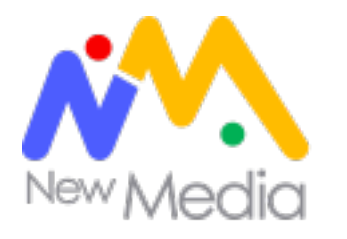

# Rendimiento de contenido

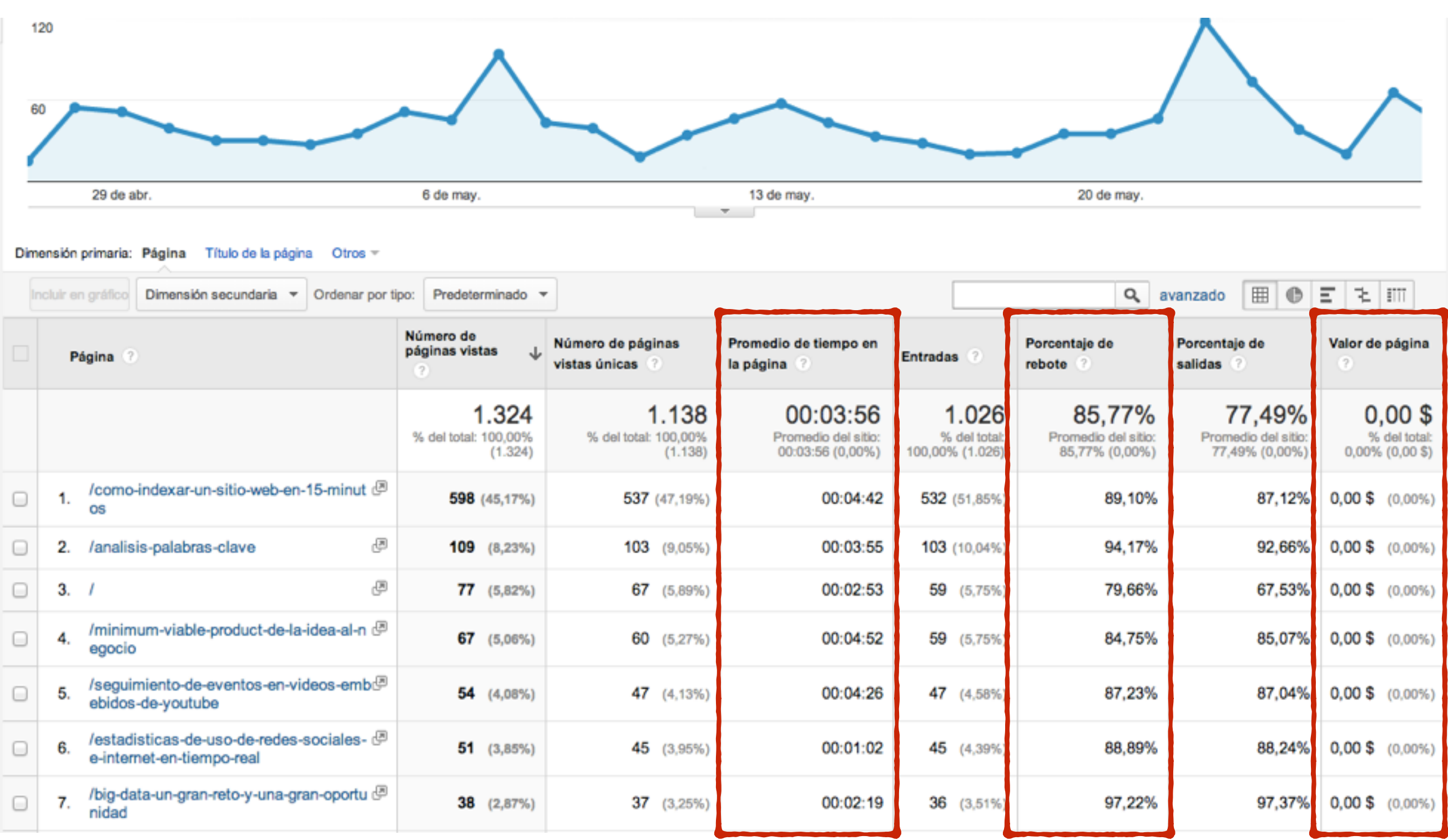

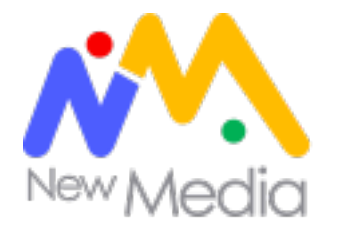

# Medición avanzada de contenido

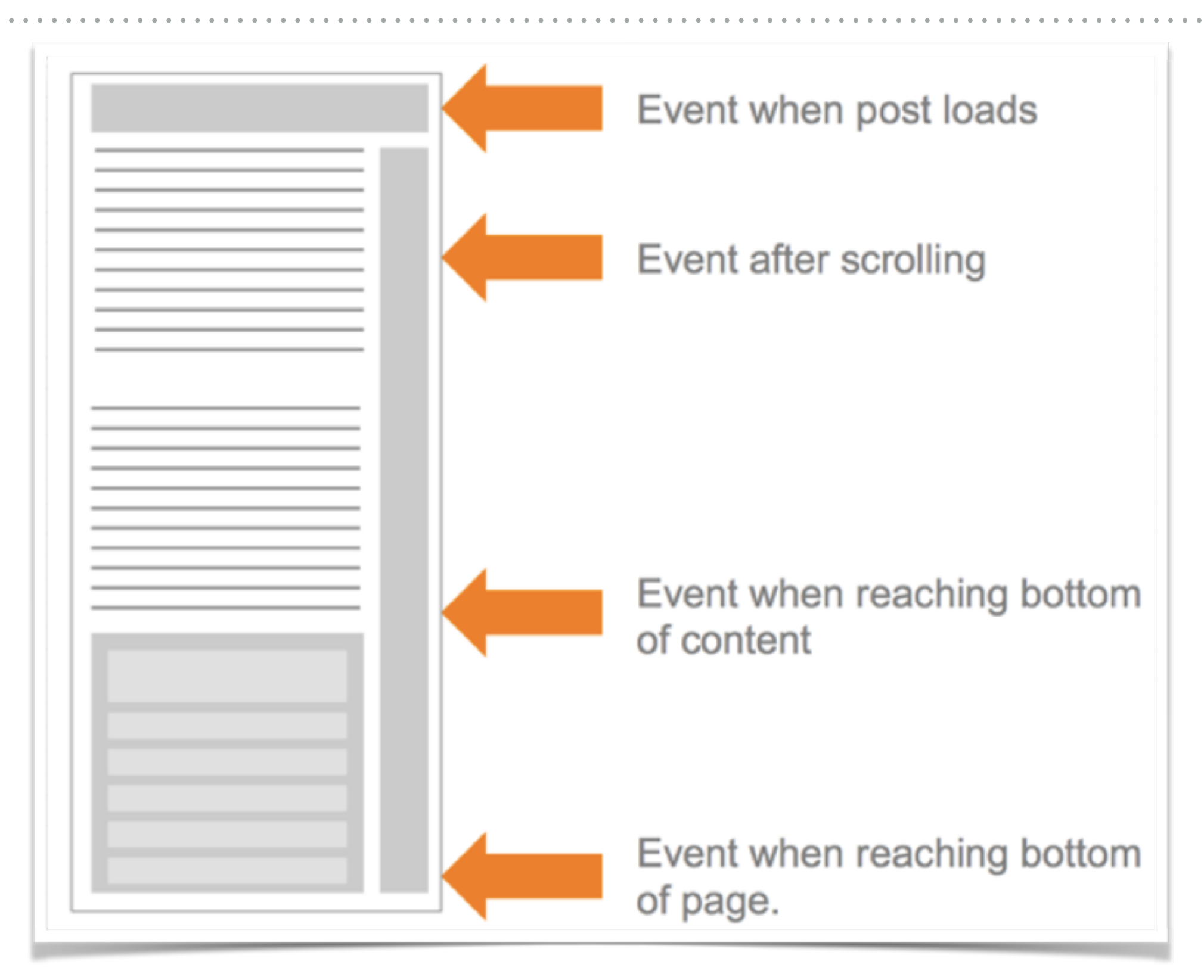

hip://cutroni.com/blog/2014/02/12/advanced-content-tracking-with-universal-analy5cs/

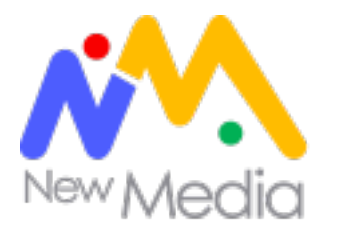

Administración > Agrupación de contenido

# Agrupación de contenido

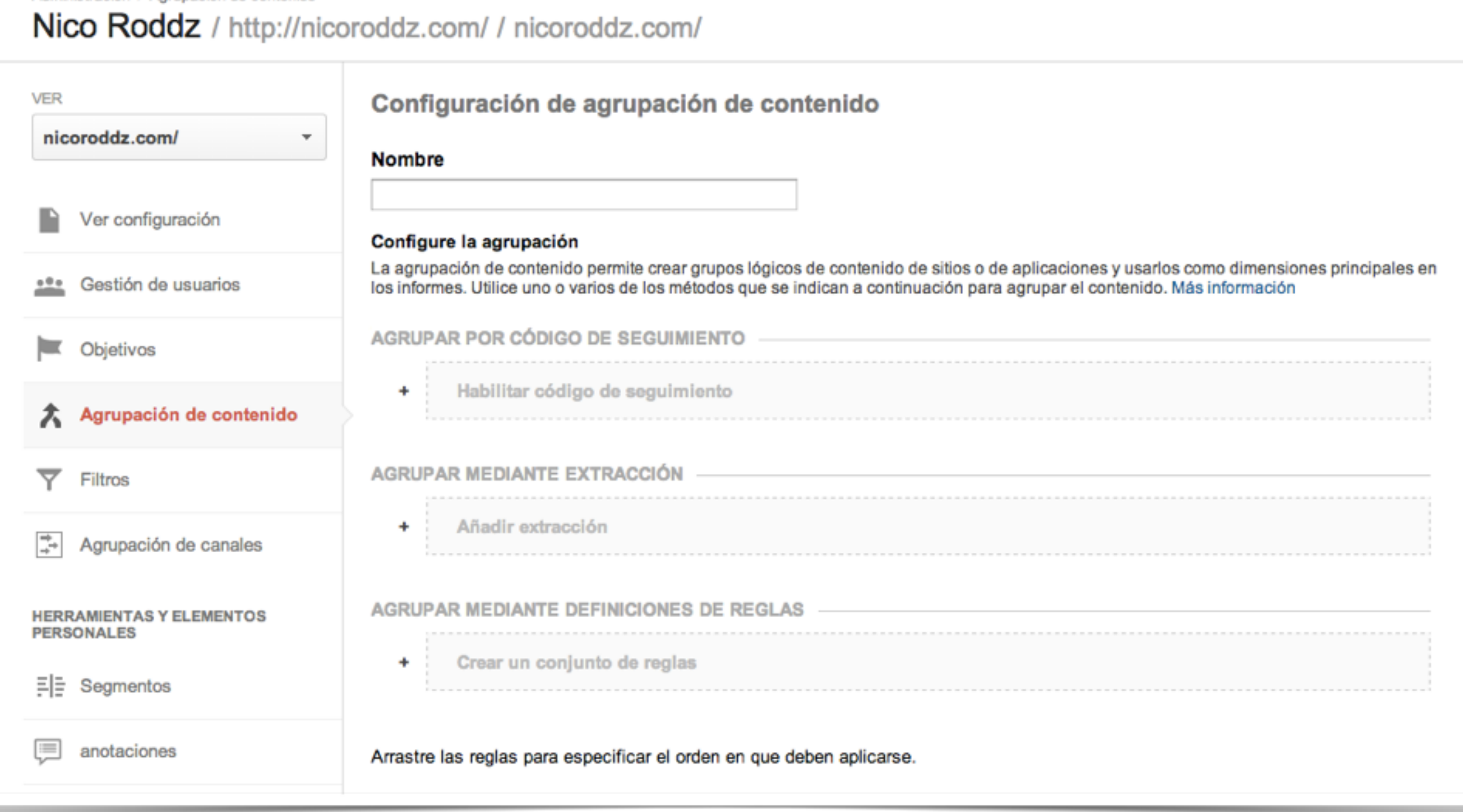

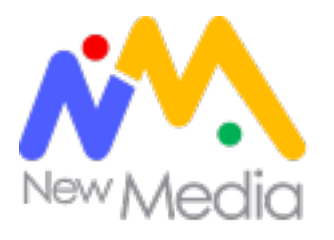

# SEO en Google Analytics

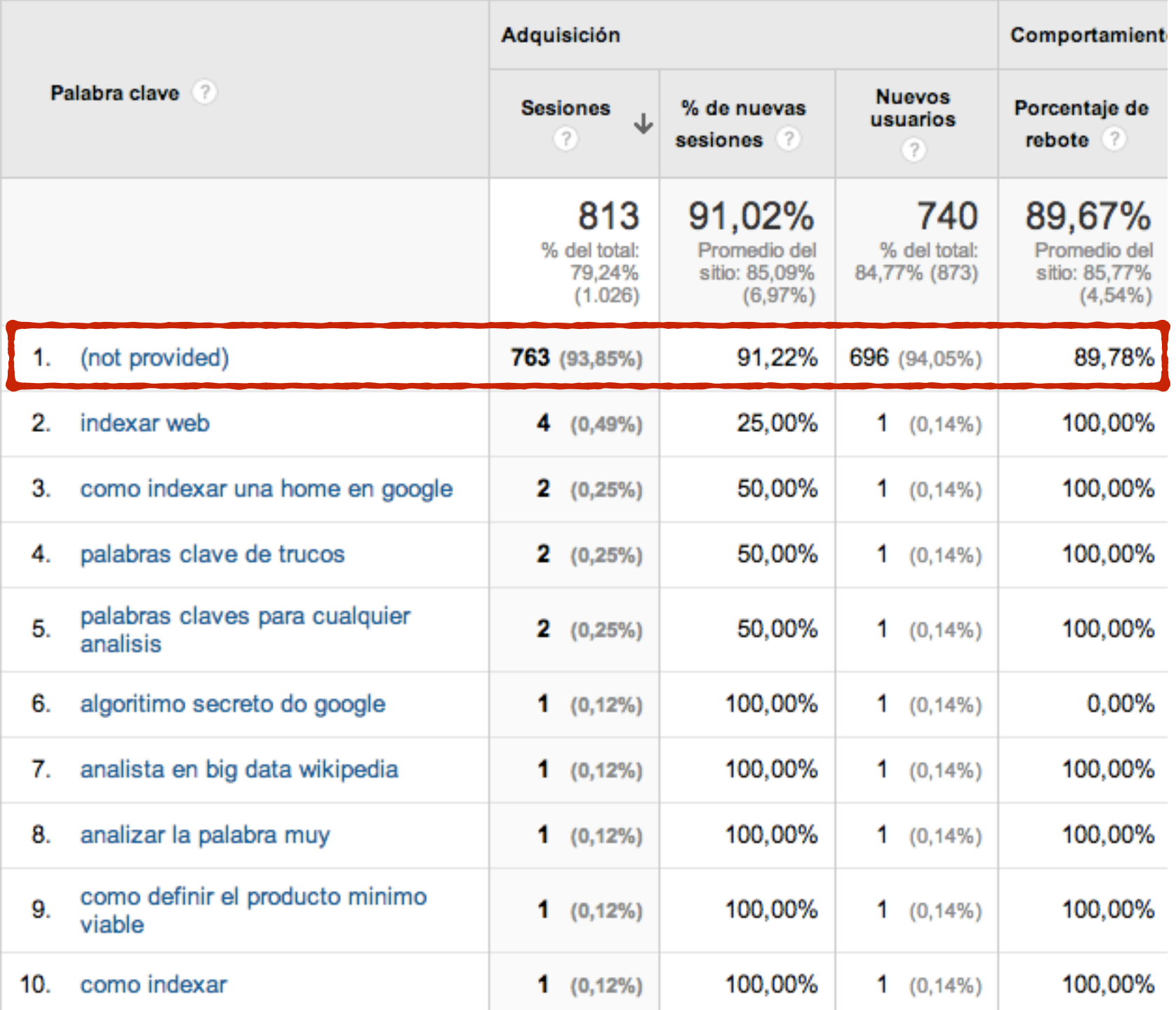

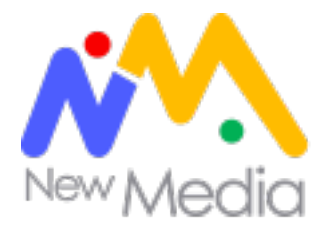

# SEO en Google Analytics

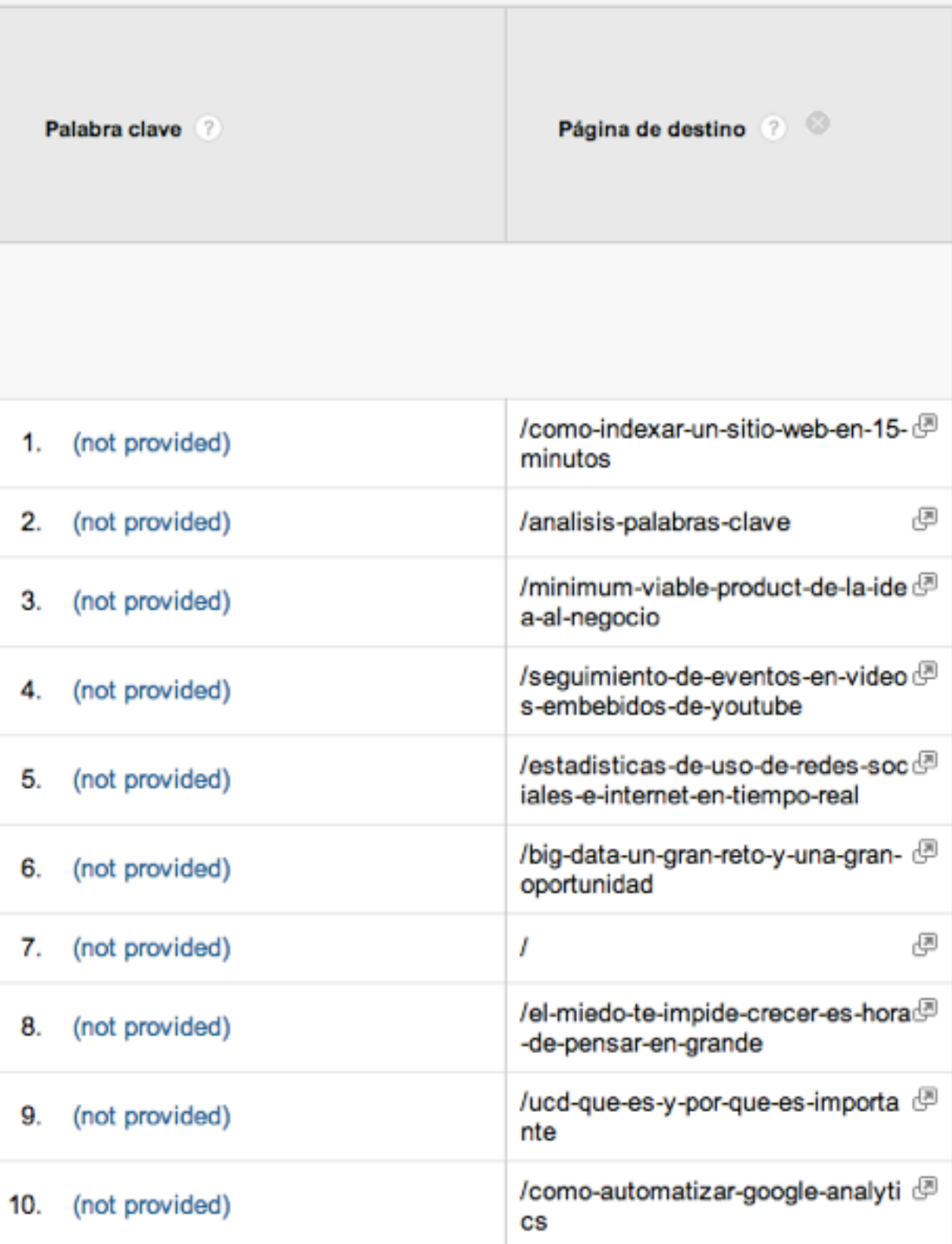

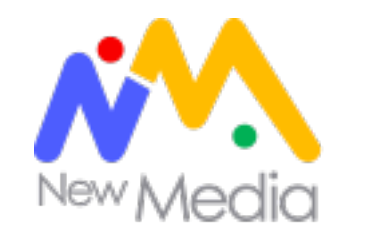

# Informe de optimización en buscadores

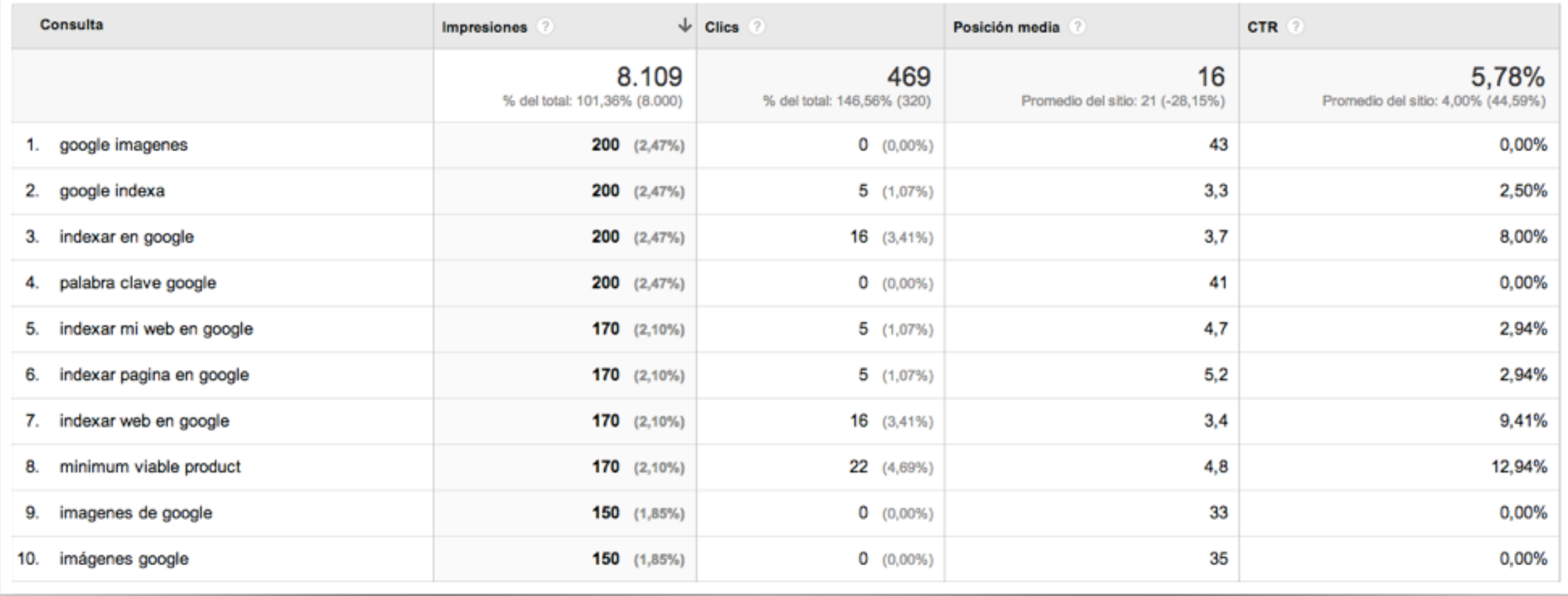

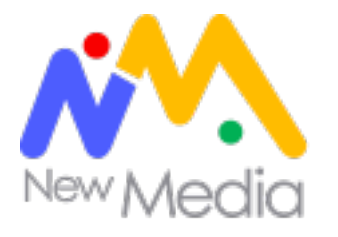

# Webmasters Tools

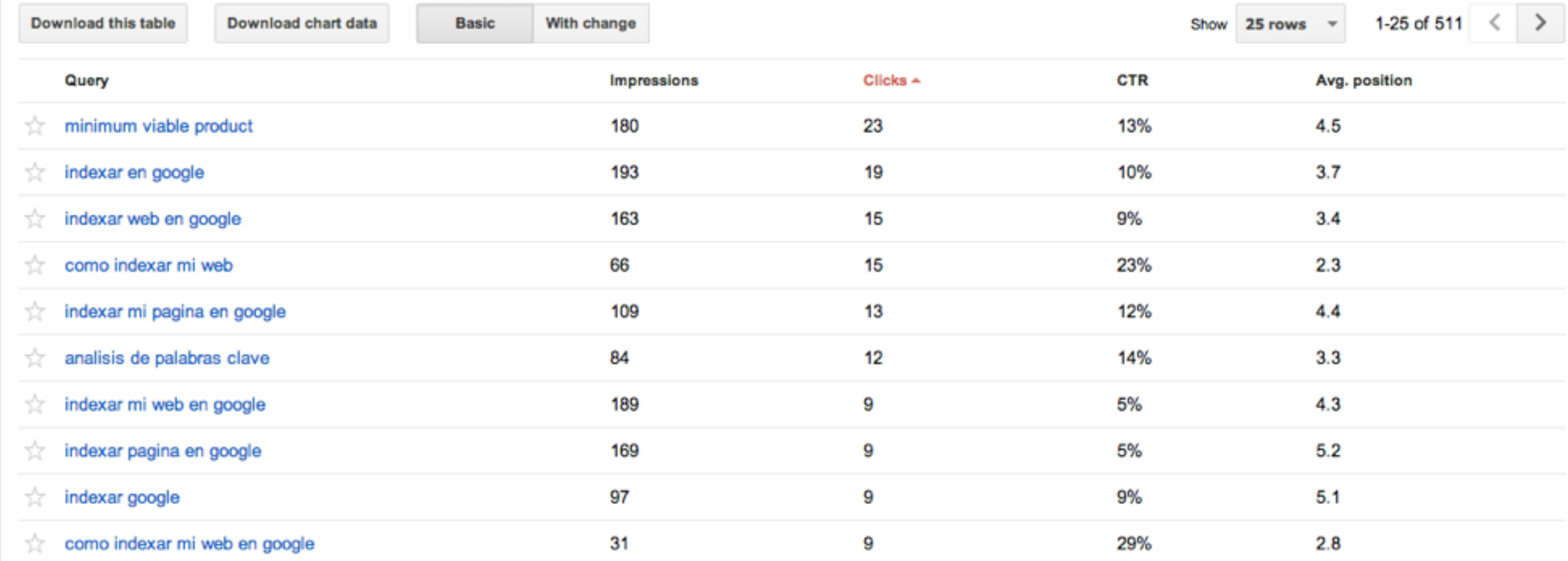

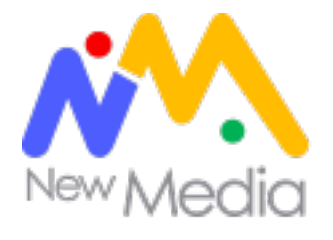

# Not provided kit

# NOT PROVIDED KIT

(For Google Analytics)

### Download The Free Kit

Since October 2011, Google has gradually hidden away data about the keywords used by people to find your site.

The "Not Provided" Kit is a set of simple add-ons for Google Analytics (put together by me - @danbarker) to help you understand what's happening now that data is absent. It won't fix the problem, but it may bring other insight around 'not provided' visits.

Kit Contents:

- 1. Your Current Percentage: A single-chart dashboard showing your current 'not provided' percentage (ie. how much open data remains).
- 2. Full Dashboard: A full dashboard of trends for 'not provided', including graphs, metrics, and breakdowns by browser, device, etc.
- 3. Detailed Report: A more detailed custom report showing full landing page info for not provided traffic.
- 4. 'Not Provided' Segment: An advanced segment allowing you to see any Google Analytics reports for just 'not provided' traffic.
- 5. 'Keyword Known' Segment: An advanced segment showing any report only where Google organic keyword data was known.
- 6. A 'Not Google' Segment: This 'Non-Google' organic search segment shows you data only where you do have perfect keyword data from other search engines that you can act on.

» Install the Google Analytics 'Not Provided' Kit Now.

(Click the above link to add all/some of the 6 addons to any Google Analytics account)

### http://notprovidedkit.com/

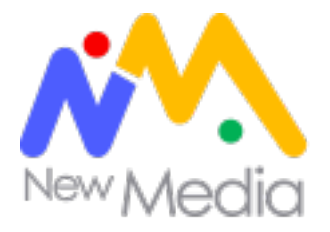

# Google Analytics Solution Gallery

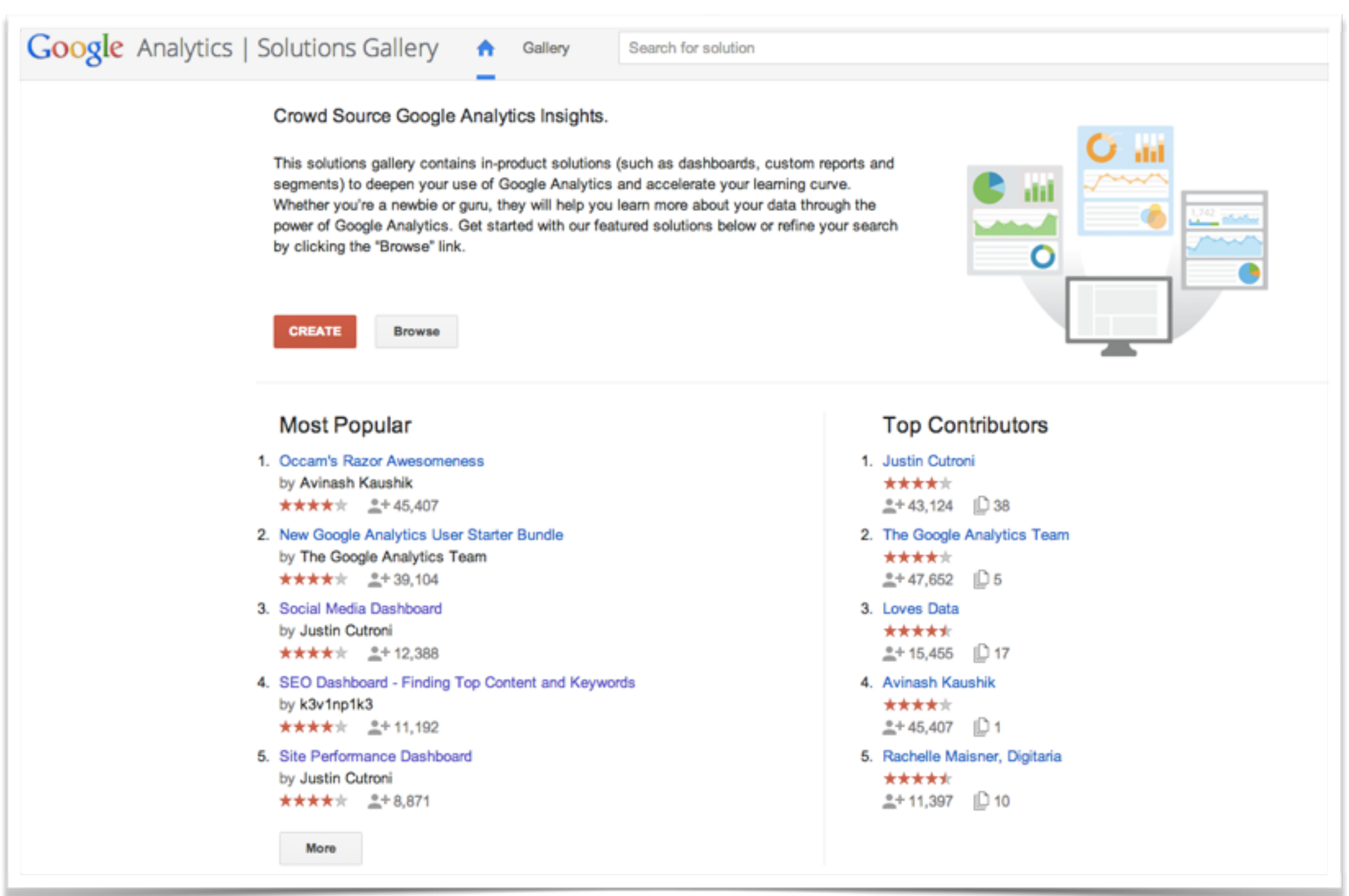

<https://www.google.com/analytics/gallery/#landing/start/>
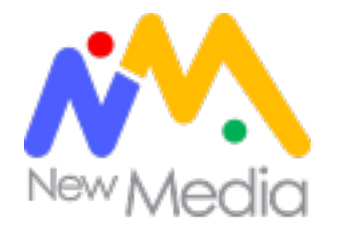

## Medir actividad de redes sociales

#### **Qué podemos medir?**

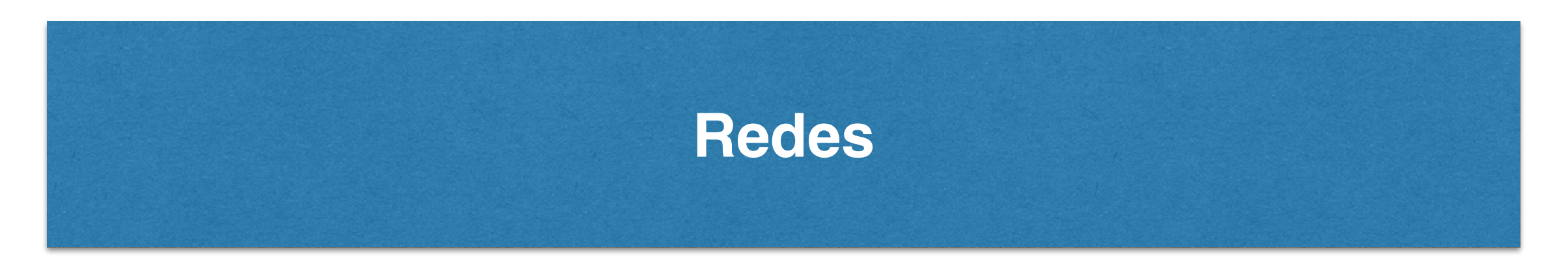

### **Plugins (botones de share)**

#### **Conversiones**

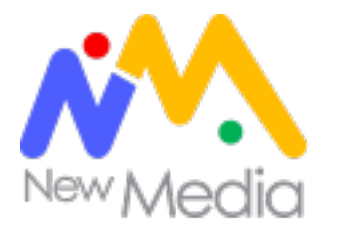

## Medición de campañas

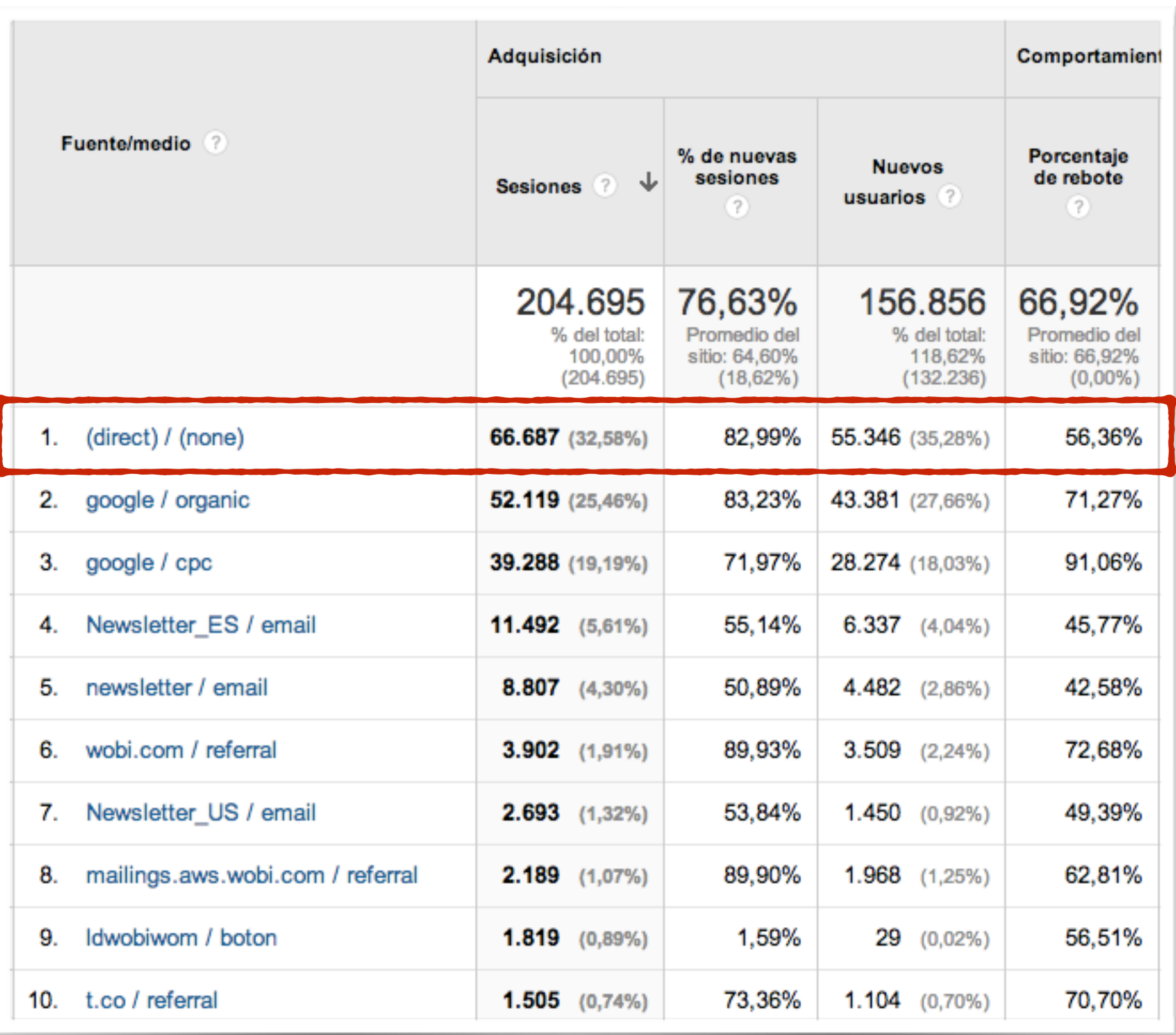

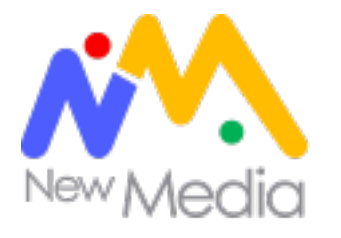

## Medición de campañas

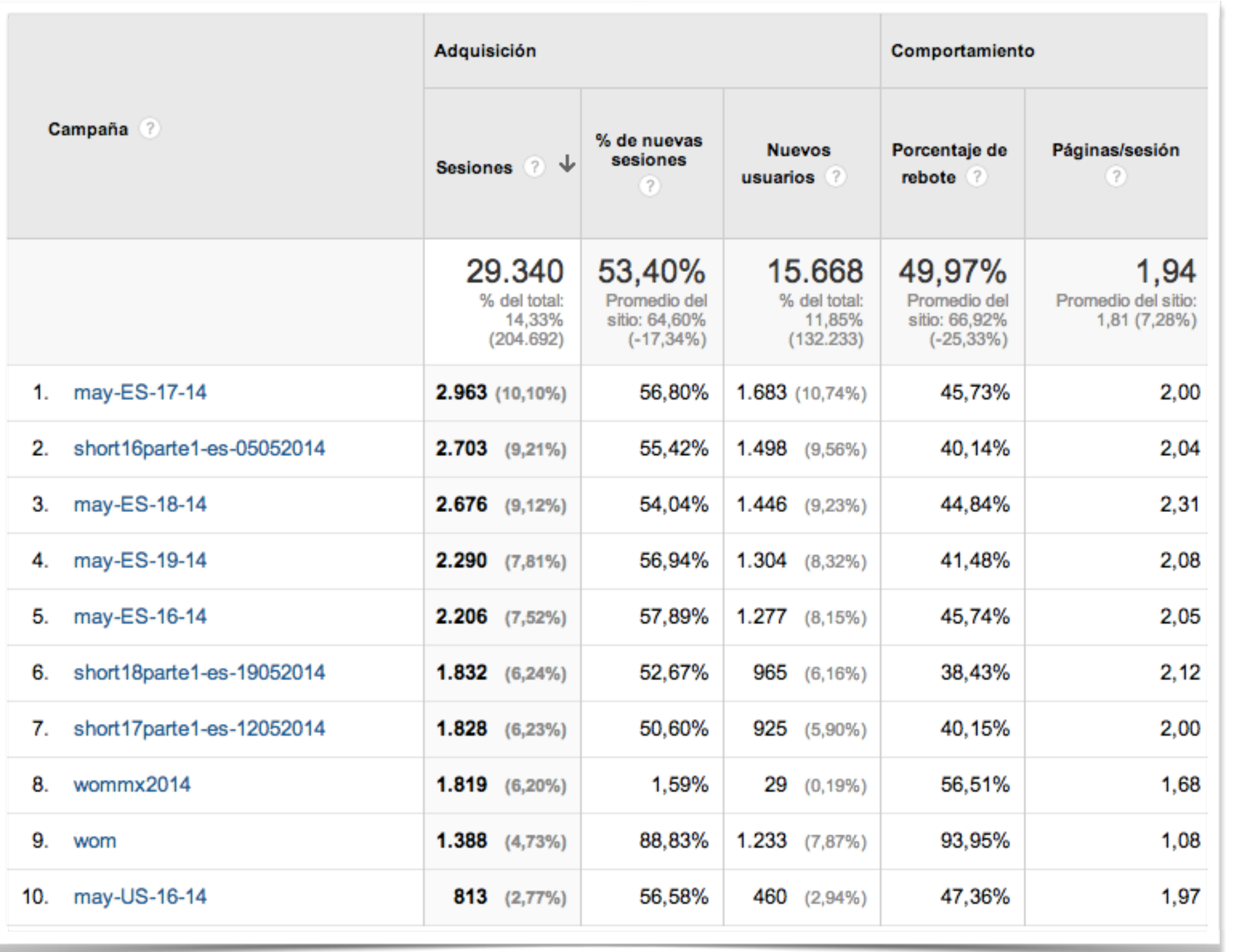

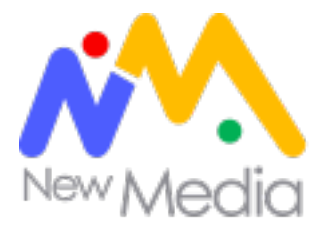

## Medición de campañas

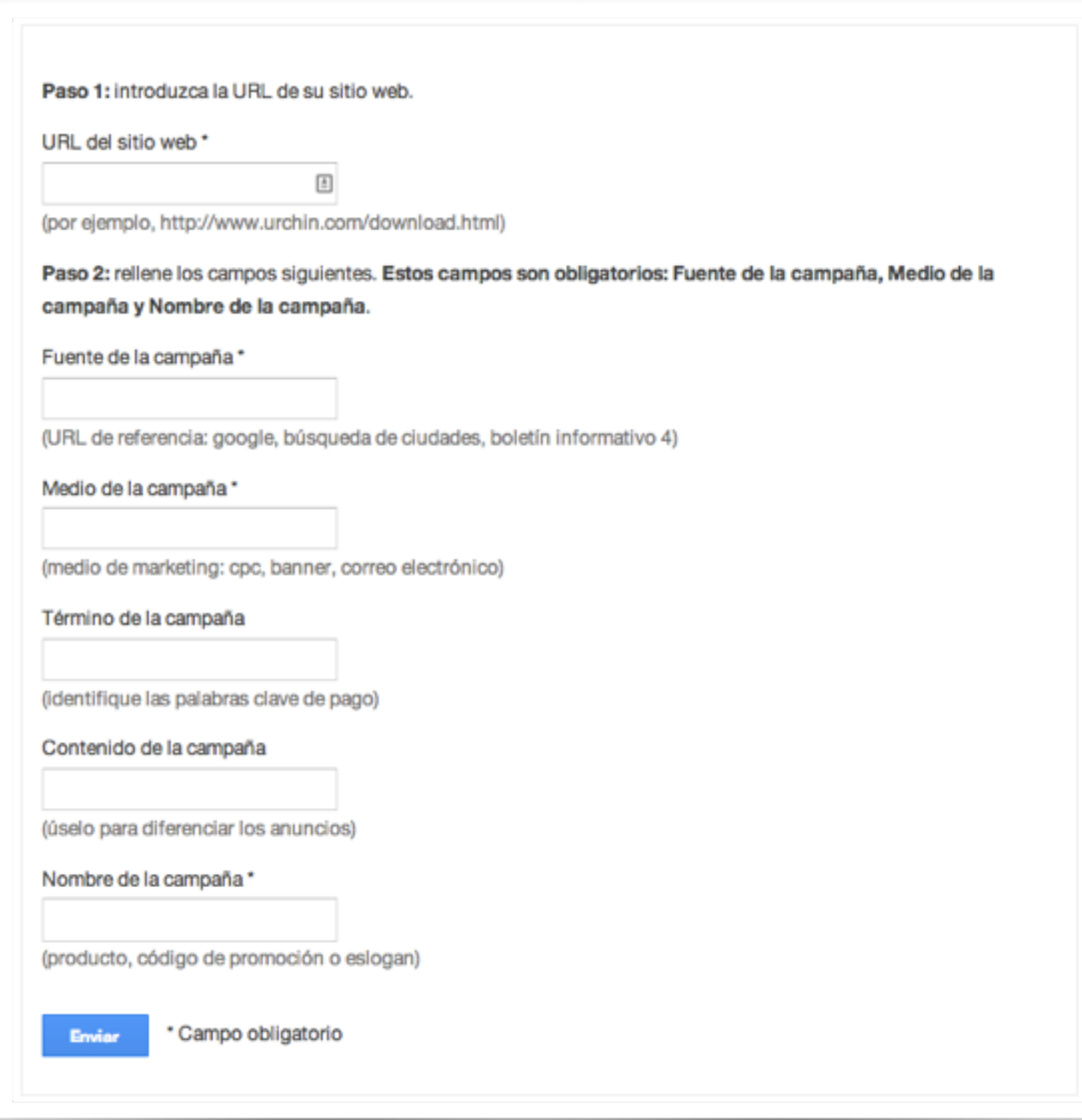

https://support.google.com/analytics/answer/1033867?hl=es

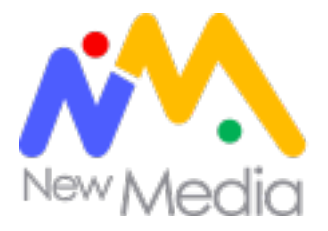

# Cómo enlazar su cuenta de AdWords con Analytics

 $\blacktriangledown$ 

**Google** AdWords

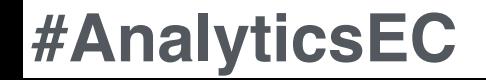

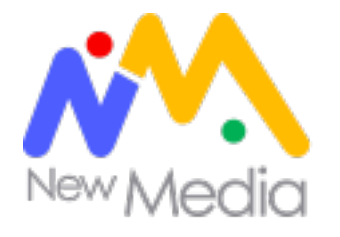

## Informes demográficos

#### Informes de intereses y datos demográficos

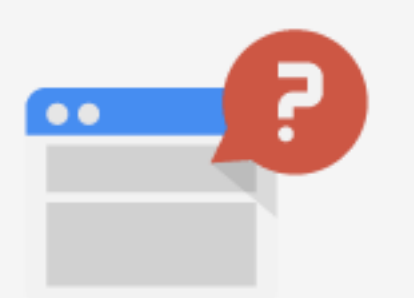

El código de seguimiento debe modificarse (a partir del día 28/5/2014 5:23:46).

Su código de seguimiento de Analytics no es compatible con los informes de intereses y datos demográficos. Para hacerlo compatible, deberá realizar una sencilla modificación de una línea en su código de seguimiento una sola vez. Más información

Validar el código de seguimiento

Omitir la validación

si quiere que la cuenta ignore esta advertencia permanentemente.

tras realizar esta actualización única de una línea.

Para implementar las funciones de la publicidad de display en Universal Analytics, inserte la línea en negrita entre los comandos 'create' y 'send' del código de seguimiento, tal y como se indica en el ejemplo siguiente:

#### <script>

```
(function(i, s, o, g, r, a, m)\{i['GoogleAnalyticsObject']=r; i[r]=i[r] \mid function() \}(i[r].q[i][0].q [[]].push(arguments)}, i[r].l=1*new Date(); a=s.createElement(o),
m=s.getElementsByTagName(o)[0];a.async=1;a.src=g;m.parentNode.insertBefore(a,m)
})(window,document,'script','//www.google-analytics.com/analytics.js','ga');
ga('create', 'UA-XXXXXX-XX', 'example.com');
ga('require', 'displayfeatures');
ga('send', 'pageview');
</script>
```
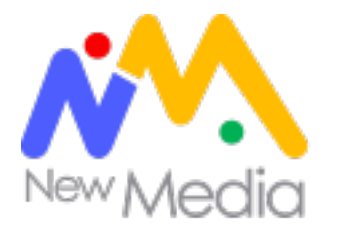

## Segmentos avanzados

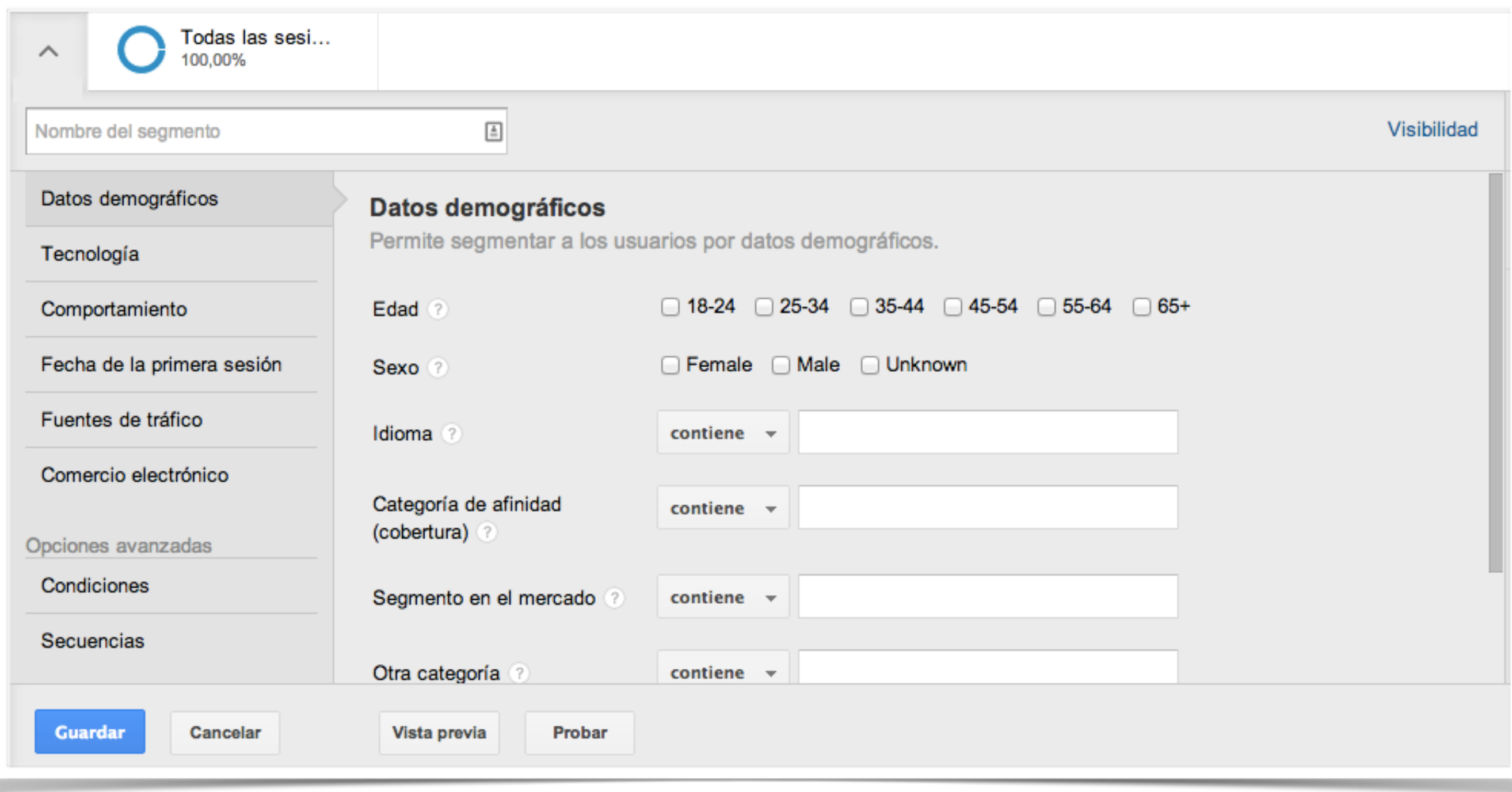

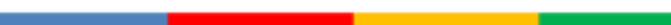

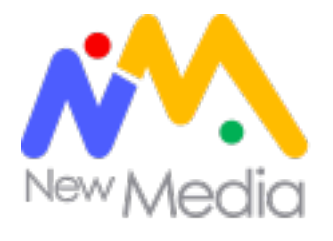

## Informes personalizados

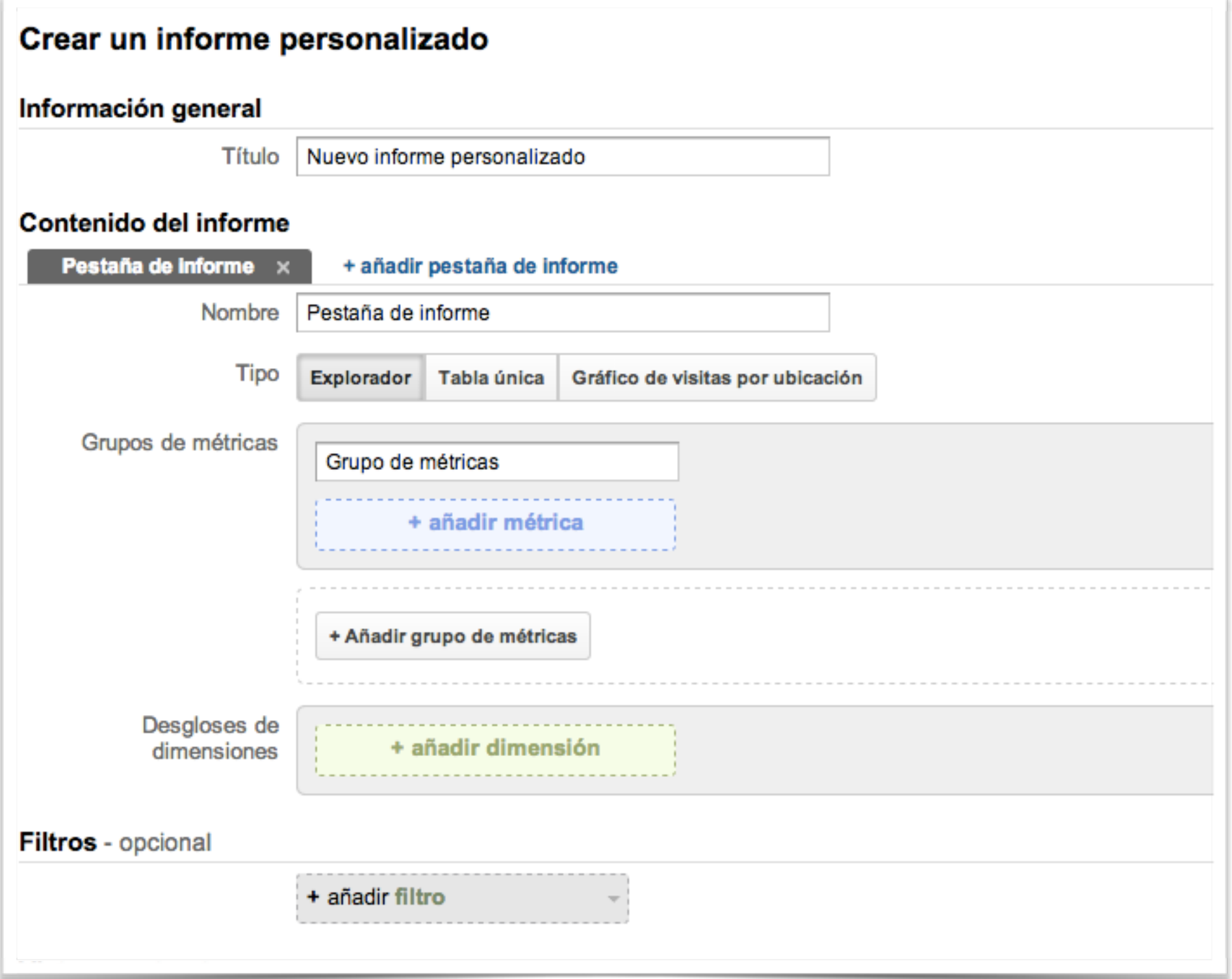

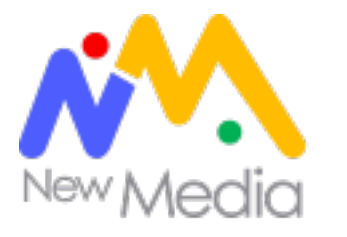

## Dashboards/ Paneles

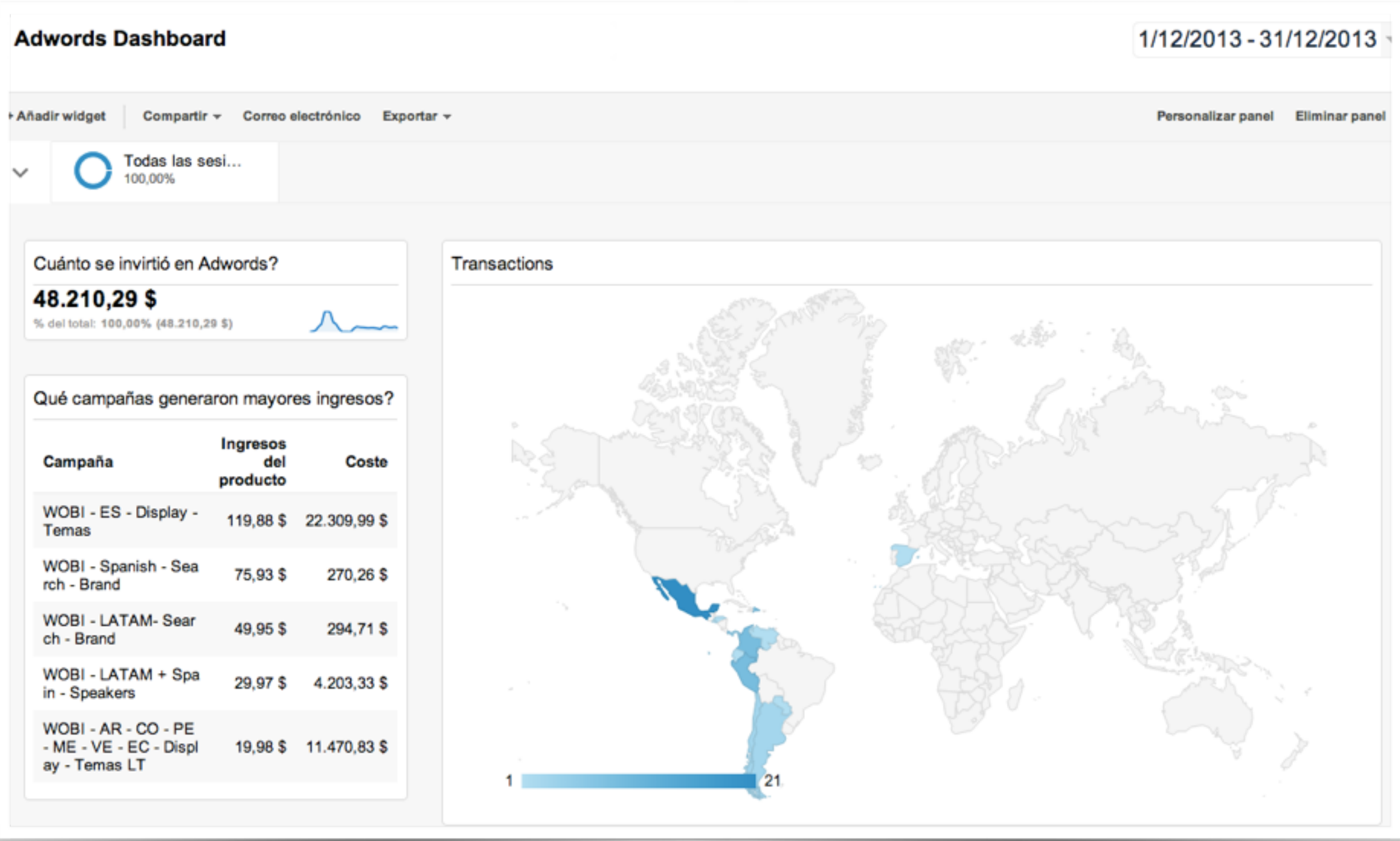

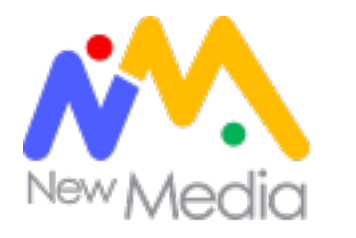

## Seguimiento de e-commerce

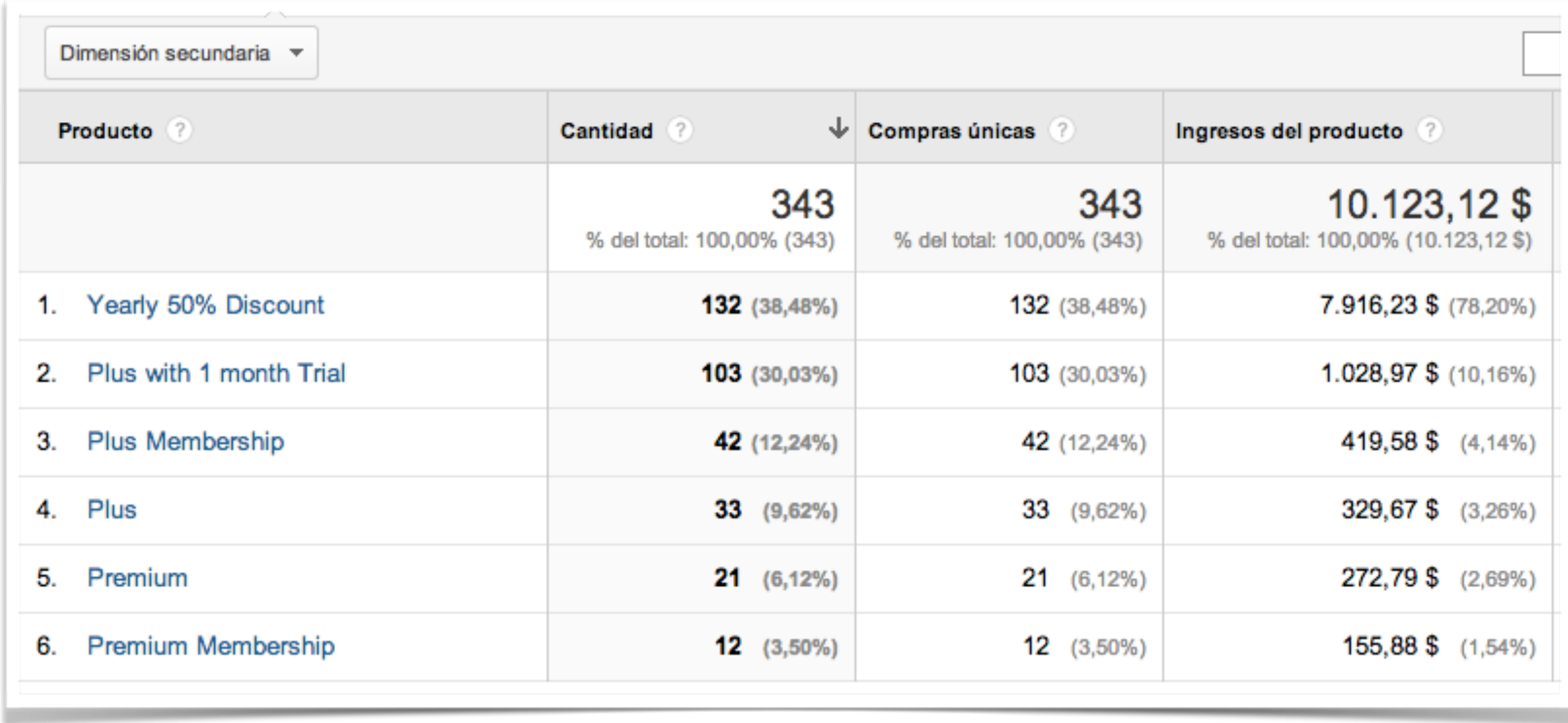

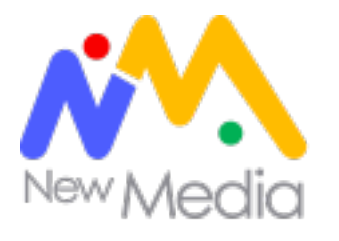

## Embudos multicanal

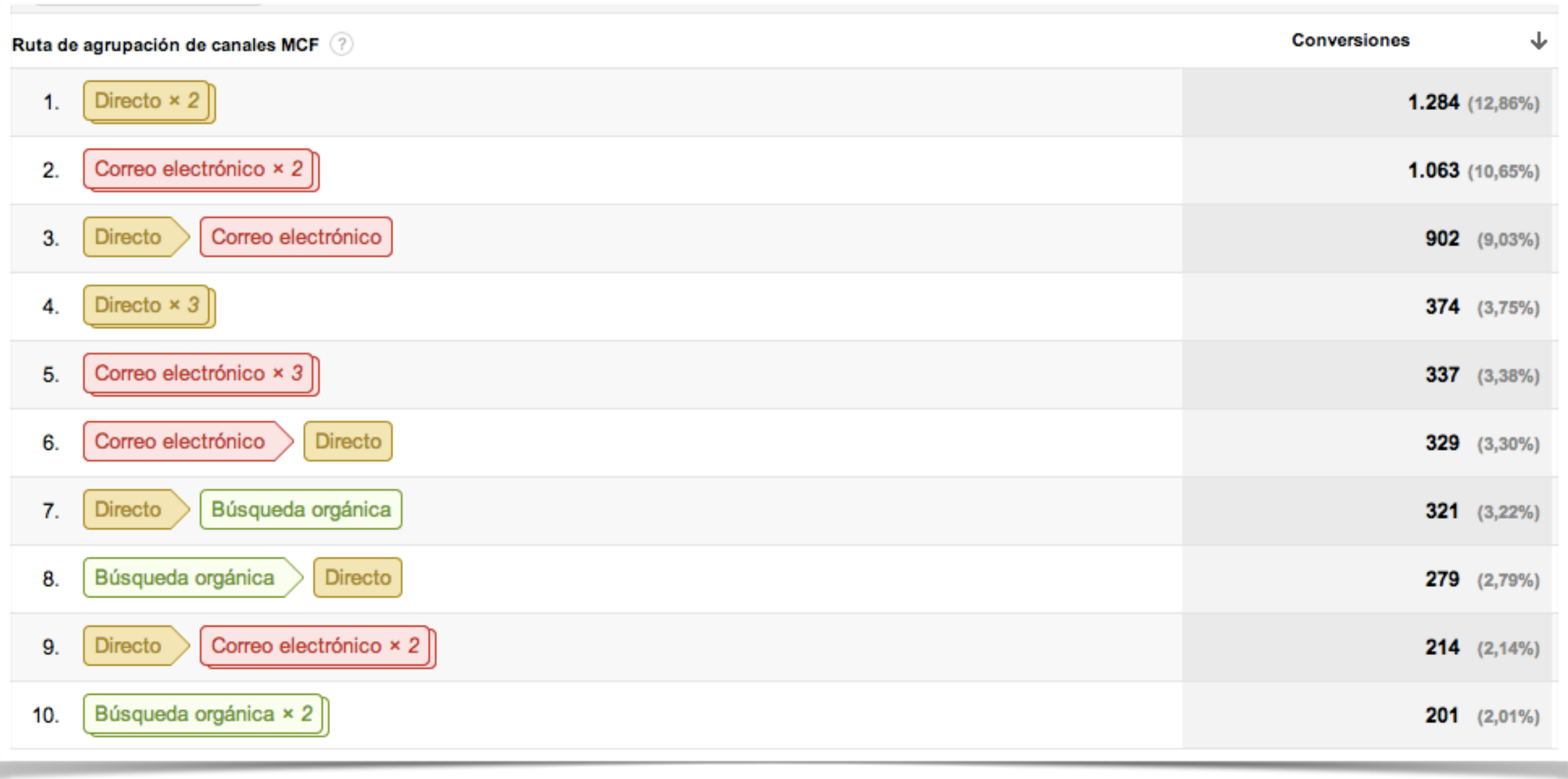

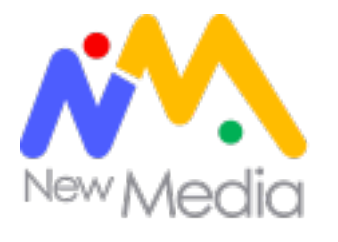

## Modelos de atribución

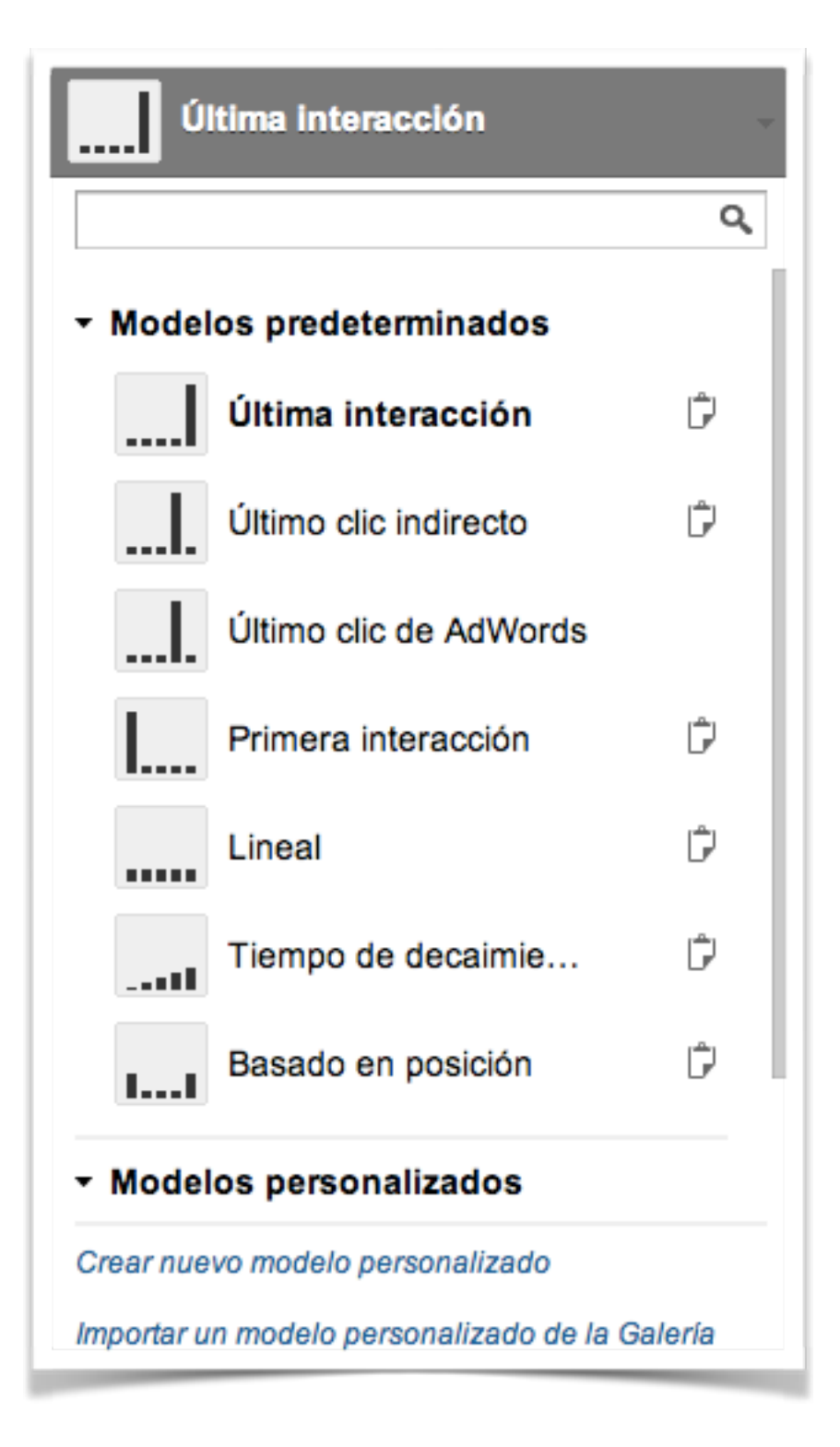

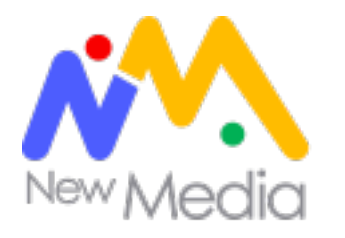

## Informes de tiempo de carga

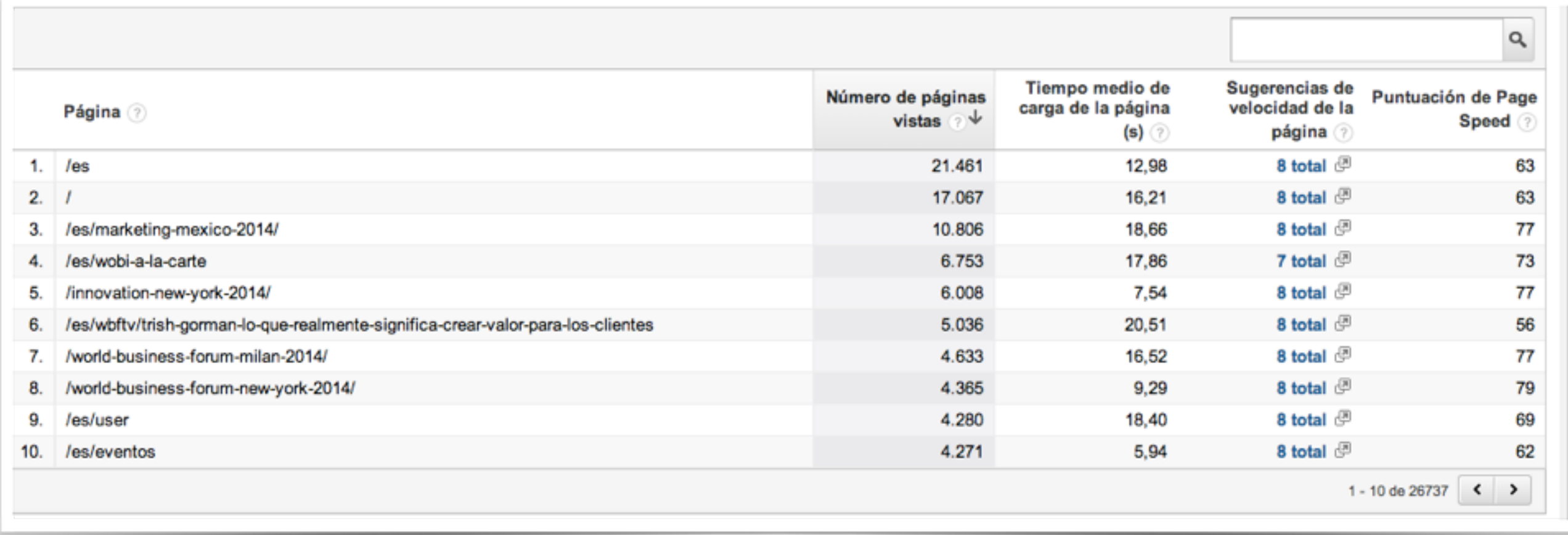

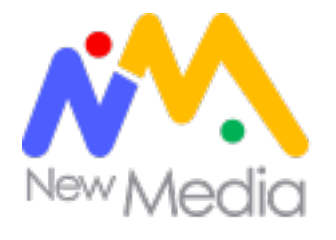

## Universal analytics

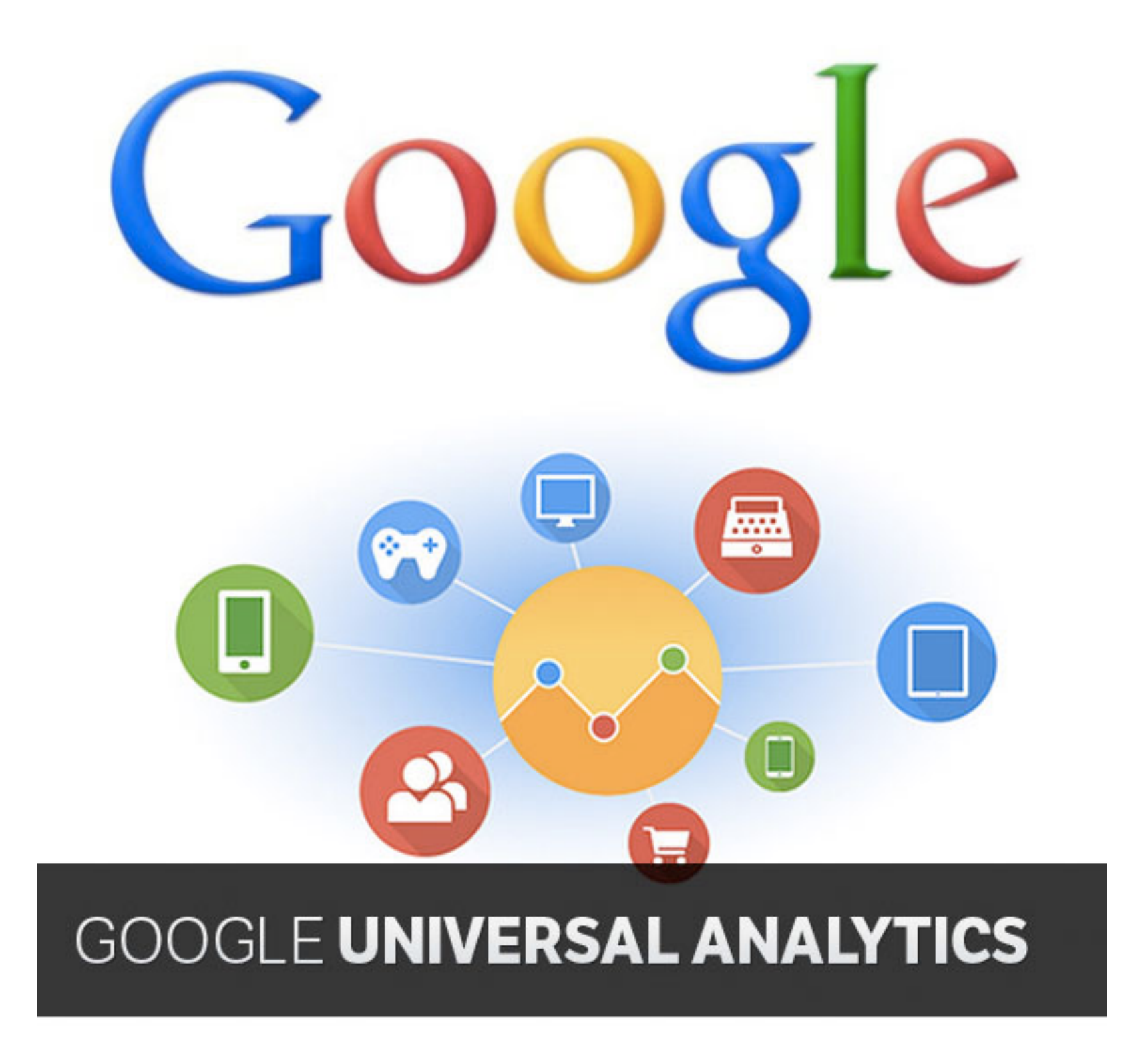

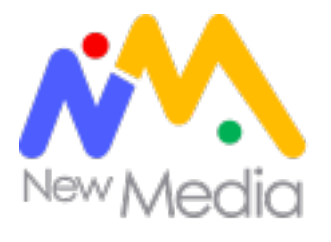

## Examen

- Examen tipo test de 70 preguntas. Es importante destacar que no siempre son 70 preguntas (en ocasiones pueden ser 63, 67, 69, etc).
- Para sacar el examen debemos obtener un mínimo de un 80% de aciertos, por lo que tenemos muy poco margen de error.
- El examen es en inglés.
- Hay 90 minutos para realizarlo, si bien podremos pausarlo siempre que lo deseemos y reanudarlo posteriormente. Ojo con esto, ya que una vez que empecemos el examen, tendremos 120h para terminarlo (5 días). Nada mal, ¿no?

https://google.starttest.com/

**U\$D50** 

https://analyticsacademy.withgoogle.com/explorer

# Gracias! @nicoroddz

Autoevaluación

Preguntas?

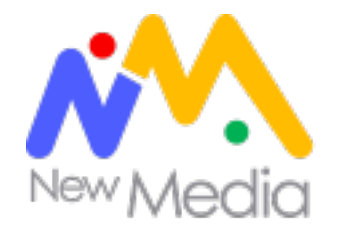

Simulación de examen

## <https://www.nicoroddz.com/examen/>

# **Contraseña: newmedia**

# **Grupo en Facebook**

<https://www.nicoroddz.com/examen/>